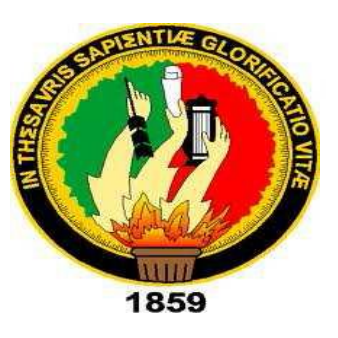

# <span id="page-0-0"></span>Universidad Nacional de Loja Área de la Energía, las Industrias y los Recursos Naturales no Renovables

"Desarrollo de un sistema web de administración y visualización de alertas en tiempo real con notificación vía mensaje de texto y una aplicación móvil con geolocalización de emergencias médicas para la Cruz Roja – Loja"

#### **TESIS PREVIA A OPTAR POR EL GRADO DE INGENIERO EN SISTEMAS.**

AUTORAS: Johana Marlene Carpio Encalada Rosa Virginia Faicán Cango

DIRECTOR: Ing. Luis Roberto Jácome Galarza. Mg. Sc.

> No lodos ocupan li mejores puestos, sino as mas preparadas gunque no sean denios

SERIE 17 DERECHOS RESERVADOR

LOJA-ECUADOR 2015

#### **CERTIFICACIÓN DEL DIRECTOR**

#### Ing. Luis Roberto Jácome Galarza Mg. Sc. CATEDRÁTICO DE LA UNIVERSIDAD NACIONAL DE LOJA ÁREA DE LA ENERGÍA, LAS INDUSTRIAS Y LOS RECURSOS NATURALES NO RENOVABLES.

#### **CERTIFICA:**

Que las autoras del presente trabajo de tesis, cuyo tema es: "Desarrollo de un sistema web de administración y visualización de alertas en tiempo real con notificación vía mensaje de texto y una aplicación móvil con geolocalización de emergencias médicas para la Cruz Roja - Loja", previo a la obtención del título de Ingeniero en Sistemas, han cumplido con todos los requisitos necesarios para elaborar el trabajo de titulación, el cual ha sido dirigido, revisado y corregido con prolijidad, por lo que apruebo su sustentación.

er 10 jacome

Ing. Luis Roberto Jácome Galarza Mg. Sc. **DIRECTOR** 

 $\ensuremath{\mathsf{II}}$ 

# <span id="page-2-0"></span>**AUTORÍA**

Nosotras, **JOHANNA MARLENE CARPIO ENCALADA** y **ROSA VIRGINIA FAICÁN CANGO** declaramos ser autoras del presente trabajo de tesis y eximimos expresamente a la Universidad Nacional de Loja y a sus representantes jurídicos de los posibles reclamos o acciones legales por el contenido de la misma.

Adicionalmente aceptamos y autorizamos a la Universidad Nacional de Loja, la publicación de nuestra tesis en el Repositorio Institucional – Biblioteca Virtual.

Johanna Parpu Firma:

Cédula: 1104038342

Fecha: 26 de Junio de 2015

 $1411$ 

Cédula: 1104990591

Firma:

Fecha: 26 de Junio de 2015

# <span id="page-3-0"></span>**CARTA DE AUTORIZACIÓN DE TESIS POR PARTE DE LAS AUTORAS, PARA LA CONSULTA, REPRODUCCIÓN PARCIAL O TOTAL Y PUBLICACIÓN ELECTRÓNICA DEL TEXTO COMPLETO.**

Nosotras **JOHANA MARLENE CARPIO ENCALADA** y **ROSA VIRGINIA FAICÁN CANGO**, declaramos ser autoras de la tesis titulada: **"DESARROLLO DE UN SISTEMA WEB DE ADMINISTRACIÓN Y VISUALIZACIÓN DE ALERTAS EN TIEMPO REAL CON NOTIFICACIÓN VÍA MENSAJE DE TEXTO Y UNA APLICACIÓN MÓVIL CON GEOLOCALIZACIÓN DE EMERGENCIAS MÉDICAS PARA LA CRUZ ROJA – LOJA"** como requisito para optar al grado de: **INGENIERAS EN SISTEMAS**; autorizamos al Sistema Bibliotecario de la Universidad Nacional de Loja para que con fines académicos, muestre al mundo la producción intelectual de la Universidad, a través de la visibilidad de su contenido de la siguiente manera en el Repositorio Digital Institucional:

Los usuarios pueden consultar el contenido de este trabajo en el RDI, en las redes de información del país y del exterior, con las cuales tenga convenio la Universidad.

La Universidad Nacional de Loja, no se responsabiliza por el plagio o copia de la tesis que realice un tercero.

Para constancia de esta autorización, en la ciudad de Loja, a los veinte y seis días del mes de Junio del dos mil quince.

**Firma:**

Johann Parque

**Firma:**

June put

**Autor:** Johanna Marlene Carpio Encalada **Cédula:** 1104038342 **Dirección:** Loja, Getulio Vargas y Cornelio S. **Correo Electrónico:** jmcarpioe@unl.edu.ec **Teléfono:** 2110310 **Celular:** 0988512981 **Autor:** Rosa Virginia Faicán Cango **Cédula:** 1104990591 **Dirección:** Loja, Cristóbal Ojeda y Vicente R. **Correo Electrónico:** rvfaicanc@unl.edu.ec **Teléfono:** 2615188 **Celular:** 0959718371 **DATOS COMPLEMENTARIOS Director de Tesis:** Ing. Luis Roberto Jácome Galarza, Mg.Sc

**Presidente de Tribunal:** Ing. Franco Hernán Salcedo López

**Primera Vocal:** Ing. Waldemar Victorino Espinoza Tituana, Mg.Sc

**Segunda Vocal:** Ing. Mario Andrés Palma Jaramillo, Mg.Sc

## <span id="page-4-0"></span>**AGRADECIMIENTO**

Un agradecimiento especial a las autoridades de la Universidad Nacional de Loja, Área de Energía las Industrias y los Recursos Naturales No Renovables, y a la Carrera de Ingeniería en Sistemas, por impartir conocimientos a través de sus educadores, los cuales actuaron en forma positiva en el transcurso de nuestra formación académica.

A la Directiva y Personal de Cruz Roja Junta Provincial Loja, por darnos la apertura y ofrecernos todas las facilidades para desarrollar nuestro trabajo de titulación.

De manera muy especial al Ing. Roberto Jácome Mg. Sc., quién mediante su dirección, guio con dedicación y esmero todo el transcurso de la tesis y culminación del presente trabajo.

Finalmente a todos quienes con su desinteresado apoyo nos motivaron para llegar a la culminación de nuestra carrera.

# <span id="page-5-0"></span>**CESIÓN DE DERECHOS**

Nosotras Johana Marlene Carpio Encalada y Rosa Virginia Faicán Cango, autoras del presente trabajo de titulación, autorizamos a la Universidad Nacional de Loja al Área de la Energía, las Industrias y los Recursos Naturales no Renovables, y por ende a la carrera de Ingeniería en Sistemas a hacer uso del mismo en lo que estime sea conveniente.

............................................................

Johanna Marlene Carpio Encalada

............................................................

Rosa Virginia Faicán Cango

#### <span id="page-6-0"></span>**DEDICATORIA**

Dedico este trabajo principalmente a Dios porque sin Dedico este trabajo principalmente a Dios porque sin él no sería nada, a mi Padre, a mi Madre por no haberme dejado desmayar en este largo camino, por siempre tener una palabra de aliento y ser mi ejemplo a seguir, a mis hermanas por la confianza y a su vez la paciencia que me han tenido, por las noches en las que desvelado junto a mí. se han desvelado junto a mí.

Y en fin a todos aquellos que con sus palabras me dieron ánimo para seguir. De corazón gracias.

#### **Johana Carpio Encalada.**

En primer lugar a Dios, quien me colma de bendiciones diariamente, a mi familia con cariño, a mi madre Luz Cango, a mi padre Humberto Alfonso Faicán quienes fueron mi apoyo incondicional, les doy mis más sinceros agradecimientos por haber estado presentes cuando más los necesitaba, a mi hermana Gina Margarita por haber confiado en mí.

**Rosa Faicán Cango.**

<span id="page-7-0"></span>**a. TÍTULO:**

**"DESARROLLO DE UN SISTEMA WEB DE ADMINISTRACIÓN Y VISUALIZACIÓN DE ALERTAS EN TIEMPO REAL CON NOTIFICACIÓN VÍA MENSAJE DE TEXTO Y UNA APLICACIÓN MÓVIL CON GEOLOCALIZACIÓN DE EMERGENCIAS MÉDICAS PARA LA CRUZ ROJA - LOJA."**

#### <span id="page-8-0"></span>**b. RESUMEN**

El presente proyecto de fin de carrera describe de forma detallada el desarrollo de un sistema web para la administración y visualización de alertas médicas en tiempo real con notificación vía mensaje de texto y una aplicación móvil con geolocalización para la "Cruz Roja Junta provincial Loja", permitiendo que la institución desarrolle sus actividades de atención pre hospitalaria de manera oportuna desarrollando una aplicación que ofrezca: el envío de alertas de emergencias médicas, botón de pánico, registro de usuarios y actualización de su historial médico.

Buscando el cumplimiento de los objetivos planteados se han utilizado técnicas de recolección de información como la observación directa y la entrevista realizada al coordinador de Gestión de Riesgos y Desastres, para el análisis e interpretación de la información se utilizó el método bibliográfico, científico, inductivo y deductivo.

El presente proyecto consta de dos partes una parte Web para la visualización de alertas médicas, administración de usuarios, lista negra, ubicación a través de Google Maps y estadísticas la misma desarrollada bajo el lenguaje de programación php usando como herramientas Codeigniter, Ajax y Javascript, la parte Móvil desarrollada bajo el lenguaje de programación Java usando como herramientas Eclipse, Api de Google, SDK, Netbeans y Glassfish para la puesta en marcha del Web services. El uso de Mysql para la Base de Datos y phpMyAdmin para las respectivas pruebas.

Se ha hecho uso de la metodología ICONIX para el desarrollo del presente proyecto, ya que hace uso de diagramas y documentación que permiten tener una visión general del funcionamiento tanto el sistema Web como la aplicación Android, simplificando así los procesos.

#### <span id="page-9-0"></span>**SUMMARY**

This present project to end of career describes in detail the development of a web sistema for admin and displaying medical alerts in real time with notification via text message and a móvil aplication with geolocation for the "Board Loja provincial Red Cross" allowing the institution develop his activities of atention pre-hospitalary of way timely developing an application that offer: send alerts of medical emergencies, panic button, user registration, registre and update of medical history.

Searching the fulfillment of the objetives raised have been used techniques of recollection to information as direct observation and interview with the coordinator to Disaster Risk Management for the analysis and interpretation of information were used,bibliographical method, scientific, inductive and deductive .

This present project consist two parts a web part for displaying medical alerts, user admin, blacklist, and statistics developed under the same programming language php , using as tools Codeigniter, Ajax and Javascript tolos, the móvil part developed under the Java programming language using tools like Eclipse, Google APIs, SDK, Netbeans, Glassfish for the implementation of Web services. The use of MySQL for the database and phpMyAdmin for the respective tests.

It has made use Iconix methodology for the development of this present project, because it makes use of diagrams and documentation allowing to have an overview of the functioning of both the Web system as the Android application, simplifying thereby processes

# <span id="page-10-0"></span>Índice de Contenidos

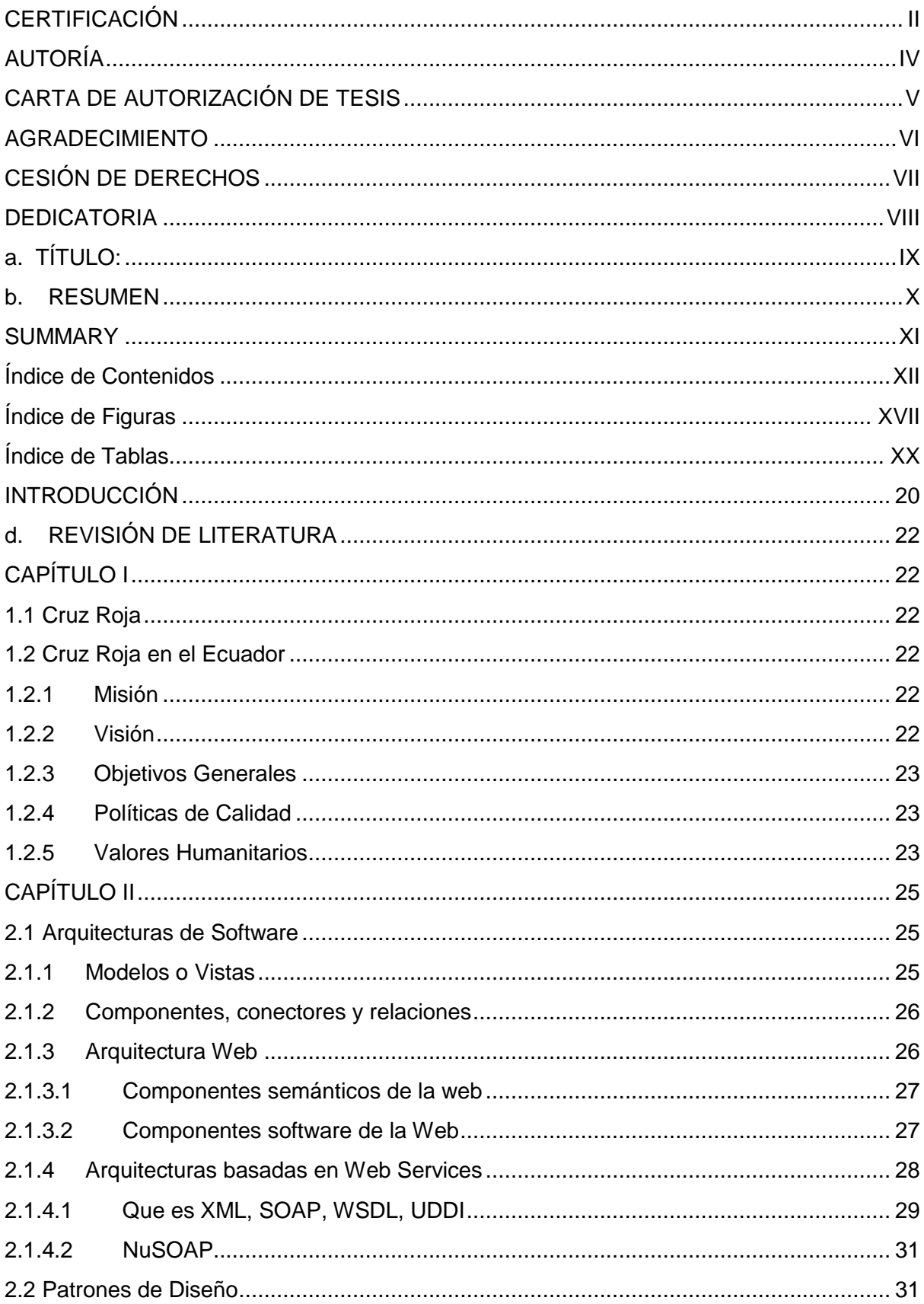

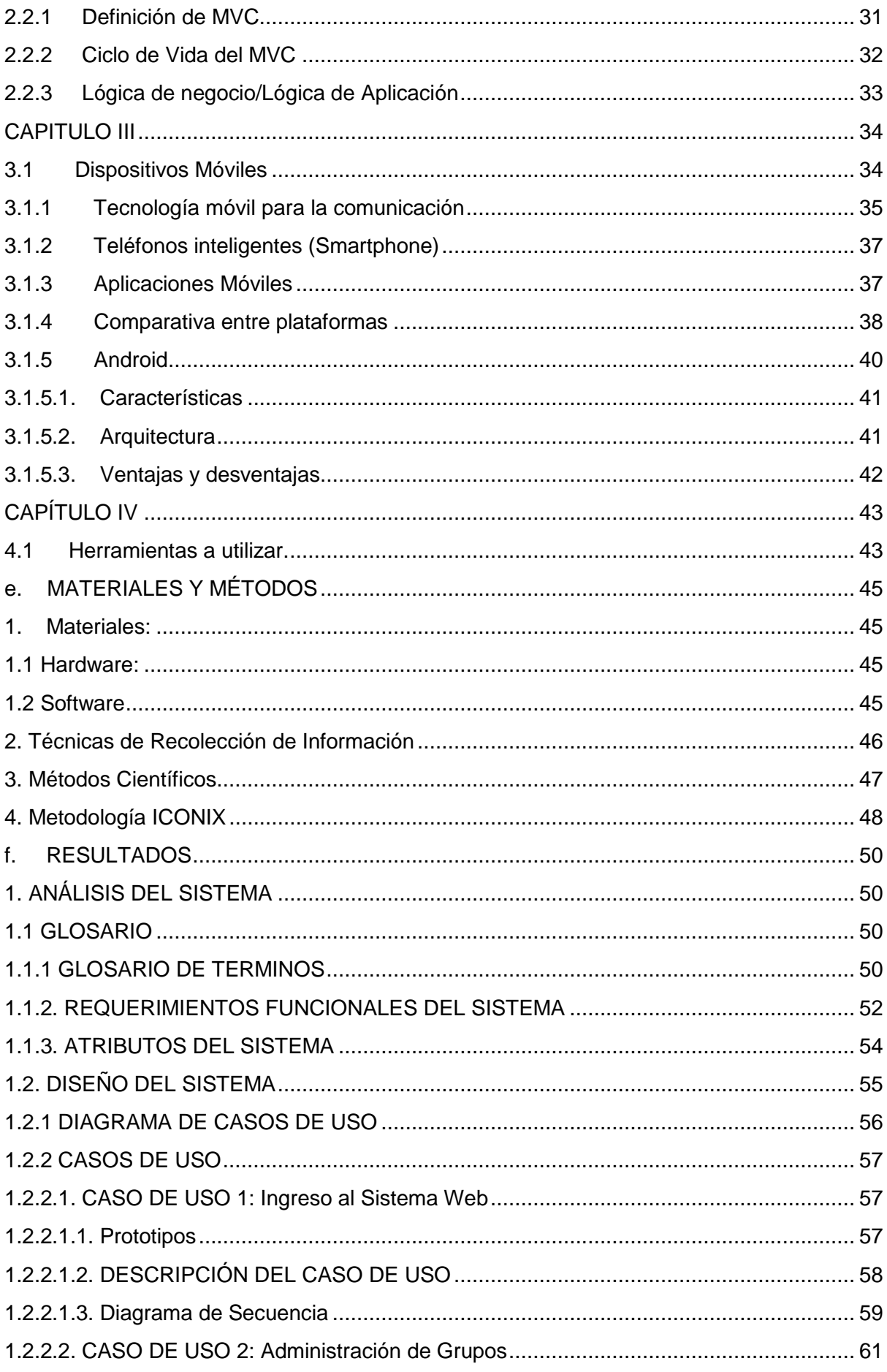

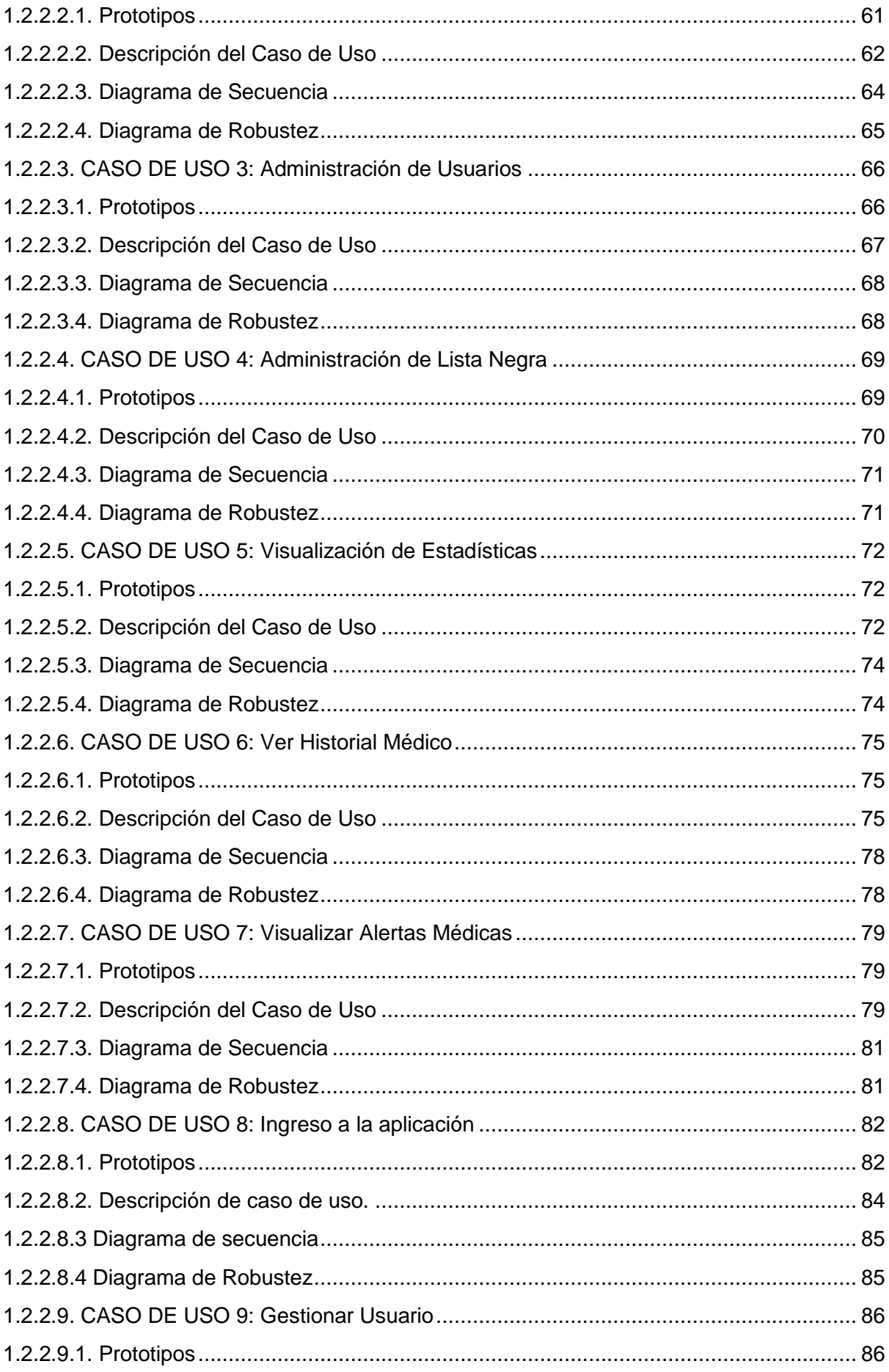

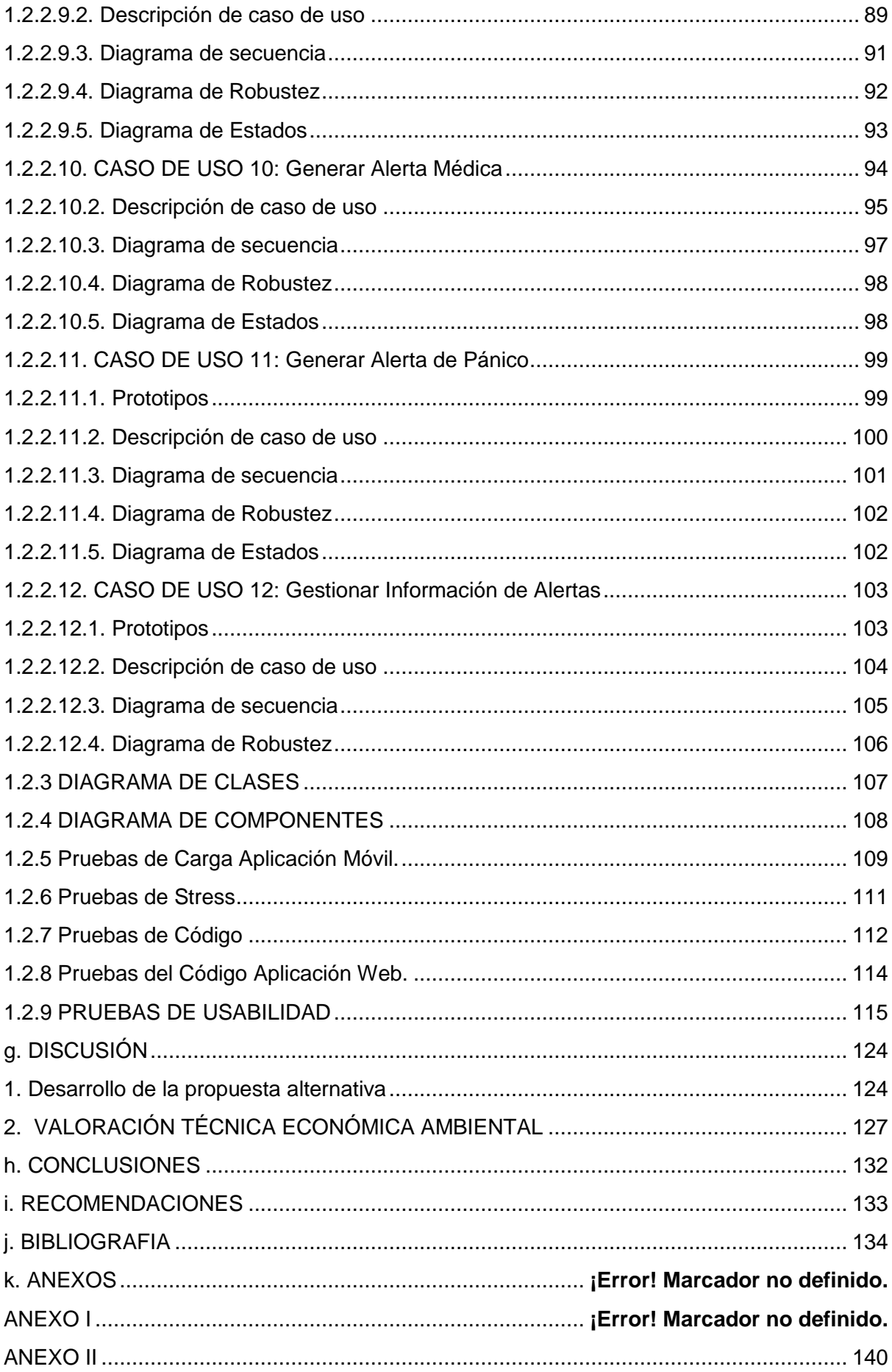

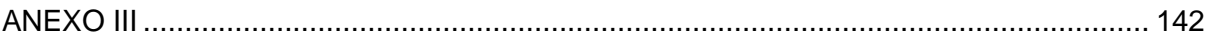

# <span id="page-15-0"></span>**Índice de Figuras**

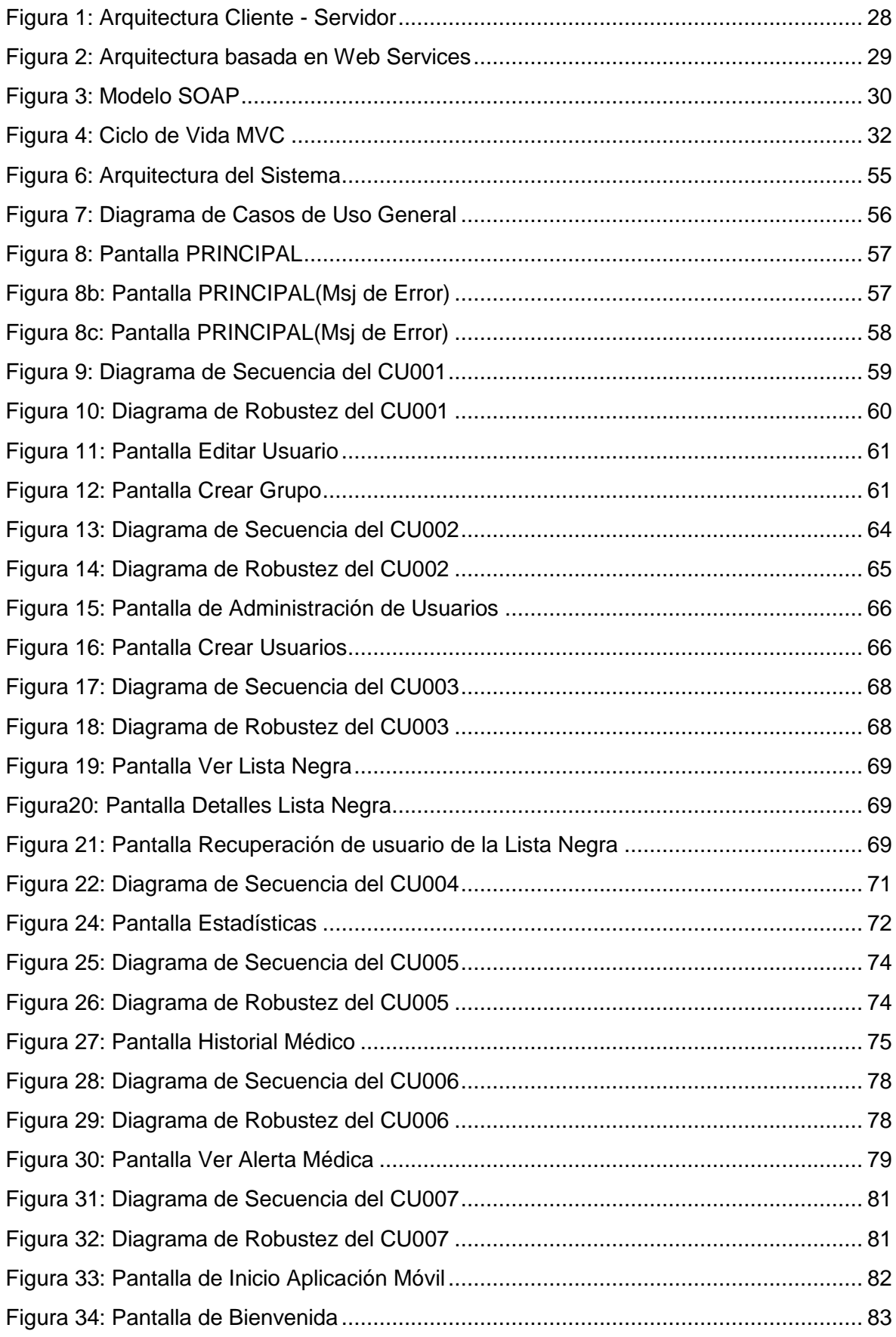

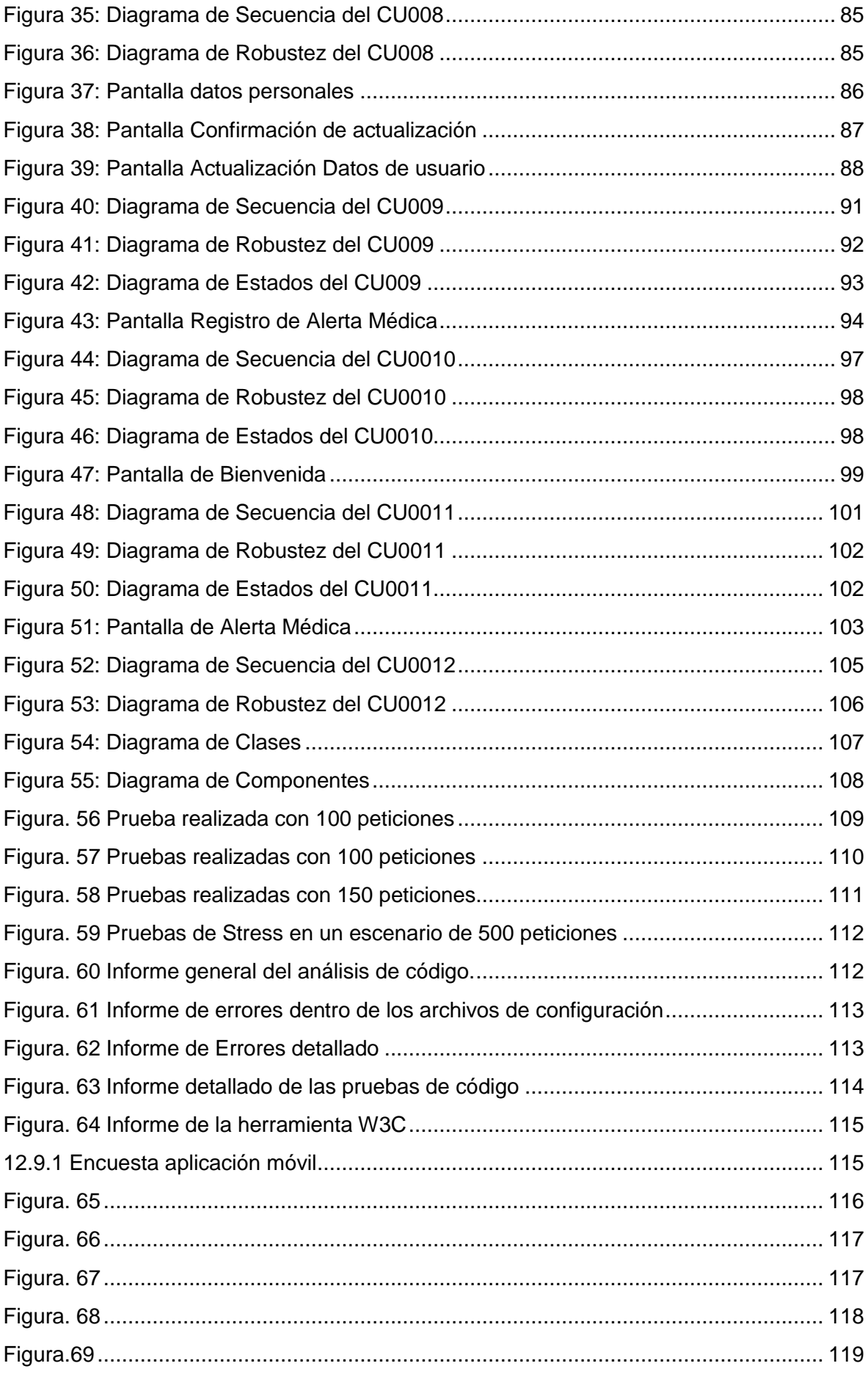

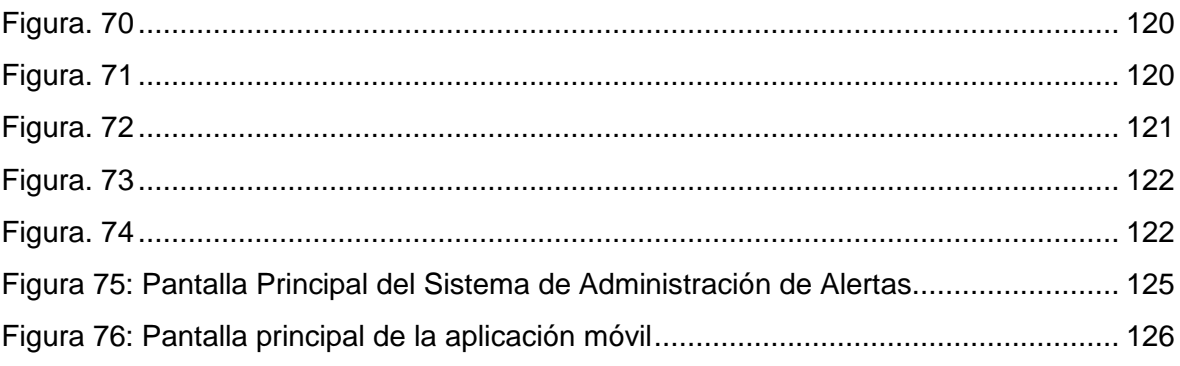

# <span id="page-18-0"></span>**Índice de Tablas**

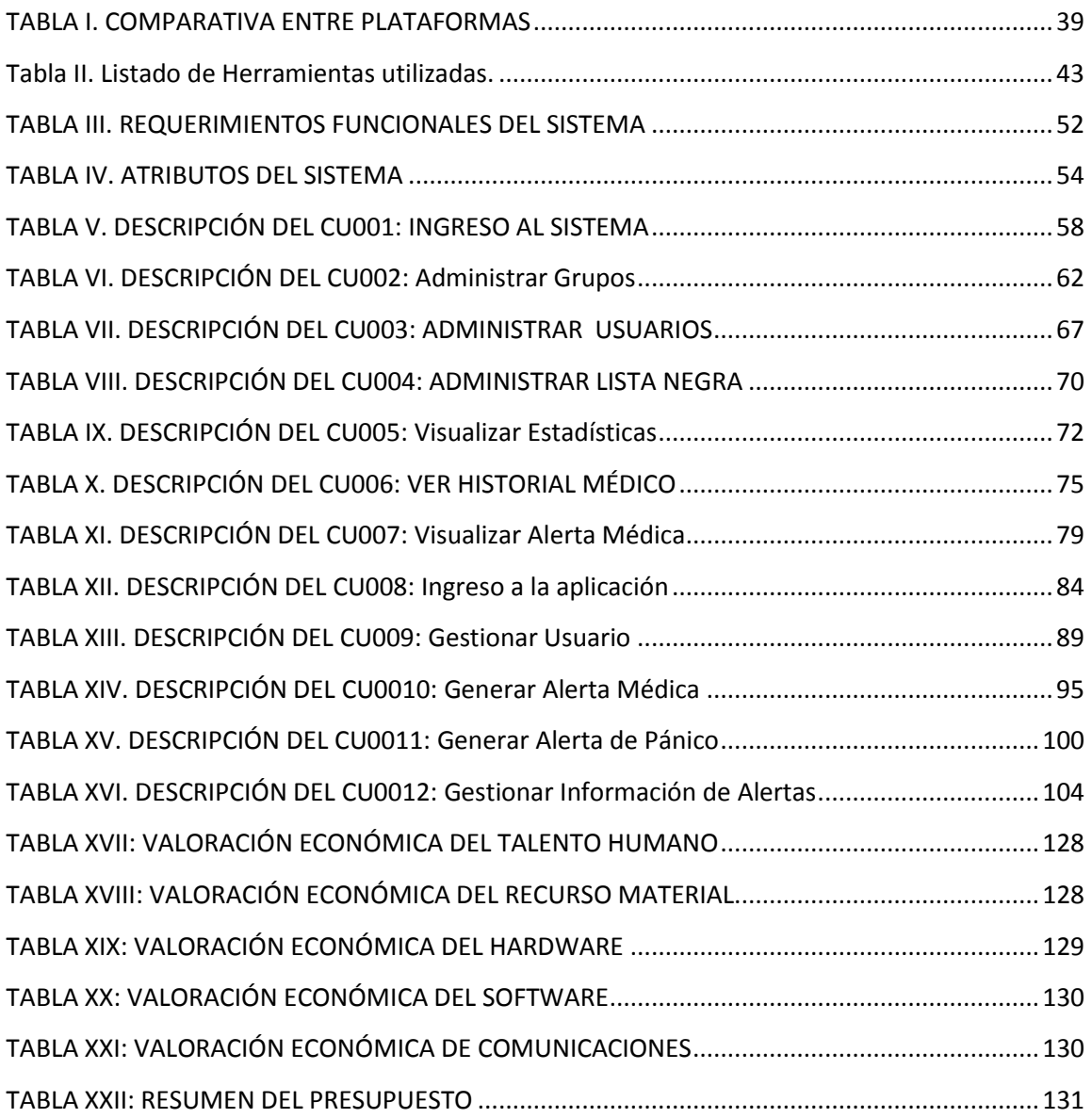

## <span id="page-19-0"></span>**INTRODUCCIÓN**

En la actualidad las Instituciones independientemente de su tamaño enfrentan demandas acerca de su calidad o tipo de servicio que ofrecen, más aún cuando están son de Atención Pre hospitalaria cuyo fin es ejecutar acciones que contribuyen a mejorar el bienestar de las poblaciones vulnerables.

Una de las funciones principales del Ingeniero en Sistemas es el desarrollar y modelar sistemas informáticos mediante recursos tecnológicos de hardware y software y ponerlos a disposición de los usuarios, colaborando así con el progreso de la sociedad, en la actualidad se ha escuchado el término "Ciudades Inteligentes" este sería un claro ejemplo del vínculo que se establece entre el ciudadano con la tecnología que encuentra a su alcance, siendo asi un ciudadano inteligente que demanda servicios allí donde esté y a la hora que esté" aumentando su grado de satisfacción.

En nuestro medio los problemas más frecuentes es la falta de respuesta inmediata ante una emergencia médica, unidades de socorro que no se ubican en la dirección exacta presentan pérdidas de tiempo al momento de dar los primeros auxilios a las víctimas de cualquier emergencia; es así que en la actualidad contar con un servicio de atención médica que dé respuesta inmediata a las necesidades de los usuarios es algo de suma importancia debido a que permitirá mejorar la calidad de servicio de las Unidades de Socorro de nuestra localidad.

Previo un análisis realizado en la Cruz Roja Ecuatoriana Junta provincial Loja Unidad de Socorro de la ciudad, se pudo constatar la manera en la que ellos son informados de algún accidente y como este es tratado a nivel de la Institución, uno de los problemas más graves es que al ser notificados mediante llamada telefónica estas son alertas falsas o muchas de las veces no llegan de forma rápida a la ubicación del accidente, razón por la cual se cree conveniente solucionar estos problemas mediante el desarrollo de un sistema de visualización de alertas y una aplicación móvil con geolocalización .

El presente trabajo trata de brindar una solución en cuanto a una respuesta rápida a cualquier tipo de emergencia como el de contar con un registro ordenado y preciso de las mismas, el cual permitirá a la administración de la Institución llevar un control del tipo y número de accidentes atendidos así como los puntos en los cuales se han suscitado.

Lo pertinente del sistema es que facilitara a los Usuarios Móviles dar aviso de cualquier tipo de emergencia estando o no registrados en el Sistema y dando la ubicación exacta del origen de la misma información que facilitara la labor de los Socorristas, así como el poder registrar su historial médico en la base de datos de la Cruz Roja para que en caso de una emergencia estos la manejen de la mejor forma posible.

# <span id="page-21-1"></span><span id="page-21-0"></span>**d. REVISIÓN DE LITERATURA**

# <span id="page-21-2"></span>**CAPÍTULO I**

## **1.1 Cruz Roja**

Es un movimiento humanitario mundial de características particulares y únicas en su género, por su relación particular con base en convenios internacionales con los estados y organismos internacionales por un fin netamente humanitario.

## <span id="page-21-3"></span>**1.2 Cruz Roja en el Ecuador**

La idea de la Cruz Roja en Ecuador surge en abril de 1910 a raíz de la amenaza de un conflicto armado con el vecino país de Perú. En ese año un grupo de médicos guayaquileños, preocupados por la posible necesidad de apoyo sanitario para los heridos del ejército se reunieron el 22 de abril de ese mismo año para conformar la primera brigada de Cruz Roja Ecuatoriana, la cual estuvo compuesta por el Doctor Juan Bautista Arzube, Doctor Miguel Alcívar, Doctor Leopoldo Izquieta Pérez, Doctor Manuel Genaro Gómez, señor Teodoro Maldonado C, Doctor Antonio J. Ampuero, Señor Gabriel Burbano y señor Enrique Sotomayor.

#### <span id="page-21-4"></span>**1.2.1 Misión**

Cruz Roja Ecuatoriana trabaja para prevenir y aliviar el sufrimiento humano en todas las circunstancias formas, a través del desarrollo sostenido de su Red Territorial y el fortalecimiento de su voluntariado, promoviendo el bienestar y la dignidad humana en la diversidad; cambiando mentalidades y fortaleciendo la cooperación entre personas y naciones.

#### <span id="page-21-5"></span>**1.2.2 Visión**

Al 2015 la Cruz Roja Ecuatoriana será la organización humanitaria líder en el país, versátil, unida y transparente, que inspira, promueve, desarrolla y ejecuta acciones que contribuyen a mejorar el bienestar de las poblaciones vulnerables, en coherencia con sus Principios Fundamentales y Valores Humanitarios.

### <span id="page-22-0"></span>**1.2.3 Objetivos Generales**

- Salvar vidas mediante la gestión integral del riesgo.
- Promover una vida sana y segura.
- Fomentar la inclusión social y una cultura de no violencia y paz.
- Fortalecer la gestión y el posicionamiento de la Sociedad Nacional.

#### <span id="page-22-1"></span>**1.2.4 Políticas de Calidad**

La Cruz Roja Ecuatoriana cumpliendo su mandato humanitario implementa de forma continua la gestión de calidad, a través del total compromiso y participación de su recurso humano y apoyada por un trabajo integrado de todos sus programas, áreas y agentes externos, con el fin de satisfacer de manera eficiente y efectiva las necesidades de las personas en condiciones de vulnerabilidad, así como de las instituciones que requieran nuestros servicios.

#### <span id="page-22-2"></span>**1.2.5 Valores Humanitarios**

Los Principios Fundamentales están apuntalados a nivel internacional a través de la Estrategia 2020 por 6 valores (las personas, la integridad, las asociaciones, la diversidad, el liderazgo y la innovación). En nuestro país, aun partiendo de la asunción de todos ellos, destacamos 3 VALORES en relación a las personas que componen el conjunto de la Sociedad Nacional, así como a las personas a las que orientamos nuestro servicio humanitario:

La Integridad: Cruz Roja Ecuatoriana en su conjunto y de forma individual a través de cada uno de sus miembros y trabajadores actúa en conformidad a los Principios Fundamentales, así como en cumplimiento del resto de las normas internacionales y nacionales, con rectitud y sinceridad ejecutando en todo momento una gestión transparente y responsable y no poniendo en ningún caso, en riesgo el prestigio y buen hacer del Movimiento ni de la Sociedad Nacional.

La Diversidad: Cruz Roja Ecuatoriana es una organización abierta, equitativa y comprometida con los derechos de todas las personas, especialmente de las minorías. Cruz Roja Ecuatoriana respeta la diversidad de las comunidades en las que trabaja, así como la de sus miembros y trabajadores.

La Cooperación: Cruz Roja Ecuatoriana, como miembro del Movimiento Internacional de la Cruz Roja y de la Media Luna Roja y en base a sus estatutos, se declara auxiliar de los poderes públicos y busca la asociación con los mismos y la iniciativa privada para apoyar un mejor desarrollo de las personas más vulnerables. Todo ello de conformidad con los Principios Fundamentales, sin comprometer nuestro emblema y garantizando la independencia, imparcialidad y unidad de nuestro actuar [10].

# <span id="page-24-1"></span><span id="page-24-0"></span>**CAPÍTULO II**

#### **2.1 Arquitecturas de Software**

La arquitectura de software se define como un conjunto de patrones que proporcionan un marco de referencia necesario para guiar la construcción de un software, permitiendo a los programadores, analistas y todo el conjunto de desarrolladores del software compartir una misma línea de trabajo y cubrir todos los objetivos y restricciones de la aplicación[1]. Es considerada el nivel más alto en el diseño de la arquitectura de un sistema puesto que establecen la estructura, funcionamiento e interacción entre las partes del software.

### <span id="page-24-2"></span>**2.1.1 Modelos o Vistas**

Toda arquitectura de software debe describir diversos aspectos del software. Generalmente, cada uno de estos aspectos se describe de una manera más comprensible si se utilizan distintos modelos o vistas [2]. Es importante destacar que cada uno de ellos constituye una descripción parcial de una misma arquitectura y es deseable que exista cierto solapamiento entre ellos. Esto es así porque todas las vistas deben ser coherentes entre sí, evidente dado que describen la misma cosa.

Cada paradigma de desarrollo exige diferente número y tipo de vistas o modelos para describir una arquitectura[2]. No obstante, existen al menos tres vistas absolutamente fundamentales en cualquier arquitectura:

- La visión **estática**: describe qué componentes tiene la arquitectura.
- La visión **funcional**: describe qué hace cada componente.
- La visión **dinámica**: describe cómo se comportan los componentes a lo largo del tiempo y cómo interactúan entre sí.

Las vistas o modelos de una arquitectura de software pueden expresarse mediante uno o varios lenguajes[3]. El más obvio es el lenguaje natural, pero existen otros lenguajes tales como los diagramas de estado, los diagramas de flujo de datos, etc. Estos lenguajes son apropiados únicamente para un modelo o vista. Afortunadamente existe cierto consenso en adoptar UML (*Unified Modeling* 

*Language*, lenguaje unificado de modelado) como lenguaje único para todos los modelos o vistas[2].

Sin embargo, un lenguaje generalista corre el peligro de no ser capaz de describir determinadas restricciones de un sistema de información (o expresarlas de manera incomprensible).

### <span id="page-25-0"></span>**2.1.2 Componentes, conectores y relaciones**

Se entiende por *componentes* los bloques de construcción que conforman las partes de un sistema de software. A nivel de lenguajes de programación, pueden ser representados como módulos, clases, objetos o un conjunto de funciones relacionadas[4]. Se distinguen tres tipos de componentes (Perry y Wolf, 1992), denominados también *elementos,* que son:

- *Elementos de Datos:* contienen la información que será transformada.
- *Elementos de Proceso*: transforman los elementos de datos.
- *Elementos de Conexión:* llamados también *conectores,* que bien pueden ser elementos de datos o de proceso, y mantienen unidas las diferentes piezas de la arquitectura.

Una relación puede definirse también como una abstracción de la forma en que los componentes interactúan en el sistema a través de los elementos de conexión [5].

## <span id="page-25-1"></span>**2.1.3 Arquitectura Web**

Es una arquitectura cliente/servidor, en el cual de un lado se encuentra el cliente que está compuesto de browsers web, capaces de mostrar y solicitar documentos sobre una red[5]. Opcionalmente, el cliente puede estar acompañado por aplicaciones externas usando una presentación del documento, o parte de este.

El otro lado de la arquitectura web hace de servidor, compuesto por el servidor web, cuya función es atender los pedidos del cliente web por documentos almacenados en el sistema de archivos de la plataforma donde se encuentra instalado.

## <span id="page-26-0"></span>**2.1.3.1 Componentes semánticos de la web**

- URI: Uniform Resource Identifier.
	- o Identifica los recursos web para su acceso y manipulación.
- $\triangleright$  HTML: HyperText Markup Language.
	- o Lenguaje de marcas.
	- o Provee una representación estándar de los documentos hipertexto en formato ASCII.
	- o Permite formatear texto, integrar imágenes, referenciar otros documentos, etc.
- > HTTP: Hypertext Transfer Protocol.
	- o Protocolo que permite a los componentes web (cliente, servidores, etc) comunicarse de una forma estándar y bien definida.
	- o Define el formato y el significado de los mensajes intercambiados entre componentes web.

## <span id="page-26-1"></span>**2.1.3.2 Componentes software de la Web**

#### **Arquitectura Cliente/Servidor**

El modelo cliente-servidor es una arquitectura software que involucra uno o más clientes solicitando servicios a uno o más servidores [6].

- El cliente puede ser un proceso corriendo en un computadora o en un dispositivo como una PDA o un teléfono móvil.
- El servidor puede ser un proceso corriendo en un computadora (normalmente de altas prestaciones).
- En la arquitectura Web actual aparecen además elementos que se sitúan en medio (proxies, cachés).

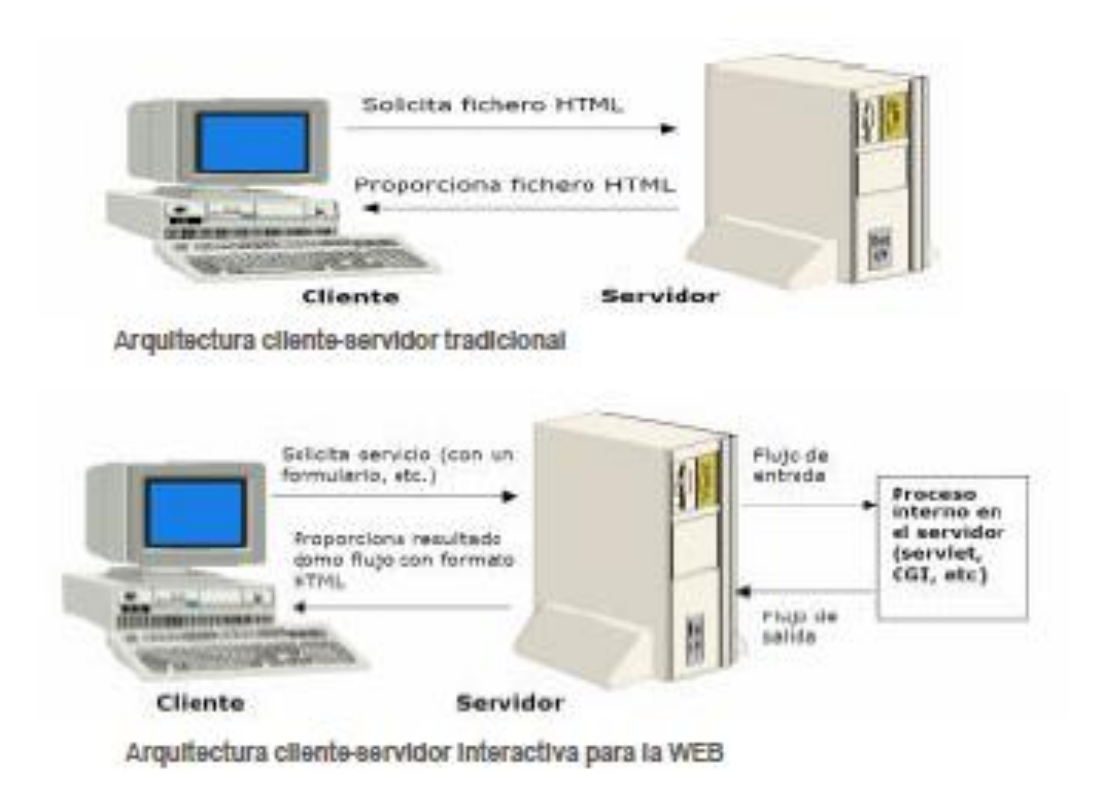

## **Figura 1: Arquitectura Cliente - Servidor**

## <span id="page-27-1"></span><span id="page-27-0"></span>**2.1.4 Arquitecturas basadas en Web Services**

W3C define un *Web Service* como un sistema de software diseñado para soportar la interacción e interoperabilidad máquina a máquina sobre una red. Por lo tanto, los servicios Web tiene como principal objetivo proporcionar una forma estándar de interoperabilidad entre diferentes aplicaciones de software que se ejecuta en una variedad de plataformas[7]. La arquitectura básica del modelo de web services describe a un consumidor, un proveedor y ocasionalmente un corredor (broker)[8]. Relacionados con estos agentes están las operaciones de publicar, encontrar y enlazar.

La idea básica consiste en que un proveedor publica su servicios en un corredor, luego un consumidor se conecta el corredor para encontrar los servicios deseados y una vez que lo hace se realiza un lazo entre el consumidor y el proveedor. Cada entidad puede jugar alguno o todos los roles.

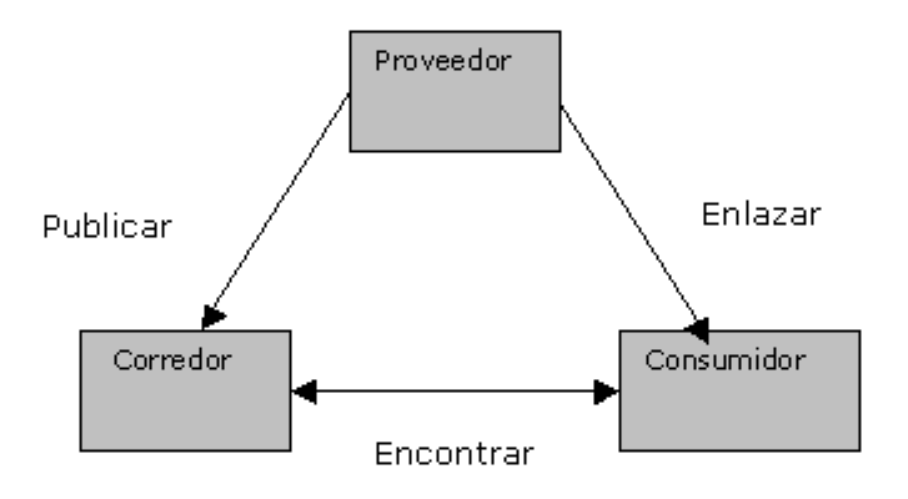

#### **Figura 2: Arquitectura basada en Web Services**

<span id="page-28-1"></span>Por todo lo anterior hay ciertos requerimientos a la hora de desarrollar o consumir un web services:

- Una forma estándar de representar los datos.
- Un formato común y extensible de mensajes.
- Un lenguaje común y extensible para describir los servicios.
- Una forma de descubrir los servicios en Internet.

#### <span id="page-28-0"></span>**2.1.4.1 Que es XML, SOAP, WSDL, UDDI**

#### **XML - eXtensible Markup Language:**

Es un subconjunto simplificado del SGML el cual fue diseñado principalmente para documentos Web. Deja a los diseñadores crear sus propias "etiquetas" o "tags" (Ej:<libro>), habilitando la definición, transmisión, validación, y la interpretación de datos entre aplicaciones y entre organizaciones. El HTML y el XML tienen funciones diferentes. El HTML tiene por objeto mostrar información, mientras que el XML se ocupa de la información propiamente dicha (el contenido).

#### **SOAP. Simple Object Access Protocol**

El modelo de comunicación de SOAP es muy similar al de HTTP. Un cliente hace un requerimiento (request), el servidor que está escuchando los requerimientos lo atiene y responde (response) brindando la información solicitada o enviando un mensaje de error en caso de que el requerimiento no haya sido válido.

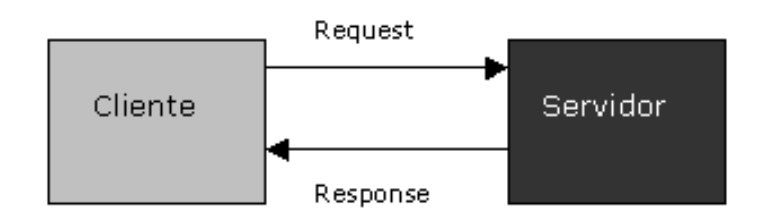

**Figura 3: Modelo SOAP**

<span id="page-29-0"></span>Todo esto es un modelo de mensajes request/response con una forma de describir un conjunto de métodos y pasarle a los mismos parámetros. El objetivo de SOA es básicamente la colaboración a través de servicios[9], los cuales se publican y están disponibles para la invocación en el *Service Bus*. La adopción de SOA es fundamental para mejorar la agilidad de negocios y la flexibilidad TI prometida por los *Web Services[9]*. Estos beneficios son entregados por la arquitectura de servicios desde una perspectiva tecnológica y la adopción de protocolos de Web Services, además requieren de un entorno orientado a servicios. Es independiente de la plataforma, y del lenguaje.

#### **WSDL - Web Services Description Language**

Es un protocolo basado en XML que describe los accesos al Web Service. Podríamos decir que es el manual de operación del web service, porque nos indica cuales son las interfaces que provee el Servicio web y los tipos de datos necesarios para la utilización del mismo.

#### **UDDI - Universal Discovery Description and Integration**

Es un modelo de directorios para Web Services. Es una especificación para mantener directorios estandarizados de información acerca de los Web Services, sus capacidades, ubicación, y requerimientos en un formato reconocido universalmente. UDDI utiliza WSDL para describir las interfaces de los Web Services. Es un lugar en el cual podemos buscar cuales son los Servicios web disponibles, una especie de directorio en el cual podemos encontrar los Web Services publicados y publicar los Web Services que desarrollemos.

## <span id="page-30-0"></span>**2.1.4.2 NuSOAP**

NuSOAP es un kit de herramientas (ToolKit) para desarrollar Web Services bajo el lenguaje PHP. Está compuesto por una serie de clases para el desarrollo de Web Services. Provee soporte para el desarrollo de clientes (aquellos que consumen los Web Services) y de servidores (aquellos que los proveen). NuSOAP está basado en SOAP 1.1, WSDL 1.1 y HTTP 1.0/1.1

## <span id="page-30-1"></span>**2.2 Patrones de Diseño**

Un patrón es una solución probada que se puede aplicar con éxito a un determinado tipo de problemas que aparecen repetidamente en algún campo. Son útiles en cualquier fase del diseño:

- Patrones estructurales para el diseño de bajo nivel.
- Patrones arquitectónicos para el diseño de alto nivel.

## <span id="page-30-2"></span>**2.2.1 Definición de MVC.**

MVC: Modelo-Vista-Controlador. Es un patrón de arquitectura de las aplicaciones software. Separa la lógica de negocio de la interfaz de usuario, además facilita la evolución por separado de ambos aspectos e incrementa la reutilización y flexibilidad[10].

El patrón de arquitectura "modelo vista controlador", es una filosofía de diseño de aplicaciones, compuesta por:

#### > Modelo

- o Contiene el núcleo de la funcionalidad (dominio) de la aplicación.
- o Encapsula el estado de la aplicación.
- o No sabe nada / independiente del Controlador y la Vista.
- $\triangleright$  Vista
	- o Es la presentación del Modelo.
	- o Puede acceder al Modelo pero nunca cambiar su estado. Puede ser notificada cuando hay un cambio de estado en el Modelo.
- Controlador
	- o Reacciona a la petición del Cliente, ejecutando la acción adecuada y creando el modelo pertinente.

### <span id="page-31-0"></span>**2.2.2 Ciclo de Vida del MVC**

El ciclo de vida de MVC es normalmente representado por sus 3 capas y el cliente (también conocido como usuario). El siguiente diagrama representa el ciclo de vida de manera sencilla:

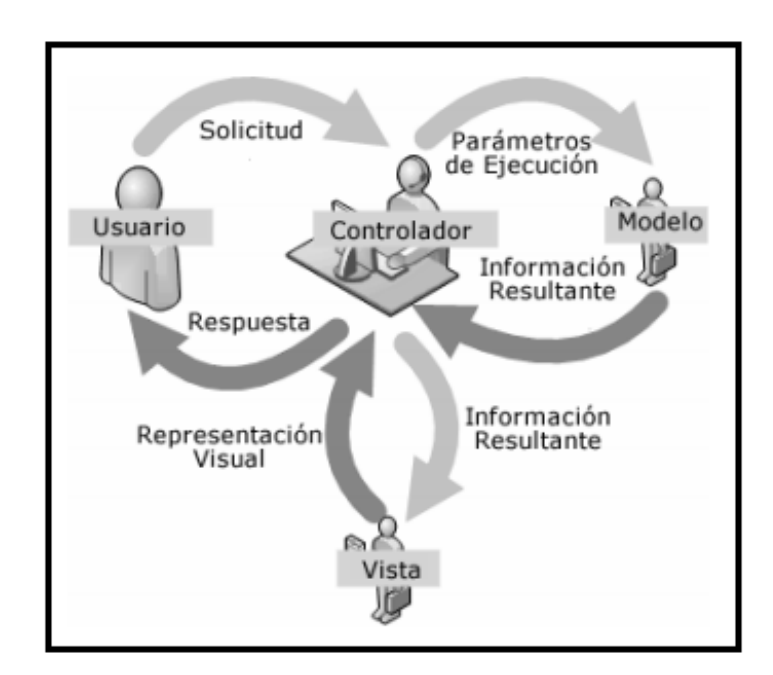

#### **Figura 4: Ciclo de Vida MVC**

<span id="page-31-1"></span>El primer paso en el ciclo de vida empieza cuando el usuario hace una solicitud al controlador con información sobre lo que el usuario desea realizar. Entonces el Controlador decide a quien debe delegar esa tarea y es aquí donde el modelo empieza su trabajo; en esta etapa es donde el modelo realiza operaciones sobre la información que maneja para cumplir con lo que solicita el Controlador, una vez terminada esa tarea, egresa al Controlador la información resultante, el cual a su vez redirige a la Vista, esta última se encarga de transformar los datos en información visualmente entendible al usuario. Finalmente, la representación gráfica es transmitida de regreso al Controlador y este se encarga de transmitírsela al usuario, el ciclo entero puede iniciar nuevamente si el usuario lo requiere

## <span id="page-32-0"></span>**2.2.3 Lógica de negocio/Lógica de Aplicación**

Es un conjunto de reglas que se siguen en el software para reaccionar ante distintas situaciones. En una aplicación el usuario se comunica con el sistema por medio de una interfaz, pero cuando acciona esa interfaz para realizar acciones con el programa, se ejecutan una serie de procesos que se conocen como la lógica del negocio. Este es un concepto de desarrollo de software en general.

La lógica del negocio, aparte de marcar un comportamiento cuando ocurren cosas dentro de un software, también tiene normas sobre lo que se puede hacer y lo que no se puede hacer. Eso también se conoce como reglas del negocio. Bien, pues en el MVC la lógica del negocio queda del lado de los modelos. Ellos son los que deben saber cómo operar en diversas situaciones y las cosas que pueden permitir que ocurran en el proceso de ejecución de una aplicación.

#### <span id="page-33-1"></span><span id="page-33-0"></span>**CAPITULO III**

#### **3.1 Dispositivos Móviles**

En la actualidad se utiliza el término dispositivo móvil para referirse a ciertos teléfonos con determinadas prestaciones, sin embargo este término no está restringido únicamente al ámbito de la telefonía ya que dispositivos tales como cámaras fotográficas y GPS (Global Positioning System), entre otros, se encuentran dentro de esta categoría de dispositivos. Se puede denominar como dispositivo móvil a los aparatos electrónicos que cumplen con ciertas características, tales como un tamaño que facilite su transporte, capacidad de conectarse a una red de manera permanente o intermitente, disponer de una limitada cantidad de memoria y procesamiento, poseer mecanismos de entrada y salida que permiten interactuar con el dispositivo, y el uso de baterías como fuente de energía [3].

El teléfono móvil es un dispositivo inalámbrico electrónico basado en la tecnología de ondas de radio, que tiene la misma funcionalidad que cualquier teléfono de línea fija.

Su principal característica es su portabilidad, ya que la realización de llamadas no es dependiente de ningún terminal fijo y no requiere ningún tipo de cableado para llevar a cabo la conexión a la red telefónica. Aunque su principal función es la comunicación de voz, como el teléfono convencional, su rápido desarrollo ha incorporado funciones adicionales como mensajería instantánea (sms), agenda, juegos, cámara fotográfica, agenda, acceso a Internet, reproducción de video e incluso GPS y reproductor mp3 [3].

La evolución del teléfono móvil ha permitido disminuir su tamaño y peso, el primer teléfono móvil en 1983 que pesaba 780 gramos, a los actuales más compactos y con mayores prestaciones de servicio [4]. Además a lo largo de estos años se ha llevado a cabo el desarrollo de baterías más pequeñas y de mayor duración, pantallas más nítidas y de colores, la incorporación de software más amigable.

Como se mencionaba anteriormente en un principio los teléfonos móviles sólo permitían realizar llamadas de voz y enviar mensajes de texto. Conforme la tecnología fue avanzando se incluyeron nuevas aplicaciones como juegos, alarma, calculadora y acceso WAP (acceso a Internet mediante páginas web especialmente diseñadas para móviles). **"Smartphone" o teléfonos inteligentes** [3]**.**

## <span id="page-34-0"></span>**3.1.1 Tecnología móvil para la comunicación**

La comunicación entre dispositivos necesita de tecnología que permita el enlace entre dichos dispositivos, para ello se ha creado la tecnología wireless que permite la comunicación sin enlaces físicos, sino que se utilizan la modulación de ondas electromagnéticas a través del espacio, brindando así mayor comodidad al poder conectarse desde cualquier área disponible, teniendo como desventaja la disminución de la velocidad de transmisión de datos, pérdida de señal y por ende siendo vulnerable a ataques en contra de su seguridad.

Para tener un conocimiento más amplio de este tipo de tecnología se ha realizado una clasificación que permita su diferenciación.

Clasificación:

- Wi-fi.- Mecanismo de conexión de dispositivos sin conexión alámbrica, permite conectarse a internet a través de un punto de acceso, o si bien es cierto cuando el Smartphone tiene plan de datos es posible la creación de una teniendo como AP el Smartphone.
- Bluetooth.- Consiste en la comunicación a través de redes Inalámbricas de Área Personal, permite conexión a través de redes de radiofrecuencia en un rango de 10 metros a un máximo de 720 kbps con una frecuencia de 2,4 a 2,48 GHZ suprimiendo el cableado entre dispositivos, transmitiendo voz y datos en bajo consumo y para dispositivos con una cobertura baja.
- **Infrarrojo.- Permite la transmisión de datos a través de leds siempre y cuando** se encuentren en el mismo cuarto o piso, la transmisión de luz se codifica y decodifica en el envío y recepción de un protocolo existente.

 GSM.- El Sistema Global para las Comunicaciones Móviles (GSM: Global System for Mobile) es un sistema estándar completamente definido para la comunicación mediante teléfonos móviles que incorporan tecnología digital.

Por ser digital cualquier cliente de GSM puede conectarse a través de su teléfono con su computador y puede enviar y recibir mensajes por e-mail o fax, navegar por Internet, tener acceso seguro a la red informática de una compañía (LAN/Intranet), así como utilizar otras funciones digitales de transmisión de datos, incluyendo el Servicio de Mensajes Cortos (SMS) o mensajes de texto. GSM se considera, por su velocidad de transmisión y otras características, un estándar de segunda generación (2G). GSM presenta varias características importantes tales como llamadas en espera, identificación de la llamada, retención de llamada, llamadas en conferencia y velocidades de datos de 2400 hasta 9600 bps.

- GPRS.- GPRS es la sigla de General Packet Radio Services (Servicios Generales de Paquetes por Radio). A menudo se describe como "2,5 G", es decir, una tecnología entre la segunda (2G) y la tercera (3G) generación de tecnología móvil digital. Se transmite a través de redes de telefonía móvil y envía datos a una velocidad de hasta 114 Kbps. El usuario puede utilizar el teléfono móvil para navegar por Internet, enviar y recibir correo, y descargar datos. Permite realizar videoconferencias y utilizar mensajes instantáneos para comunicarse con sus contactos.
- 3G.- Al igual que GPRS, la tecnología 3G (tecnología inalámbrica de tercera generación) es un servicio de comunicaciones inalámbricas que permite estar conectado permanentemente a Internet a través del teléfono móvil, el PDA, el Tablet PC o una computadora portátil. La tecnología 3G promete una mejor calidad y fiabilidad, una mayor velocidad de transmisión de datos y un ancho de banda superior, lo cual permite la ejecución de gran variedad de aplicaciones, incluidas las aplicaciones multimedia. Con velocidades de datos de hasta 384 Kbps, es casi siete veces más rápida que una conexión telefónica estándar.
WAP.- (Wireless Application Protocol) es un protocolo de comunicación y un medio para la ejecución de aplicaciones que le permiten a un dispositivo móvil acceder a la Web. Este protocolo está diseñado para trabajar en ambientes heterogéneos de redes inalámbricas de transmisión de datos, diversos dispositivos móviles y diferentes sistemas operativos. Operacionalmente, WAP optimiza el uso de recursos en el dispositivo móvil y delega las tareas más demandantes a otros servidores dentro de la red.

## **3.1.2 Teléfonos inteligentes (Smartphone)**

Para dar una definición clara de lo que es un Smartphone, también conocidos como teléfonos inteligentes, se podría decir que un Smartphone es un teléfono móvil pero con muchas más funcionalidades que uno común.

Estos dispositivos aúnan las características de los teléfonos móviles, como realizar llamadas o enviar SMS, y las de las agendas electrónicas, funcionando como perfectos organizadores personales contando con particularidades como agenda, calendario y múltiples características adicionales [4].

Además cabe destacar su acceso y conectividad a Internet soportando tales tareas como el correo electrónico, pantallas táctiles, cámaras integradas, administración de contactos, software multimedia, programas de navegación, permiten también la lectura de archivos en diversos formatos.

Pero sin duda, una de las características más importantes es la de permitir la instalación de programas que aportan un valor añadido al teléfono, ya sean programas desarrollados por el fabricante del teléfono, por el operador o por un tercero. En este punto se basa este proyecto, en la realización de una aplicación en este caso realizada por un tercero, que permita ser instalada en cualquier dispositivo móvil de estas características y disfrutar de los servicios ofrecidos.

## **3.1.3 Aplicaciones Móviles**

Una aplicación móvil es un programa que usted puede descargar y al que puede acceder directamente desde su teléfono o dispositivo móvil como por ejemplo tablets, smartphone, la aplicación también llamadas apps están presentes en los teléfonos desde hace tiempo [9].

En esencia, una aplicación no deja de ser un software, podemos decir que las aplicaciones son para los móviles los que los programas son para los ordenadores de escritorio.

#### **3.1.4 Comparativa entre plataformas**

Un Sistema Operativo (SO) es un software que actúa como interfaz entre los dispositivos de hardware y los programas usados por el usuario para manejar un computador. Es responsable de gestionar y coordinar las actividades, llevar a cabo el intercambio de recursos y actuar como base para las aplicaciones que se ejecutan en la máquina.

Un SO móvil es un sistema operativo que controla un dispositivo móvil al igual que las computadoras utilizan Windows o Linux, entre otros. Sin embargo, los SO móviles son bastante más simples y están más orientados a la conectividad inalámbrica, los formatos multimedia para móviles y las diferentes maneras de introducir información en ellos [16].

Un SO móvil necesita ser fiable y tener una gran estabilidad ya que incidencias habituales y toleradas en computadoras personales, tales como reinicios o caídas, no tienen cabida en algunos dispositivos móviles. Además, debe adaptarse adecuadamente a las limitaciones de memoria y procesamiento de datos, proporcionando una ejecución exacta y rápida al usuario.

Es posible incluso que un dispositivo móvil deba estar funcionando ininterrumpidamente durante semanas e incluso meses antes de ser apagado y reiniciado, a diferencia de lo que ocurre con una computadora personal. Por esto, los sistemas deben estar perfectamente testeados y libres de errores antes de incorporarse definitivamente a la línea de producción, debido a que las actualizaciones e incluso reinstalar mejores versiones del sistema para cubrir fallos o deficiencias, son más limitadas en un dispositivo móvil. Otro aspecto delicado que se debe tener en cuenta en el momento del desarrollo de un SO es el consumo de energía. Es necesario que el SO haga un uso lo más racional y provechoso posible de la batería, ya que ésta es limitada y el usuario siempre exige una mayor autonomía.

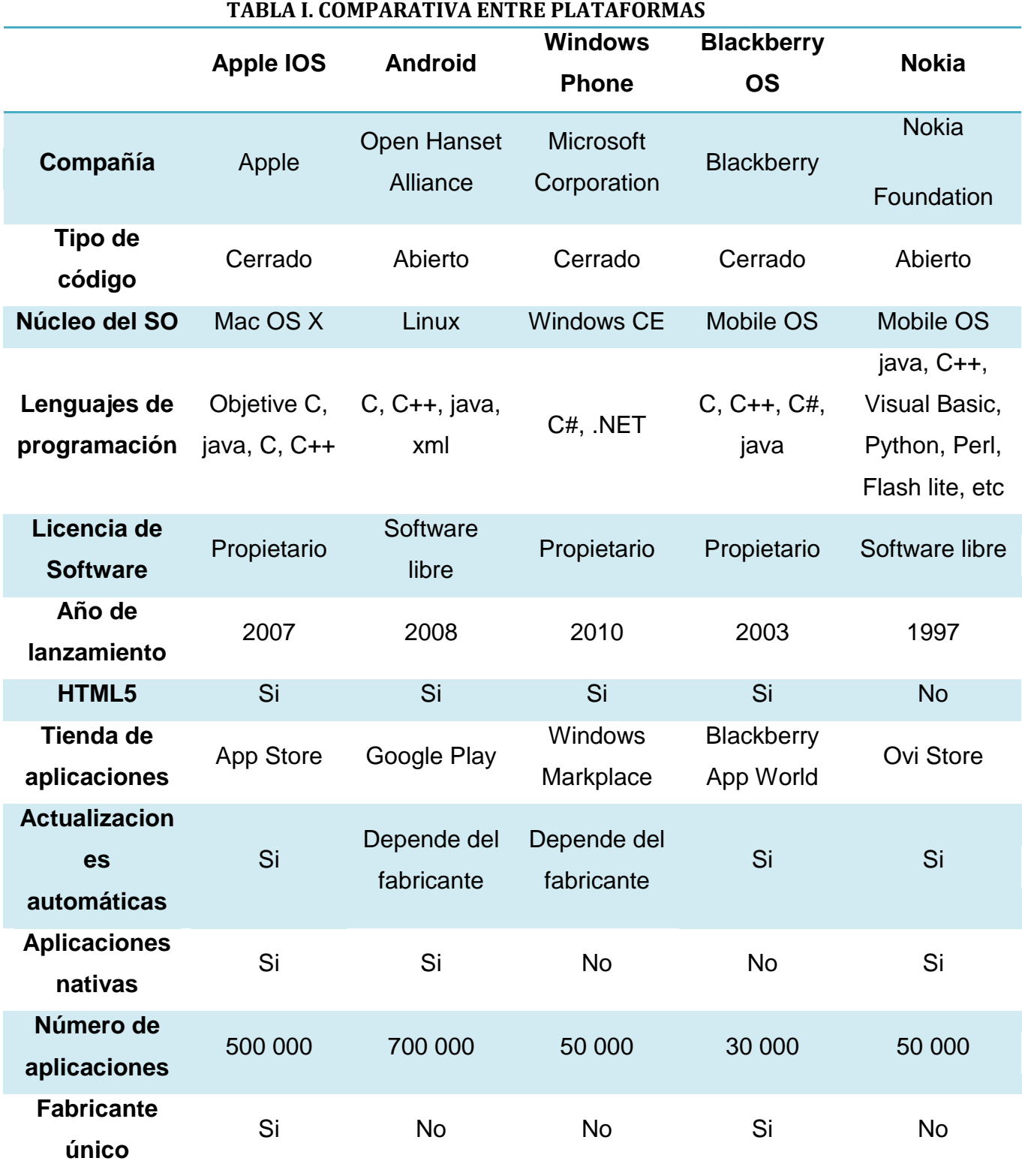

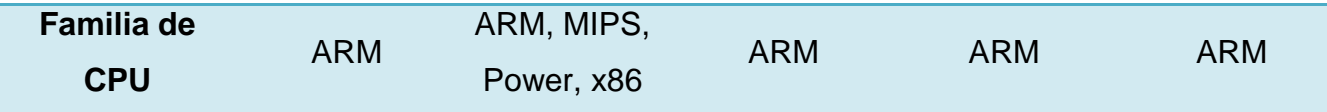

Comparativa del uso a nivel mundial de las diferentes plataformas para móviles, estimación a julio de 2014

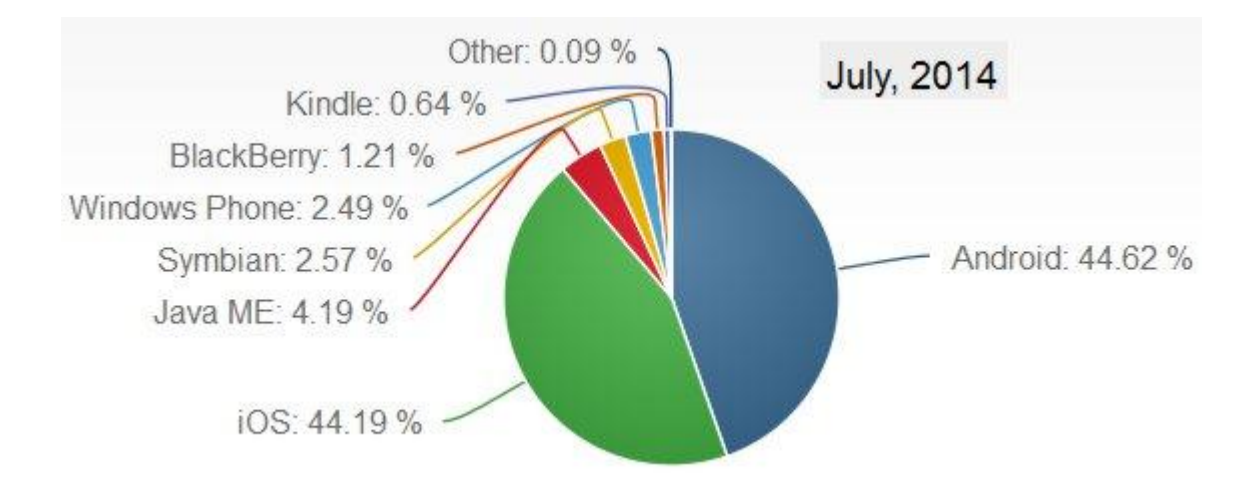

**Figura 5: Comparativa de Plataforma móviles [26]**

## **3.1.5 Android**

Sistema Operativo basado en GNU/Linux diseñado originalmente para dispositivos móviles, pero que posteriormente ha ido introduciéndose en otros dispositivos.

Fue implementado por Android Inc. y posteriormente adquirido por Google en 2005. Actualmente, Android se apoya en una gran comunidad de desarrolladores que realizan aplicaciones para mejorar la funcionalidad de los Smartphones. A la fecha, se han sobrepasado las 500.000 aplicaciones disponibles para la tienda de aplicaciones oficial de Android: Android Market[4].

La base del sistema operativo Android se compone de aplicaciones que se ejecutan en un framework Java de aplicaciones orientadas a objetos sobre el núcleo de las bibliotecas de Java en una máquina virtual Dalvik con compilación en tiempo de ejecución.

Los teléfonos inteligentes con Android se ubican en el primer puesto en los Estados Unidos, en el segundo y tercer trimestres de 2014, con una cuota de mercado de 28% en el tercer trimestre.

Android, contrariamente a otros sistemas operativos móviles como iOS o Windows Phone, se desarrolla de forma abierta y se puede acceder tanto al código fuente como al listado de incidencias donde se pueden ver problemas aún no resueltos y reportar problemas nuevos.

#### **3.1.5.1. Características**

- Amplia variedad de diseños (VGA, librerías de gráficos 2D y 3D...)
- Almacenamiento de datos en BBDD SQLite [13]
- Conectividad (GSM/EDGE, CDMA, EV-DO, UMTS, Bluetooth y Wi-Fi)
- Mensajería (SMS y MMS)
- Navegador Web
- Máquina virtual de Java
- Las aplicaciones escritas en Java pueden ser compiladas y ejecutadas en la máquina virtual de Dalvik, la cual es una especializada máquina virtual diseñada para uso en dispositivos móviles.
- Soporte de formatos (MPEG-4, H.264, MP3, AAC, OGG, AMR, JPEG, PNG, GIF)
- Soporte para hardware adicional (cámaras de video, pantallas táctiles, GPS, acelerómetros…)
- Entorno de desarrollo (emulador, herramientas de depuración, perfiles de memoria y funcionamiento, plugin para Eclipse IDE)[5].

#### **3.1.5.2. Arquitectura**

**Aplicaciones:** Todas las aplicaciones están escritas en lenguaje de programación Java, las aplicaciones base incluyen un cliente de correo electrónico, programa de SMS, calendario, mapas, navegador, contactos y otros.

**Marco de trabajo de aplicaciones:** los programadores tienen total acceso a los APIs del framework utilizados por las aplicaciones base. La arquitectura está diseñada para simplificar la reutilización de componentes. Este mismo mecanismo permite que los componentes sean reemplazados por el usuario.

**Librerías:** Android incluye un conjunto de bibliotecas de C/C++ empleadas por varios componentes del sistema y que se pueden utilizar en el desarrollo de aplicaciones

**Runtime de Android:** Cada aplicación Android ejecuta su propio proceso, con su propia instancia de la máquina virtual Dalvik. La Máquina Virtual está basada en registros y corre clases compiladas por el compilador de Java que han sido transformadas al formato .dex por la herramienta incluida "dx".

**Kernel Linux:** Android utiliza Linux para los servicios básicos de seguridad, gestión de memoria, gestión de procesos, pila de red y modelo de controladores, a su vez, también se ocupa de la coordinación entre el hardware y software. El núcleo también actúa como una capa de abstracción entre el hardware y el resto de la pila de software.

## **3.1.5.3. Ventajas y desventajas**

#### **Ventajas**

- Código abierto, google liberó Android bajo la licencia Apache.
- Es capaz de hacer funcionar a la vez varias aplicaciones y además encargado de gestionarla, dejarlas en modo de suspensión si no se utilizan e incluso cerrarlas si llevan un periodo determinado de inactividad.

#### **Desventajas**

- Consumo de batería alto debido a que da la posibilidad de tener varias aplicaciones abiertas al mismo tiempo
- Duración de batería
- Instalar aplicaciones externas para solucionar problemas de uso normal
- Está totalmente fragmentado provocando problemas de incompatibilidad con algunas aplicaciones que funcionan en determinadas versiones de Android.

# **CAPÍTULO IV**

# **4.1 Herramientas a utilizar.**

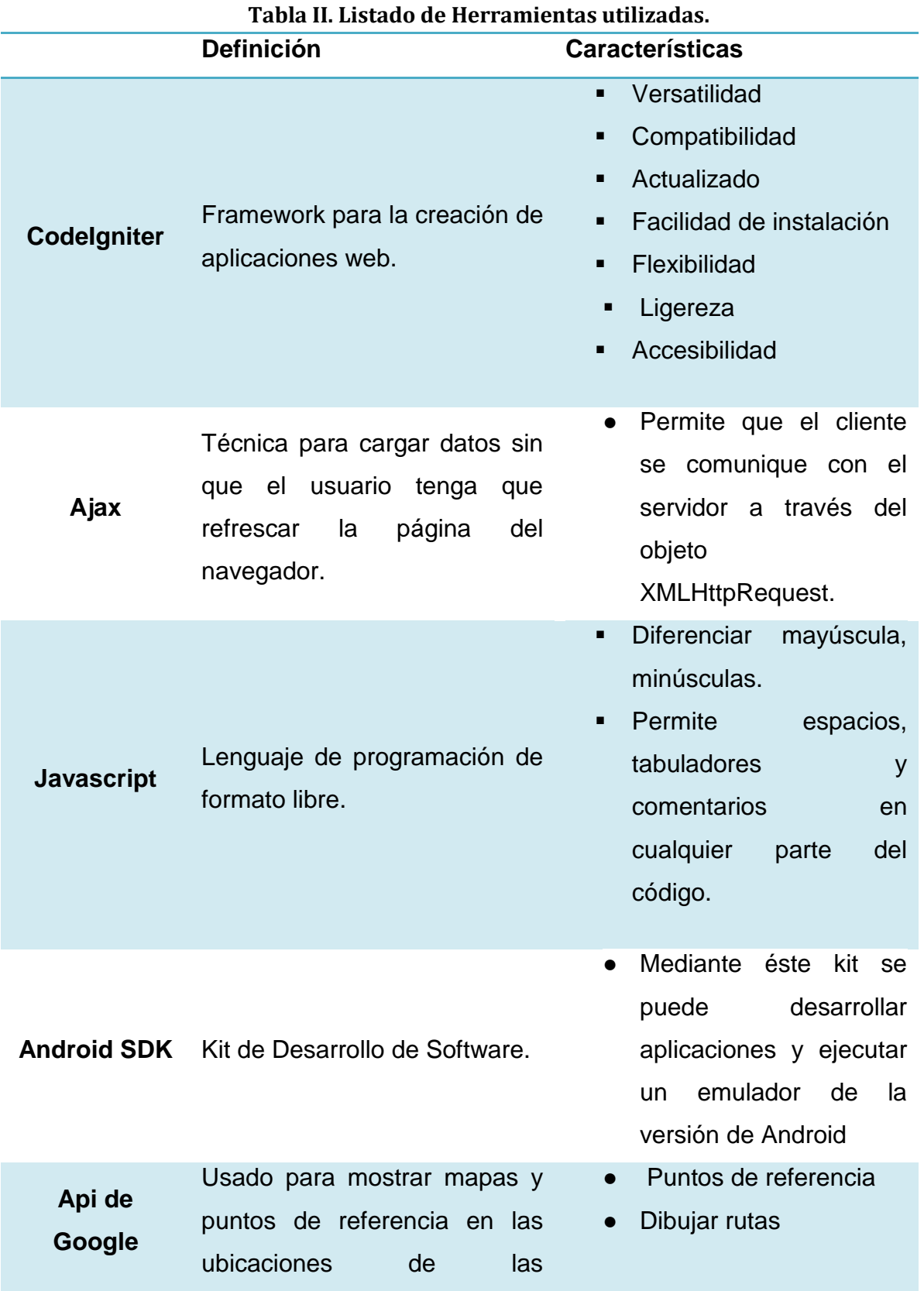

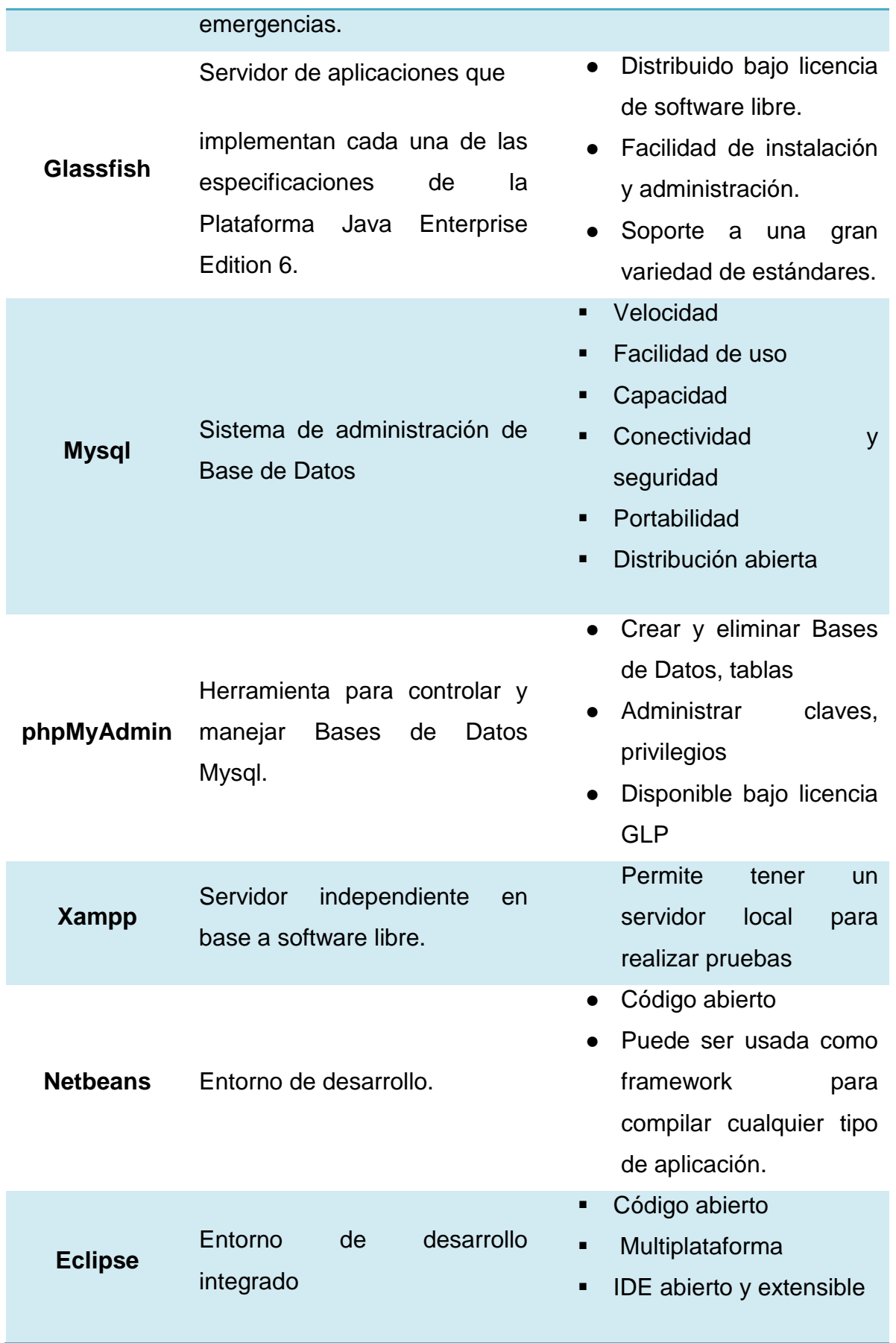

## **e. MATERIALES Y MÉTODOS**

Para la ejecución del presente trabajo de titulación se utilizaron los materiales y métodos que se describen a continuación:

## **1. Materiales:**

#### **1.1 Hardware:**

- Computadoras portátiles con Sistema Operativo Windows 7 y Windows 8
	- Procesador Intel Core I7, Intel Pentium Inside
	- Memoria RAM de 8 y 3 GB
	- Disco Duro de 385 y 500 GB
- Impresora Multifunción
- Conexión a internet-Modem CNT

## **1.2 Software**

- Servidor
- $\bullet$  PHP 5
- Framework Codeigniter

## **2. Técnicas de Recolección de Información**

Para el desarrollo del presente trabajo se hizo uso de las siguientes técnicas las cuales permitieron tener una idea general acerca de la situación actual del problema a tratar.

- Recopilación de información bibliográfica.- Esta técnica fue aplicada para recopilar datos e información sobre el tipo de emergencias que se suscitan en la comunidad, asi como las circunstancias en las que se originan y como la Unidad de Socorro se entera y acude a la misma.
- Entrevista.- Esta técnica fue aplicada a los responsables de la Cruz Roja solicitando datos acerca de cómo estos acuden a una emergencia. La técnica utilizada fue la Entrevista No Estructurada, la misma que consiste en preguntas abiertas que surgen de acuerdo a las respuestas del entrevistado (VER ANEXO 2)
- Observación.- Se aplicó esta técnica sobre los servicios que presta esta entidad y cómo satisface las demandas de la población, Esta técnica fue empleada en la parte inicial del proyecto y la misma que permitió obtener los Requerimientos Funcionales del Sistema de acuerdo a las necesidades del personal de la Cruz Roja Ecuatoriana Junta Provincial Loja y la Localidad.

## **3. Métodos Científicos**

Para el desarrollo del presente trabajo de titulación se hizo uso de los métodos descritos a continuación:

- Método Deductivo.- Partiendo del objetivo general, así como de los diferentes objetivos específicos planteados se lograron determinar y fijar los caminos para llegar al desarrollo de la presente investigación y de esta forma contribuir con una solución para el problema planteado.
- Método Inductivo.- Este método nos permitirá conocer en detalle como la Cruz Roja Ecuatoriana Junta provincial Loja atiende los llamados de emergencia y lleva el control de las mismas.
- Metodología ágil de desarrollo.- permitirá realizar el proyecto en equipo y teniendo en cuenta que esta metodología ayudará en el desarrollo mucho más ágilmente tanto del sistema web así como también de la aplicación móvil.

#### **4. Metodología ICONIX**

Para el desarrollo del presente trabajo de titulación se empleó la Metodología ICONIX, la cual es detallada a continuación en cada una de sus fases:

#### 1. Revisión de los Requisitos

En esta fase se identificó los objetos así como las relaciones de agregación y generalización entre estos, además se analizó todos los requisitos que formarán parte del sistema y con estos a su vez se pudieron construir los diagramas de clases, que representa las agrupaciones funcionales que estructuran al sistema planteado.

Para esta fase se emplearon tres herramientas:

- Modelo del Dominio
- Modelo de casos de uso
- Prototipado de Interfaces

#### 2. Revisión del Diseño Preliminar

En esta fase a partir de los casos de uso de la fase anterior se describe los procesos realizados en cada uno de estos, se trata de establecer un flujo principal de acciones. Luego se procedió con los *Diagramas de Robustez:* los cuales ayudaron a identificar grupos de objetos de cada escenario, es decir nos permite capturar el Que hacer y a partir de eso él cómo hacerlo.

#### 3. Revisión Crítica del Diseño

En esta fase se reconocen todos los elementos que forman parte de nuestro sistema y se especifica su comportamiento mediante el diagrama de secuencia y a la vez se pudo completar nuestro modelo estático, en esta fase también se pudo revisar el cumplimiento de los requerimientos del usuario

#### 4. Implementación

En esta fase a partir del diseño ya planteado se procedió a la creación de la aplicación la cual cumplirá con los requerimientos del usuario.

Para la programación de nuestro trabajo de titulación que establece el **Desarrollo de un sistema web de administración y visualización de alertas en tiempo real con notificación vía mensaje de texto y una aplicación móvil con geolocalización de emergencias médicas,** se utilizó la base de datos MySql y el lenguaje de interpretación PHP para la parte Web y Android para la parte Móvil, el servidor Glassfish.

Finalmente se realizaron las respectivas pruebas de funcionalidad del sistema planteado.

## **f. RESULTADOS**

#### **1. ANÁLISIS DEL SISTEMA**

#### **1.1 GLOSARIO**

#### **1.1.1 GLOSARIO DE TERMINOS**

● Usuario

Persona que hace uso de la aplicación móvil, puede registrarse y enviar alertas de emergencias.

● Emergencia

Situación que requiere una oportuna atención y deben solucionarse lo antes posible.

● Alerta Médica

Situación de emergencia en la que se encuentra comprometida la vida humana y requiere oportuna atención.

● Botón de Pánico

Permite obtener datos de un evento suscitado fortuitamente que requiere atención oportuna, una situación en la cual el usuario se encuentra solo.

● Líder de grupo

Persona encargada de guiar y coordinar las funciones de un equipo de trabajo.

● Voluntario

Persona que por elección propia, dedica una parte de su tiempo a la acción solidaria, altruista sin recibir remuneración por ello.

● Administrador

Responsable de la administración y gestión del Sistema Web, el administrador tendrá todos los privilegios dentro del sistema.

● Unidad de Socorro

Unidad de respuesta inmediata que cuenta con personas con conocimientos previos para la atención de emergencias médicas.

#### ● Atención pre hospitalaria

Atención dada a una comunidad desde que se informa del evento que amenaza la salud hasta que el(los) individuos afectados reciben una atención a nivel asistencial hospitalaria.

#### ● Cruz Roja

Entidad no gubernamental que trabaja para prevenir y aliviar el sufrimiento humano en todas las circunstancias, formas a través del desarrollo de su red territorial y el fortalecimiento de su voluntariado.

#### ● Socorrista

Persona que cuenta con conocimientos para vigilar, prevenir y atender, brindando una respuesta inmediata para prevenir incidentes que pueden comprometer vidas humanas.

## **1.1.2. REQUERIMIENTOS FUNCIONALES DEL SISTEMA**

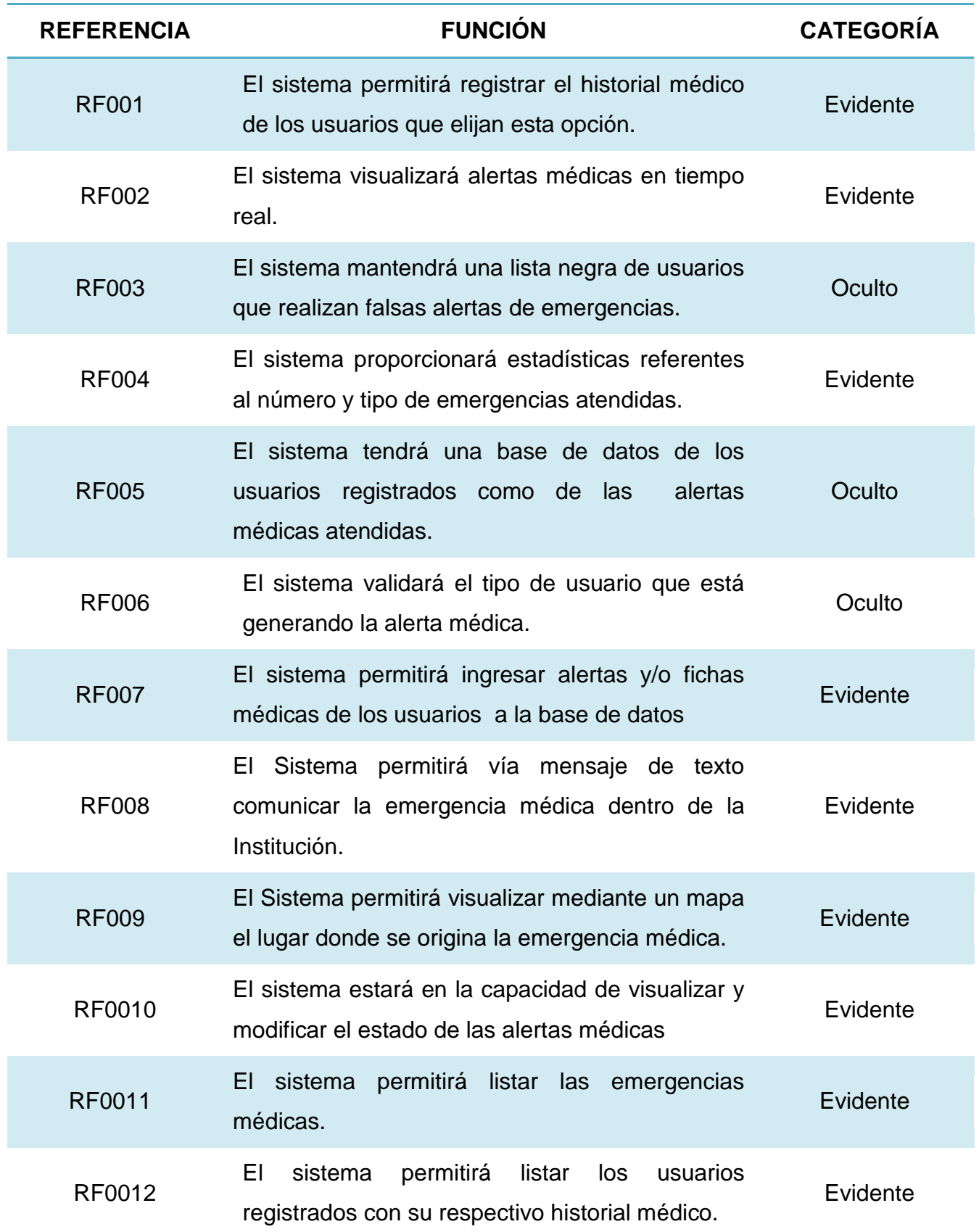

#### **TABLA III. REQUERIMIENTOS FUNCIONALES DEL SISTEMA**

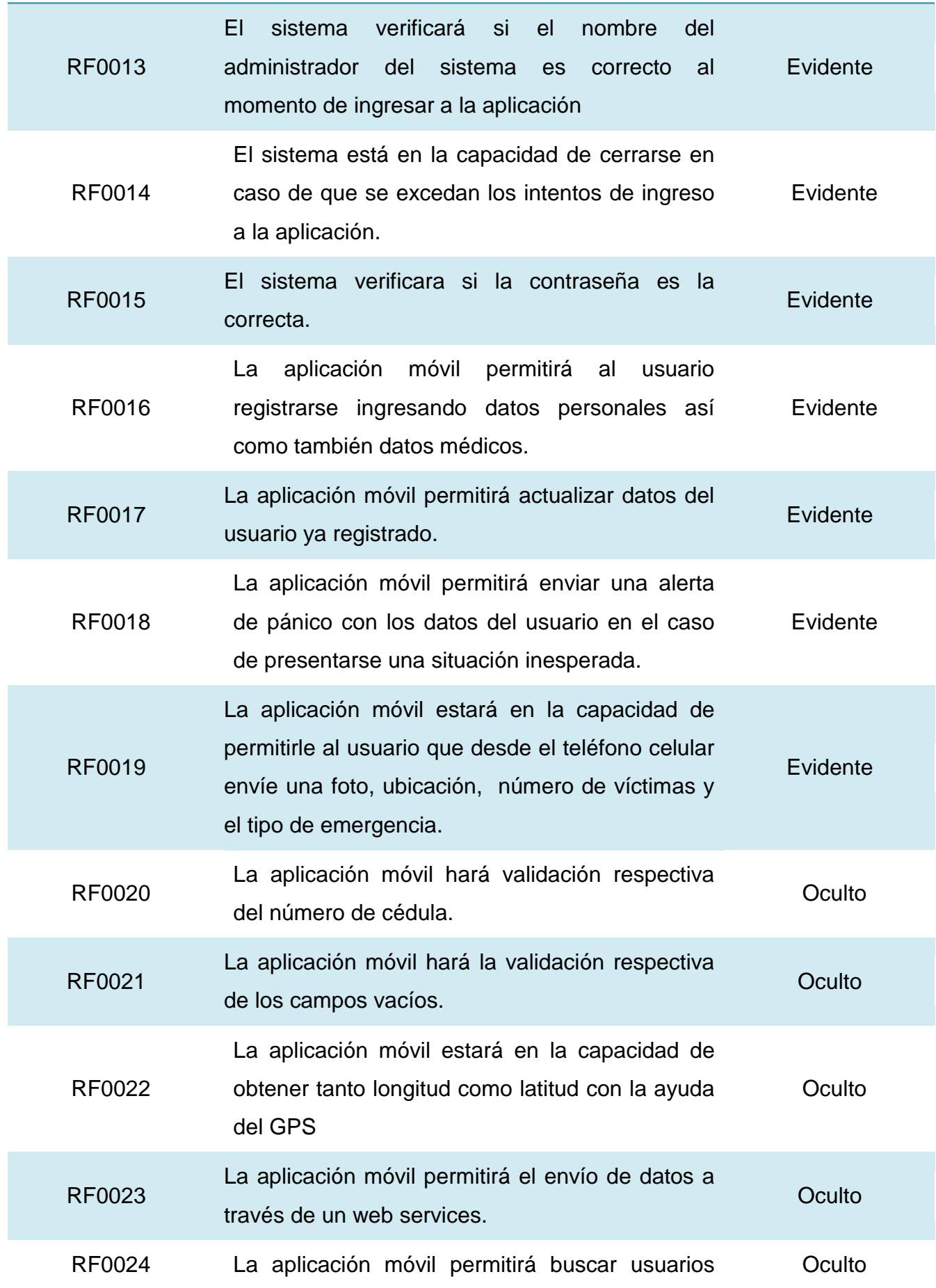

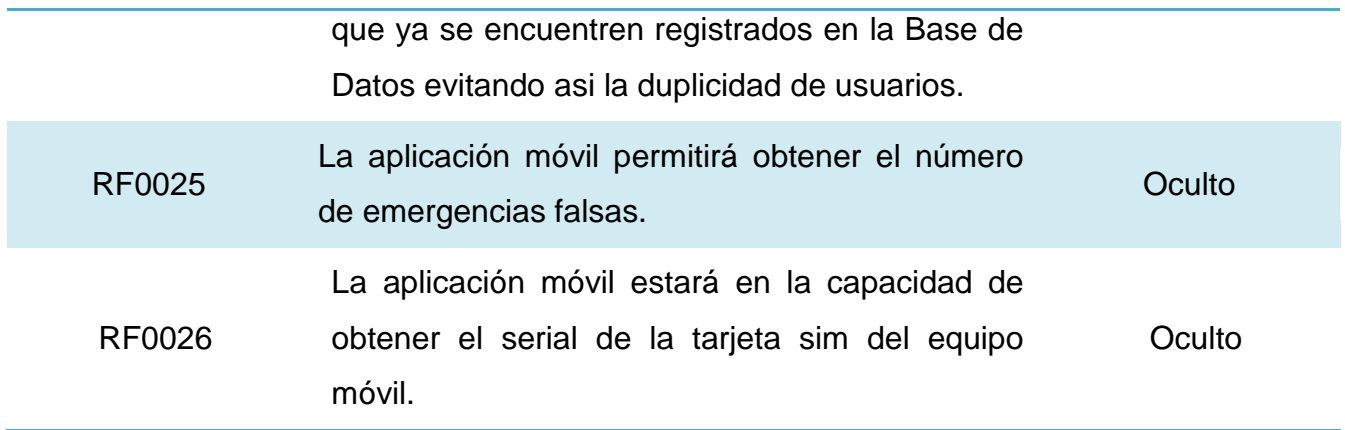

## **1.1.3. ATRIBUTOS DEL SISTEMA**

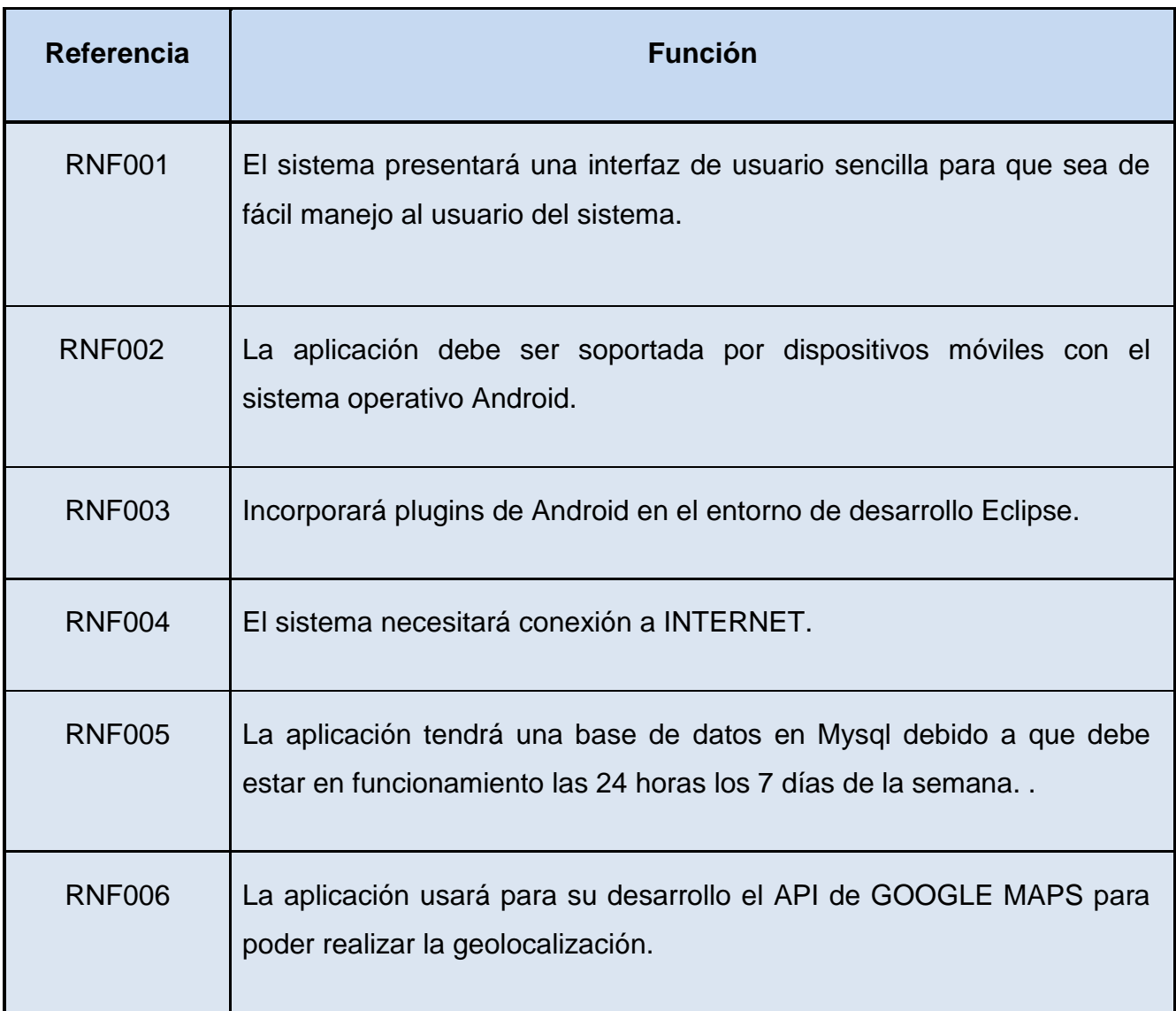

#### **TABLA IV. ATRIBUTOS DEL SISTEMA**

# **1.2. DISEÑO DEL SISTEMA**

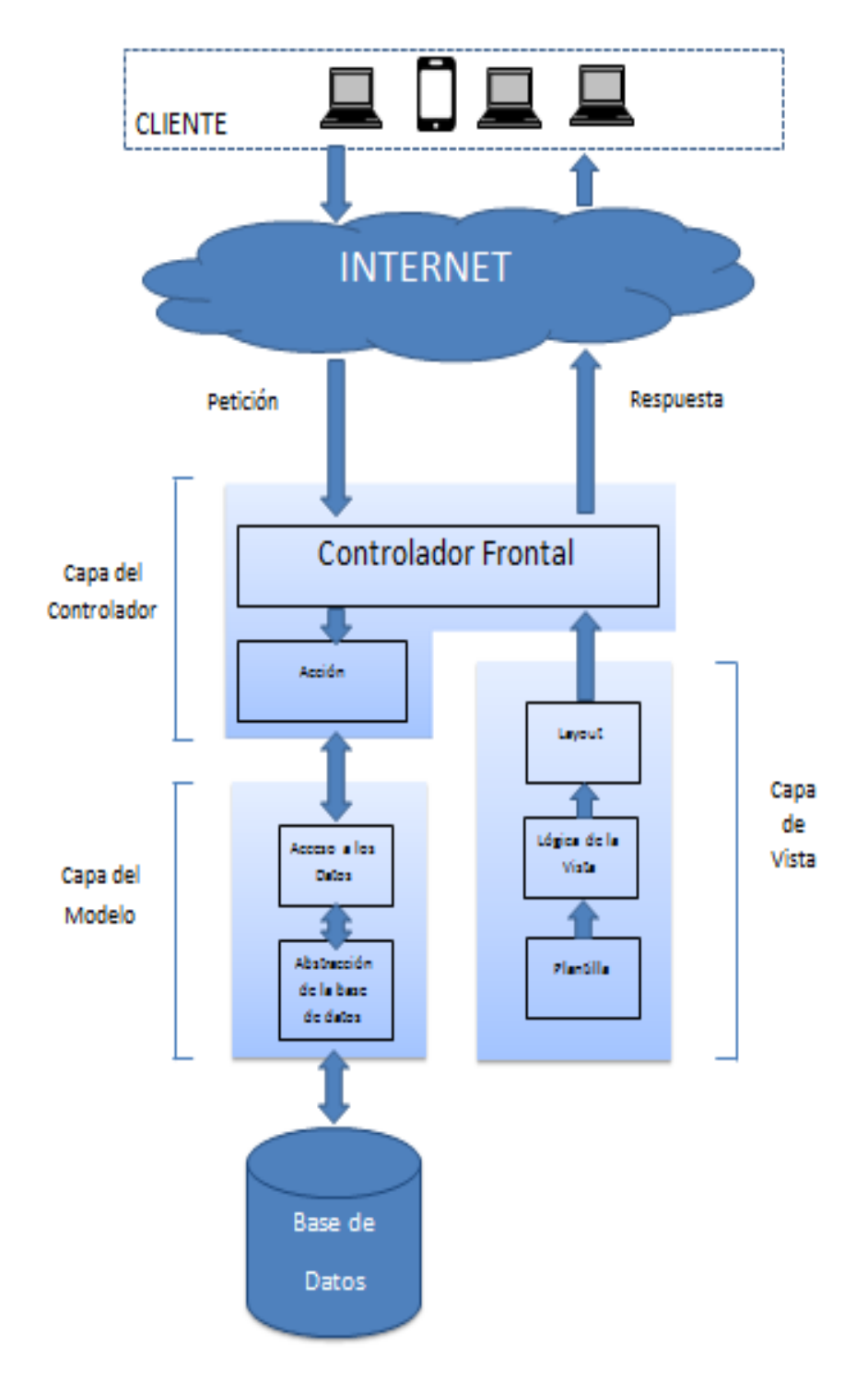

**Figura 6: Arquitectura del Sistema**

## **1.2.1 DIAGRAMA DE CASOS DE USO**

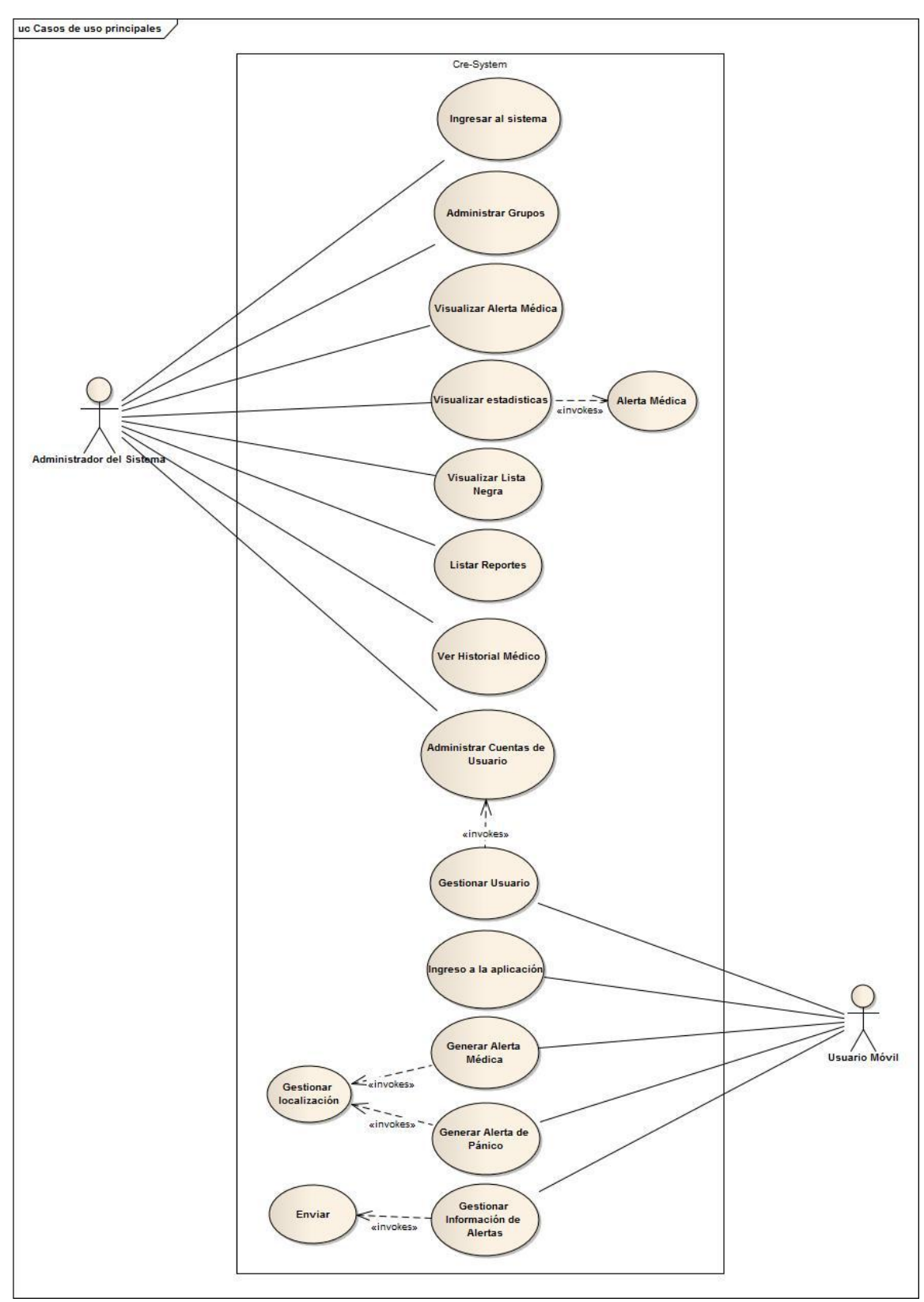

**Figura 7: Diagrama de Casos de Uso General**

## **1.2.2 CASOS DE USO**

# **1.2.2.1. CASO DE USO 1: Ingreso al Sistema Web**

## **1.2.2.1.1. Prototipos**

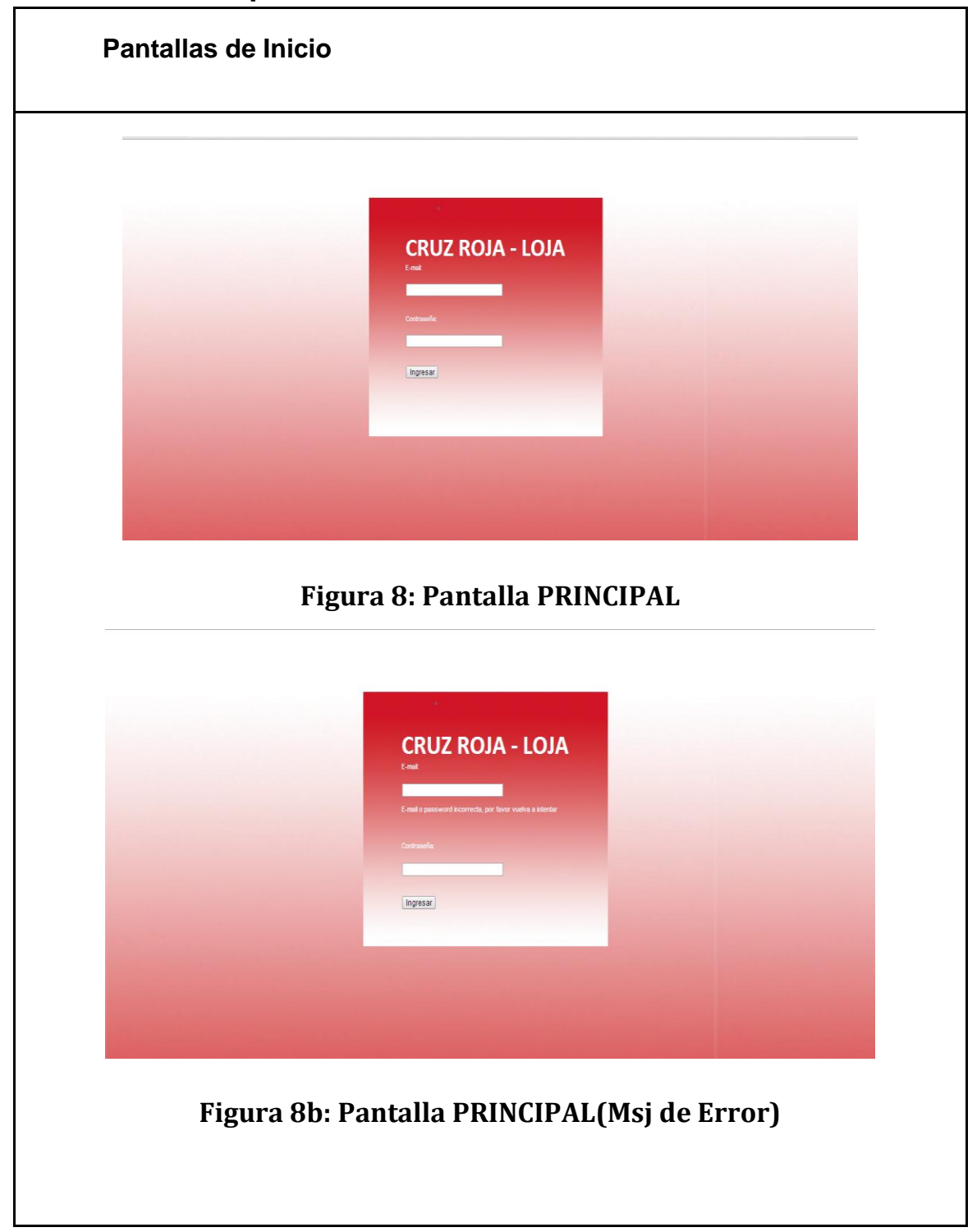

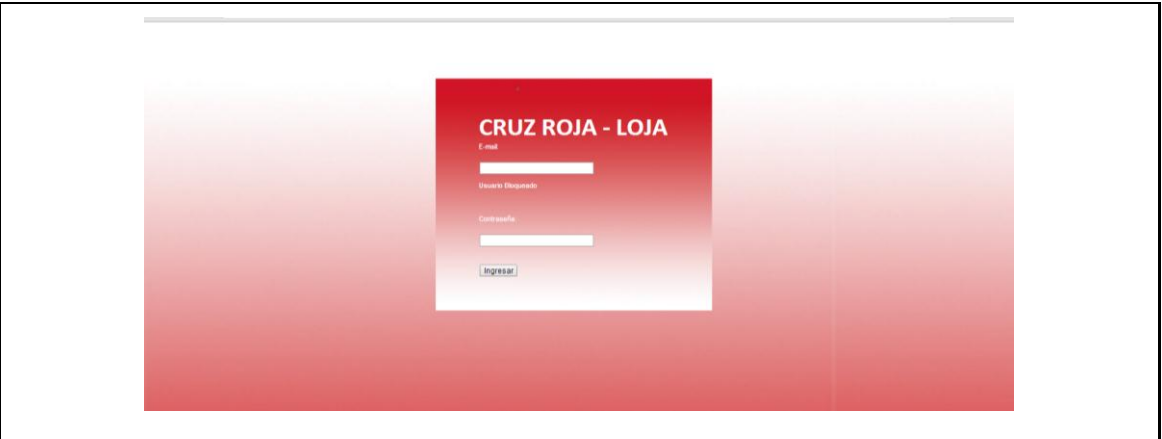

## **Figura 8c: Pantalla PRINCIPAL(Msj de Error)**

Para el ingreso al Sistema se solicita el email de usuario y contraseña como muestra en la figura 8 y presionar el botón [Ingresar]. En caso de que los datos no sean válidos se presentará un Mensaje de Error, figura 8b. Si este error se repite por 3 veces se presentara un mensaje figura 8c.

## **1.2.2.1.2. DESCRIPCIÓN DEL CASO DE USO**

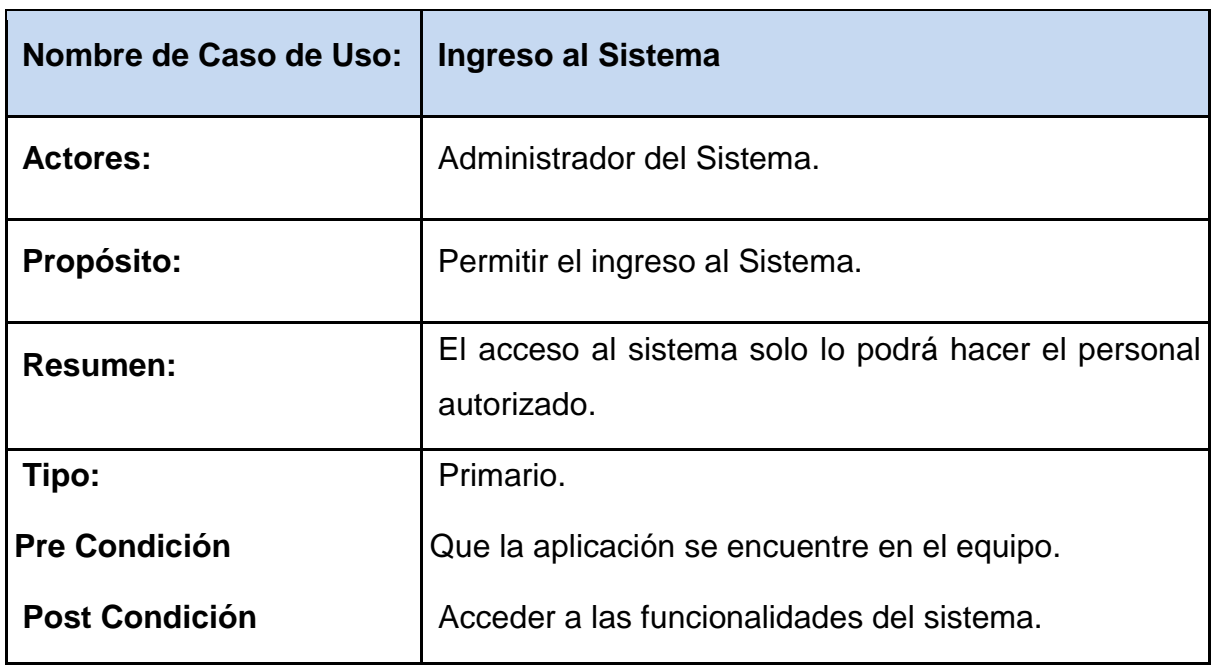

#### **TABLA V. DESCRIPCIÓN DEL CU001: INGRESO AL SISTEMA**

#### **CURSO NORMAL DEL EVENTO**

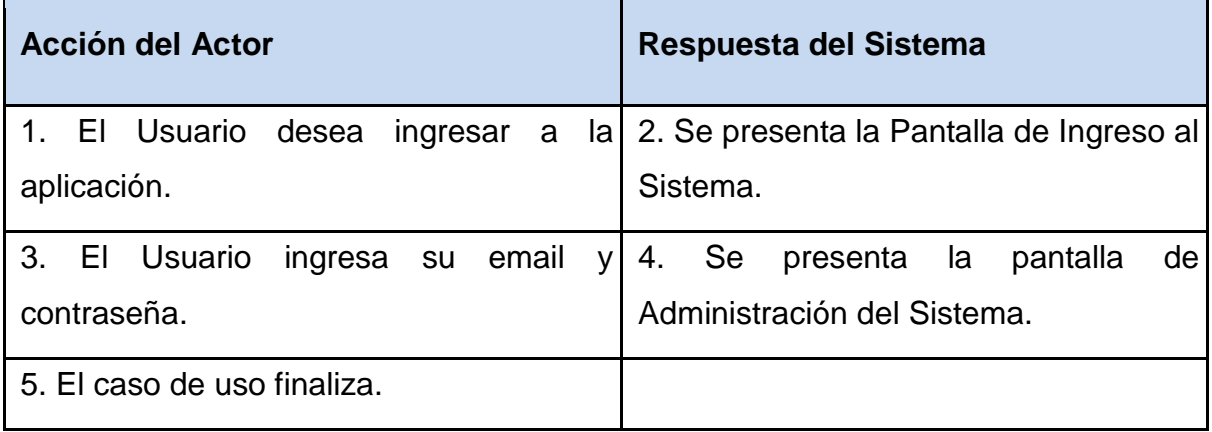

#### **CURSOS ALTERNOS**

**LINEA 3.** Email o contraseña incorrectos. Mensaje de error "Email o Contraseña Incorrecta, por favor vuelva a intentar".

**LINEA 3ª.** Mensaje de Error: "Usted ha excedido el número de intentos válidos para acceder al Sistema, por favor espere para volver a habilitarlo".

## **1.2.2.1.3. Diagrama de Secuencia**

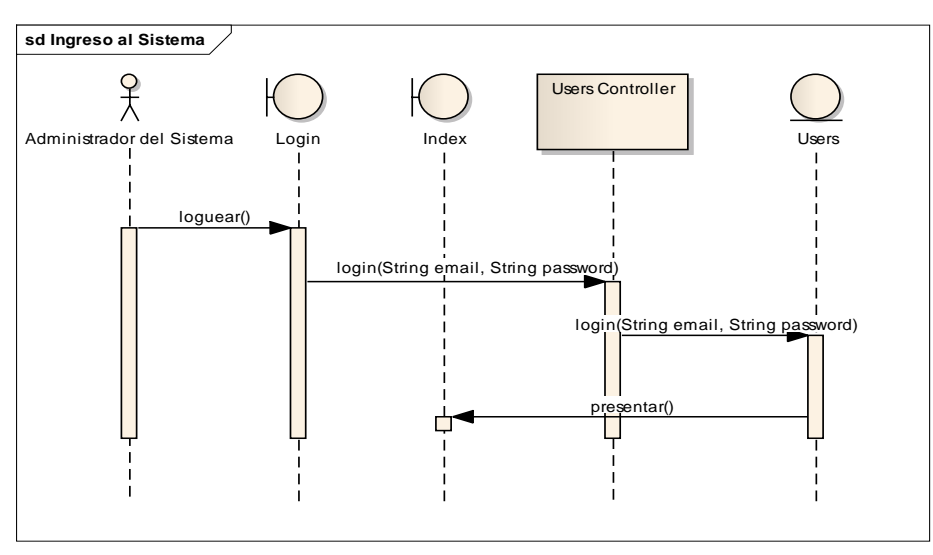

#### **Figura 9: Diagrama de Secuencia del CU001**

#### 1.2.2.1.4. Diagrama de Robustez

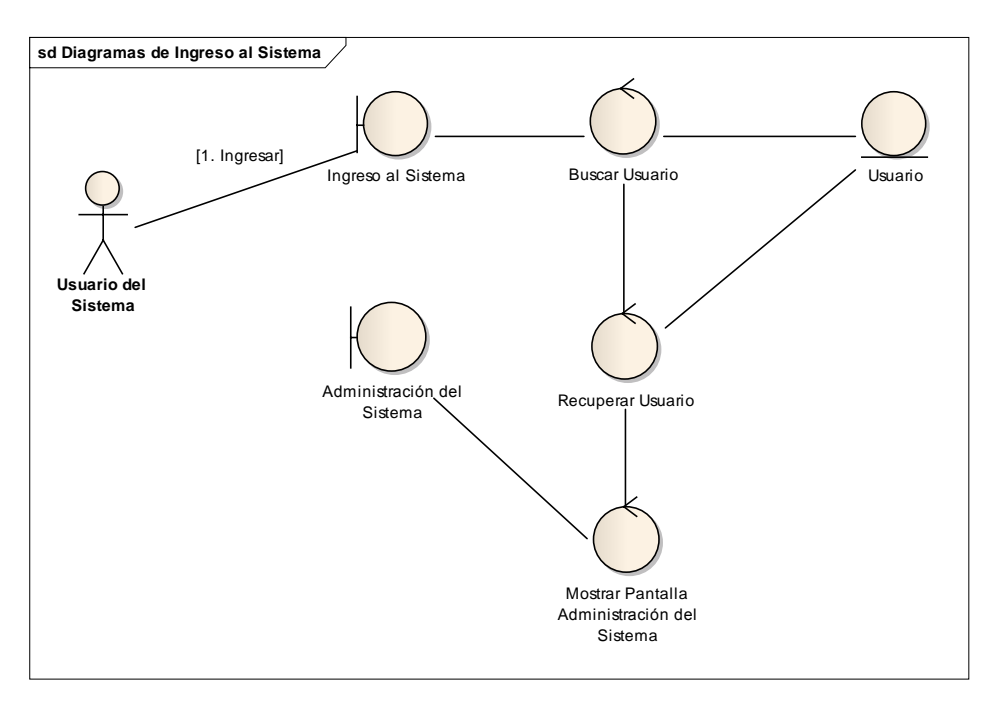

**Figura 10: Diagrama de Robustez del CU001**

# **1.2.2.2. CASO DE USO 2: Administración de Grupos**

# **1.2.2.2.1. Prototipos**

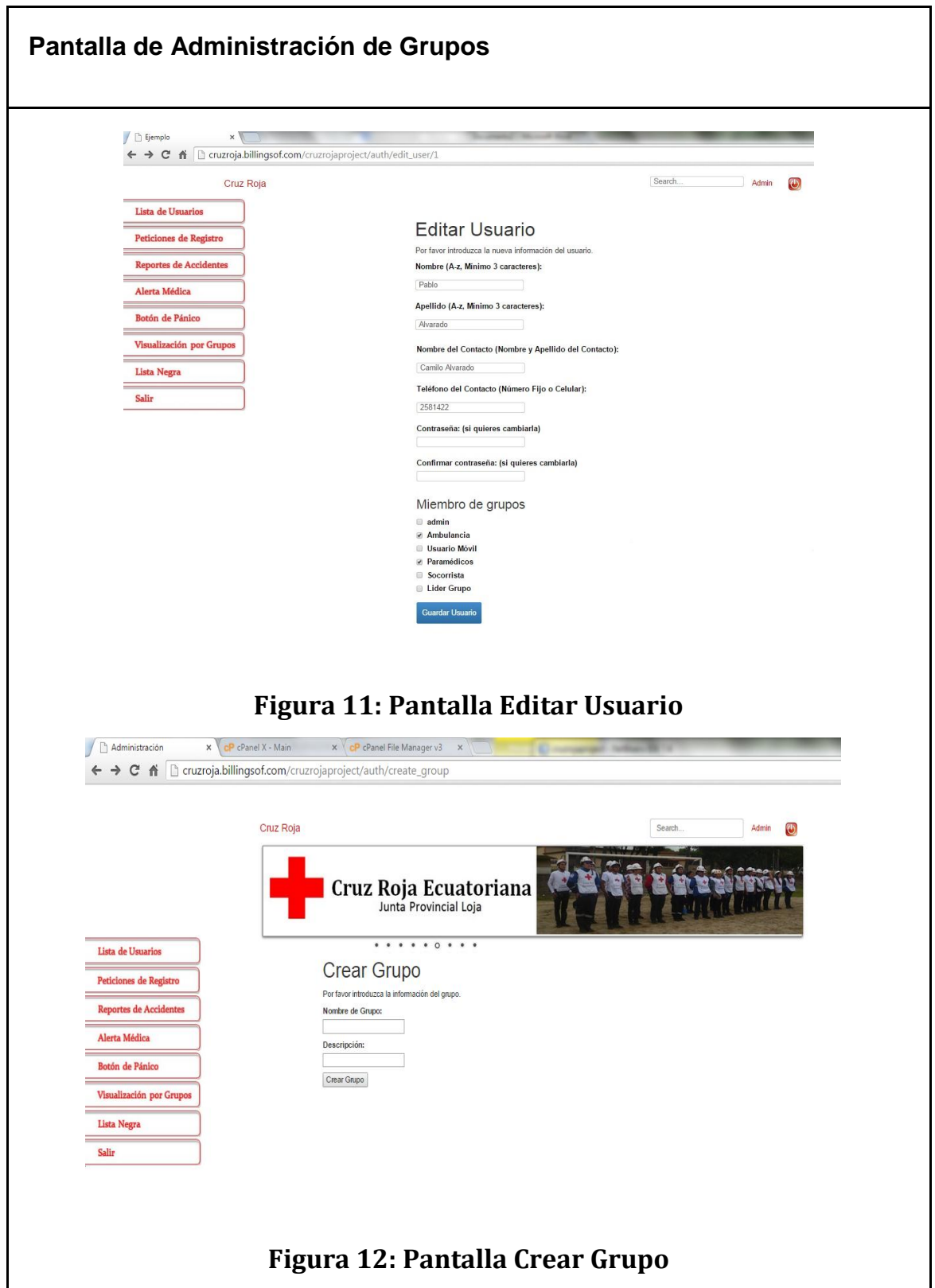

## **1.2.2.2.2. Descripción del Caso de Uso**

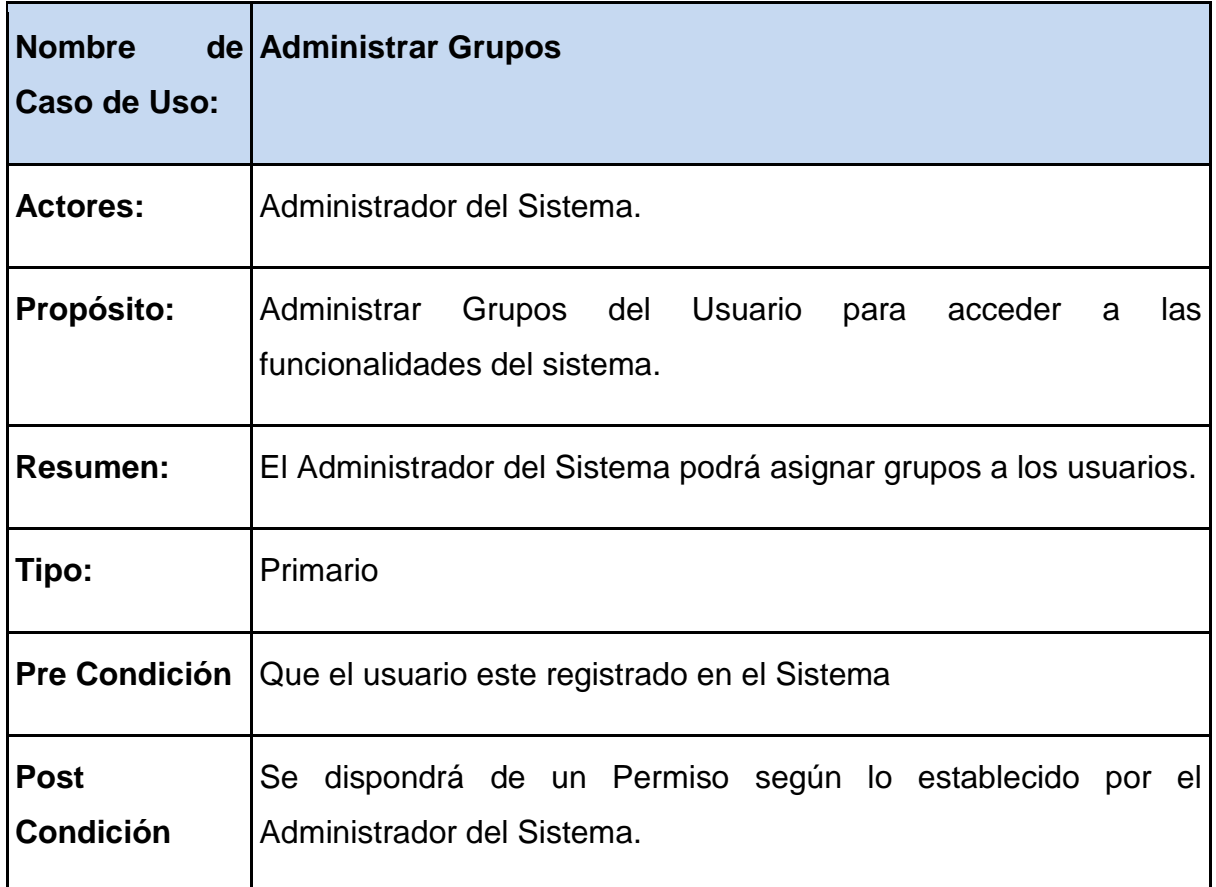

#### **TABLA VI. DESCRIPCIÓN DEL CU002: Administrar Grupos**

## **CURSO NORMAL DEL EVENTO**

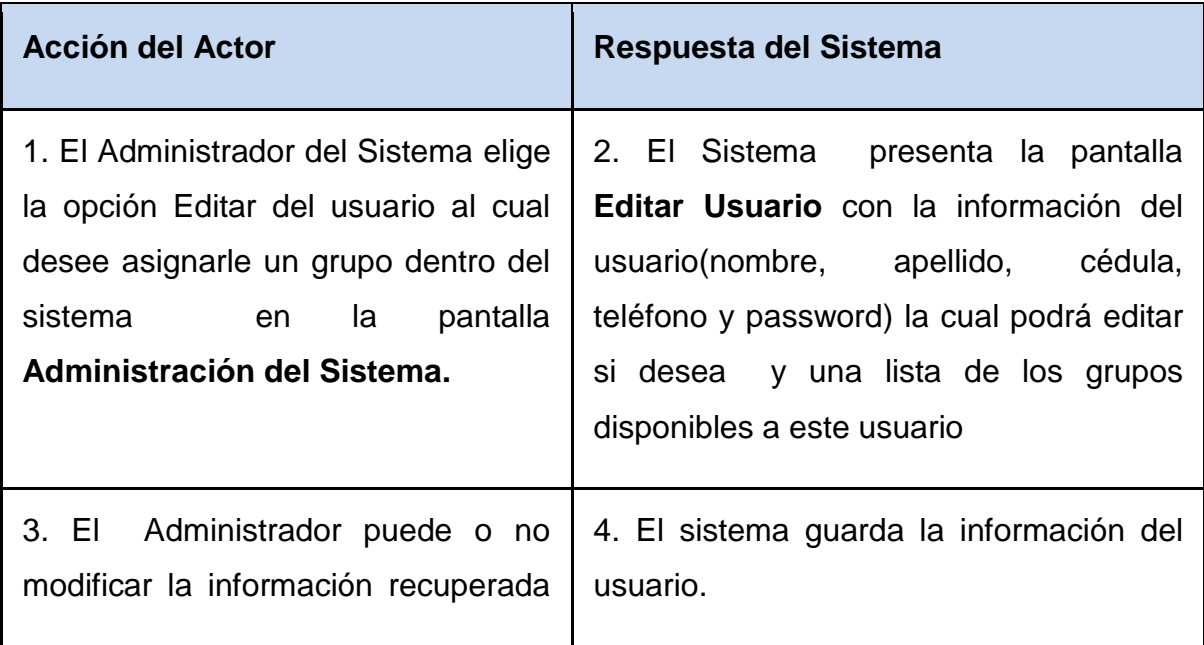

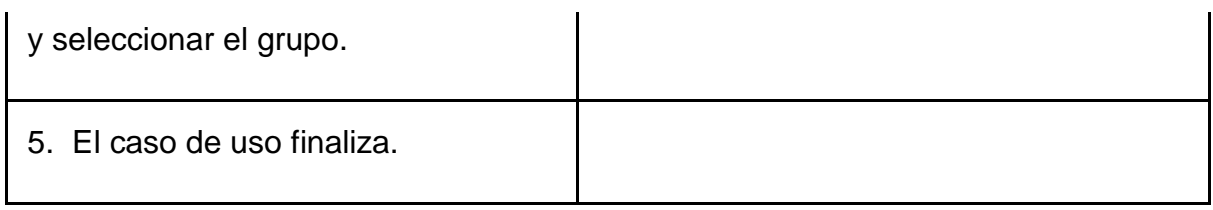

#### **CURSOS ALTERNOS:**

**Línea 3:** Campo vacío. Mensaje de error "El formulario no pasa las pruebas de seguridad".

## **SECCIÓN CREAR**

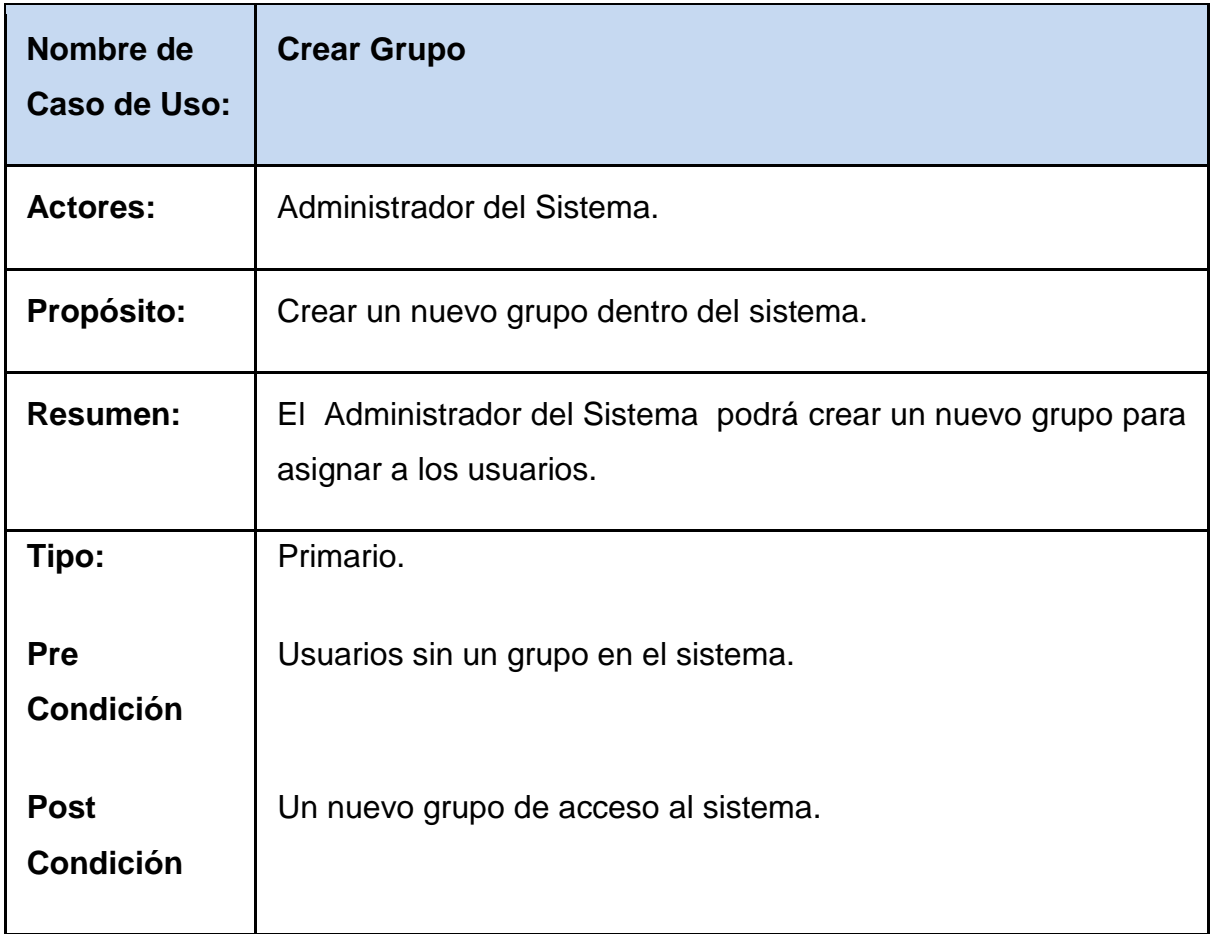

#### **CURSO NORMAL DE EVENTOS**

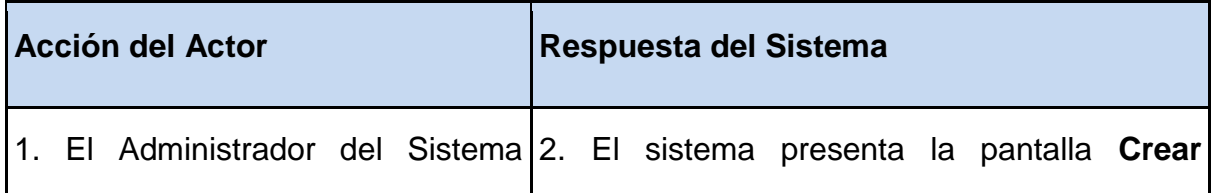

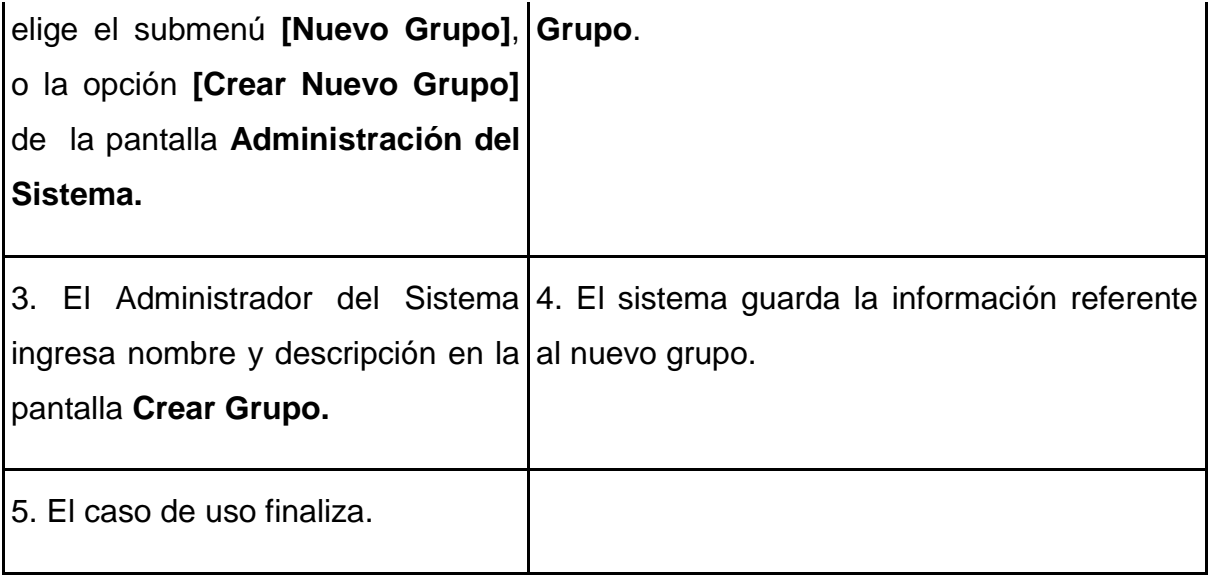

#### **CURSOS ALTERNOS:**

**Línea 3:** Campo vacío. Mensaje de error "Por favor introduzca la información referente al nuevo grupo".

## **1.2.2.2.3. Diagrama de Secuencia**

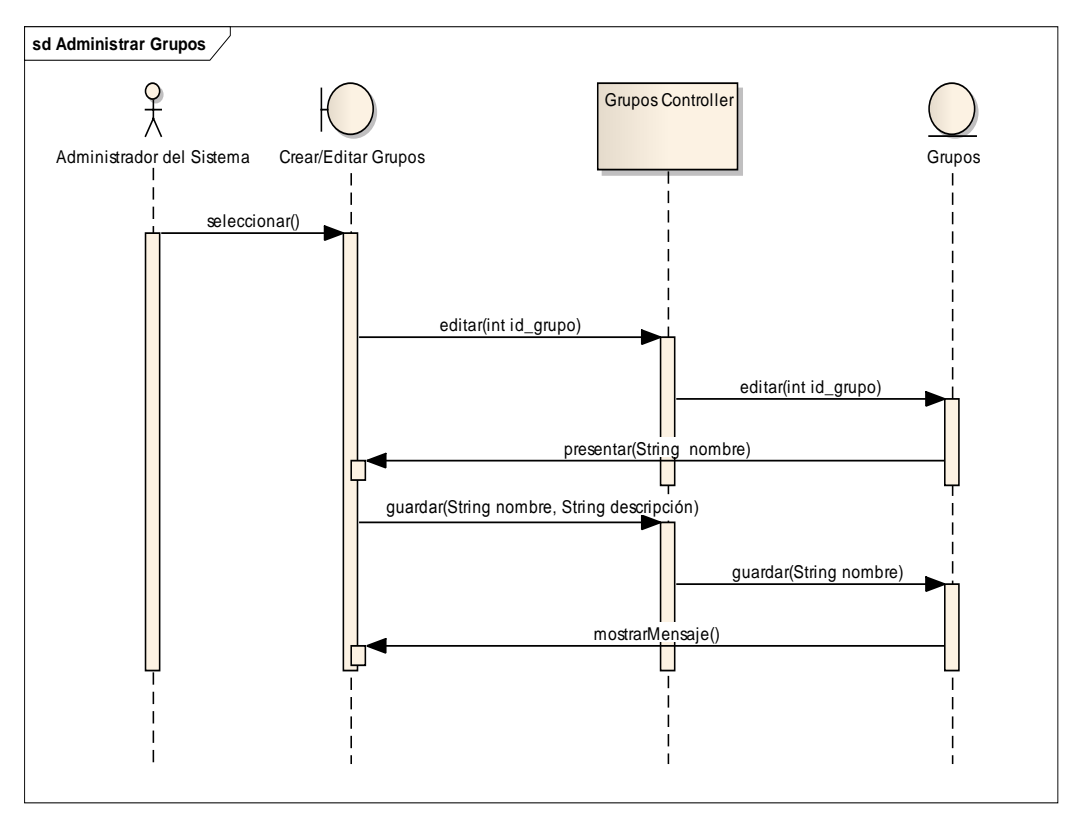

**Figura 13: Diagrama de Secuencia del CU002**

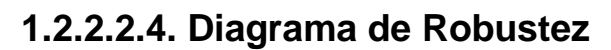

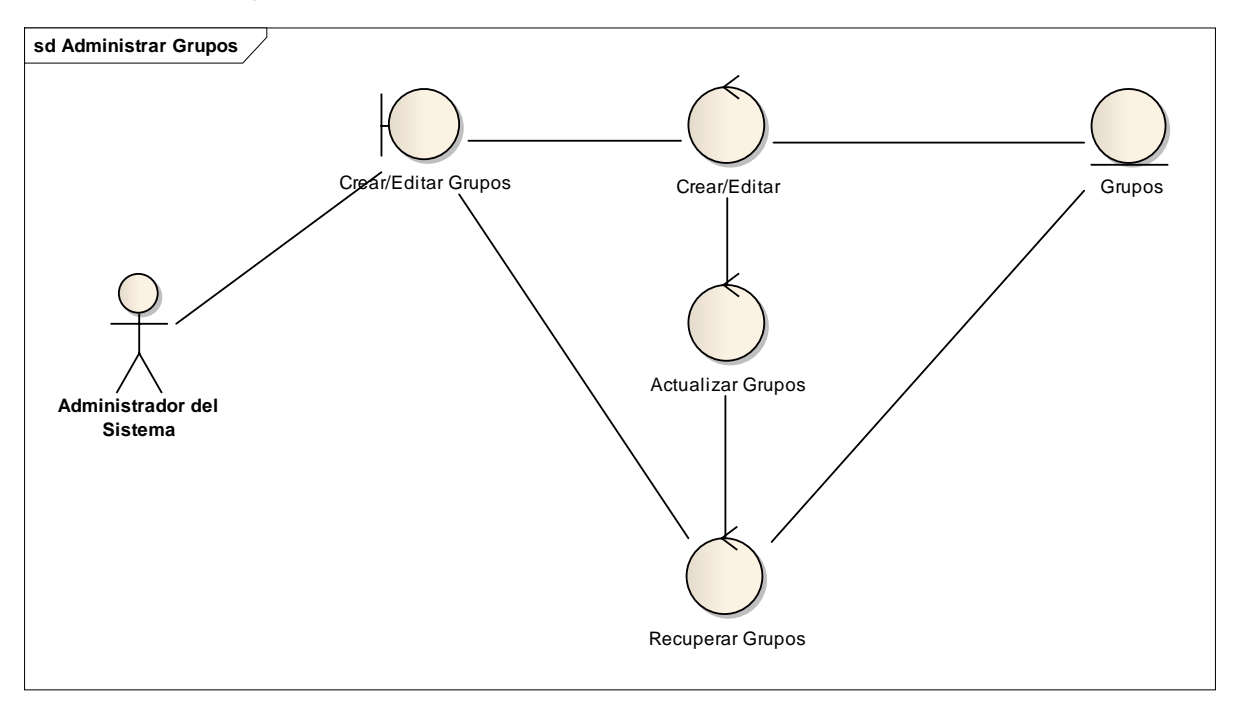

**Figura 14: Diagrama de Robustez del CU002**

## **1.2.2.3. CASO DE USO 3: Administración de Usuarios**

#### **1.2.2.3.1. Prototipos**

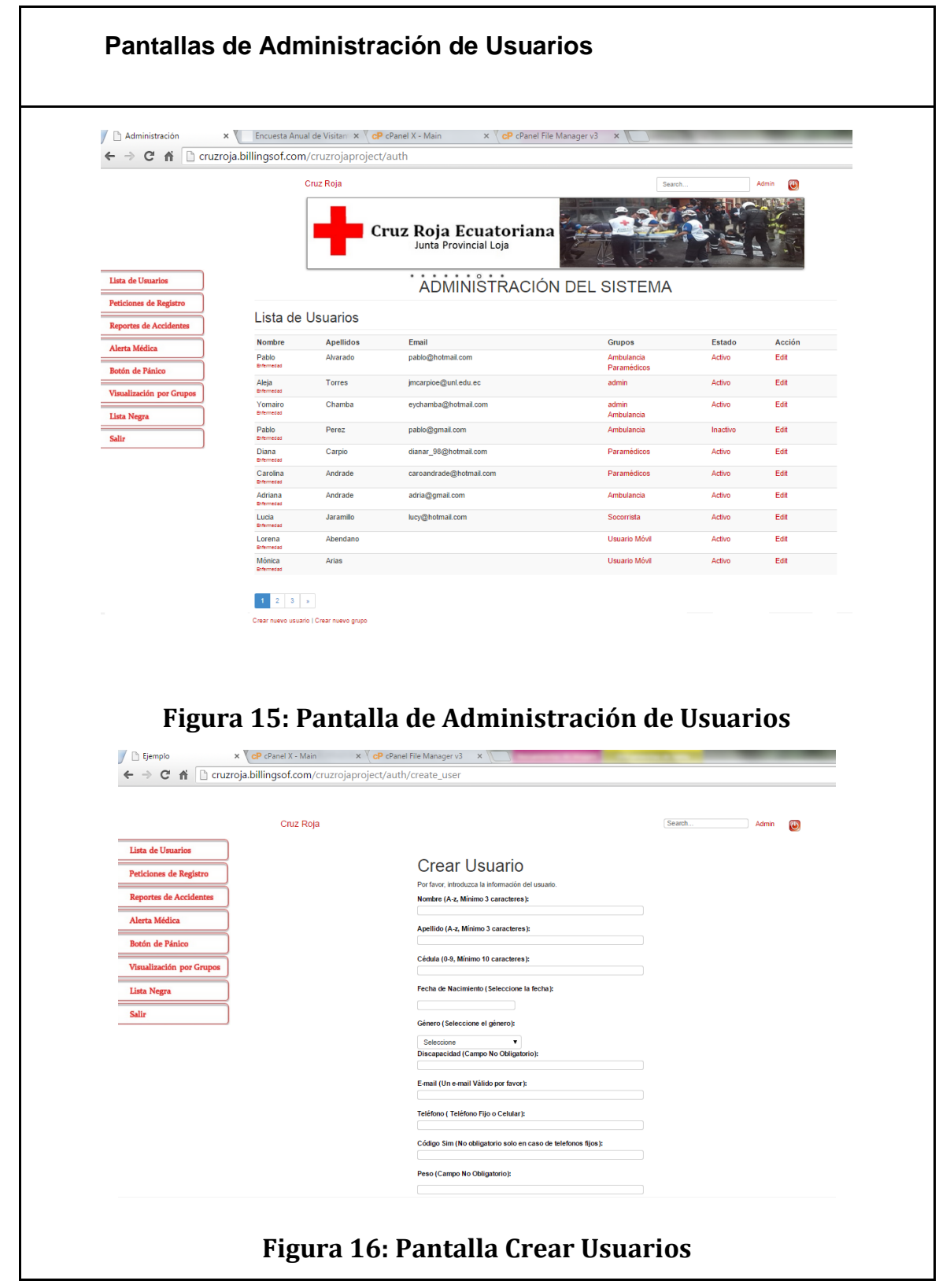

## **1.2.2.3.2. Descripción del Caso de Uso**

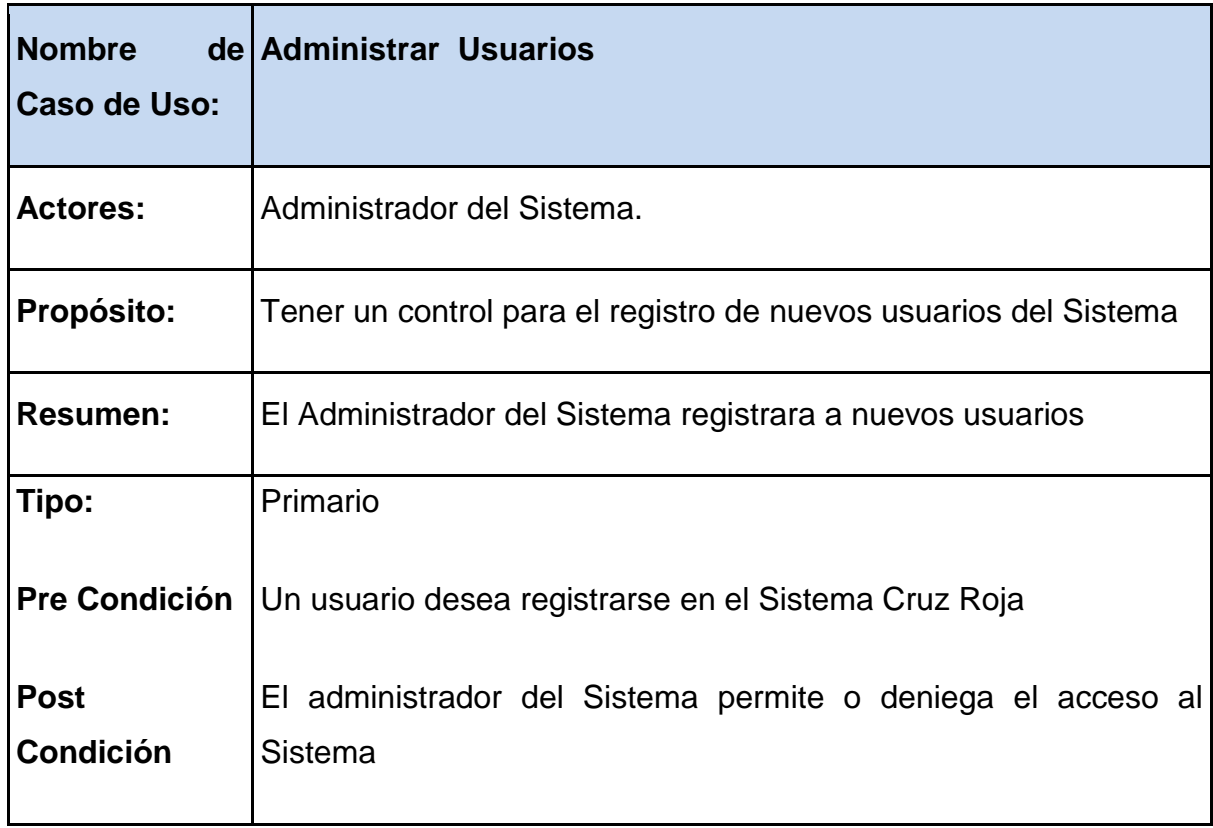

#### **TABLA VII. DESCRIPCIÓN DEL CU003: ADMINISTRAR USUARIOS**

## **CURSO NORMAL DEL EVENTO**

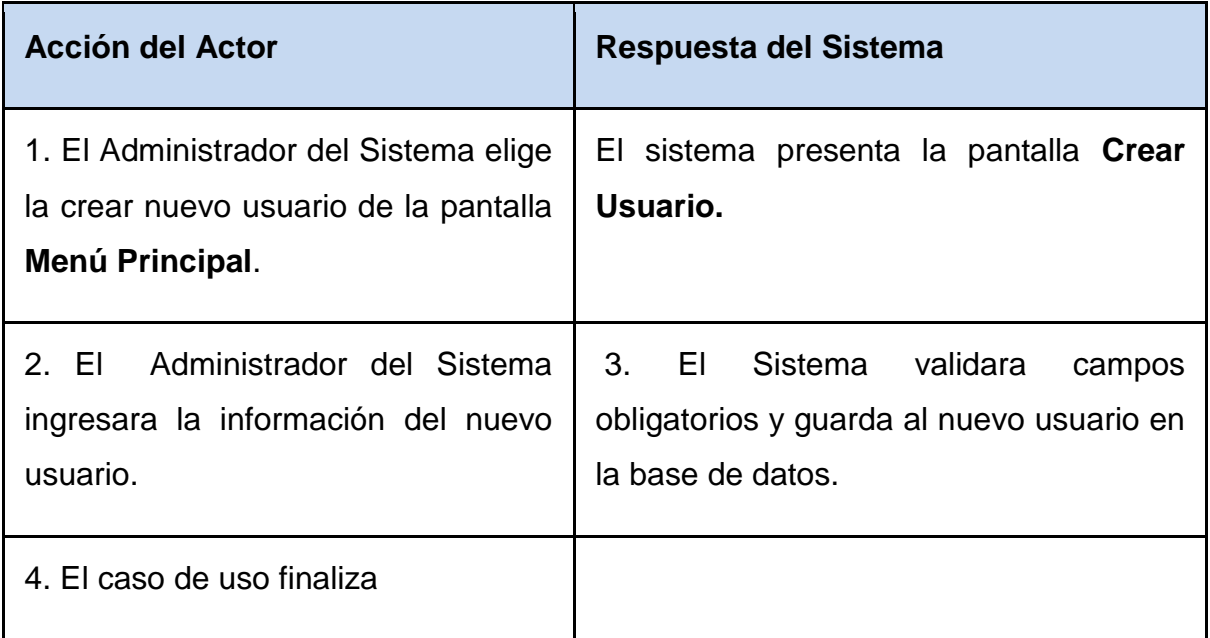

#### **CURSOS ALTERNOS:**

**LÍNEA 3.** Se deniega el registro del Usuario al Sistema.

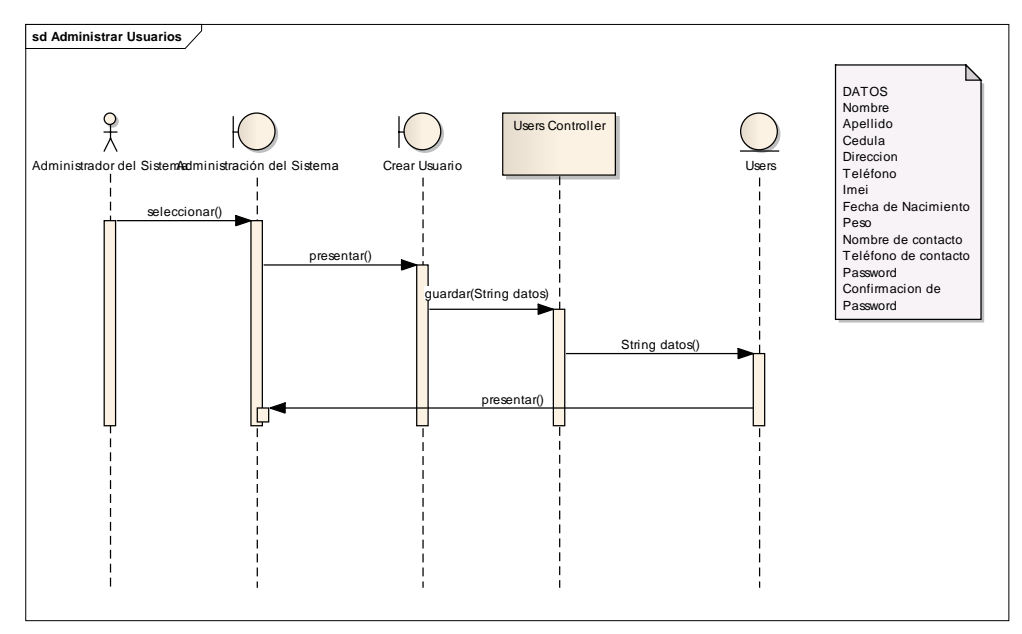

## **1.2.2.3.3. Diagrama de Secuencia**

**Figura 17: Diagrama de Secuencia del CU003**

## **1.2.2.3.4. Diagrama de Robustez**

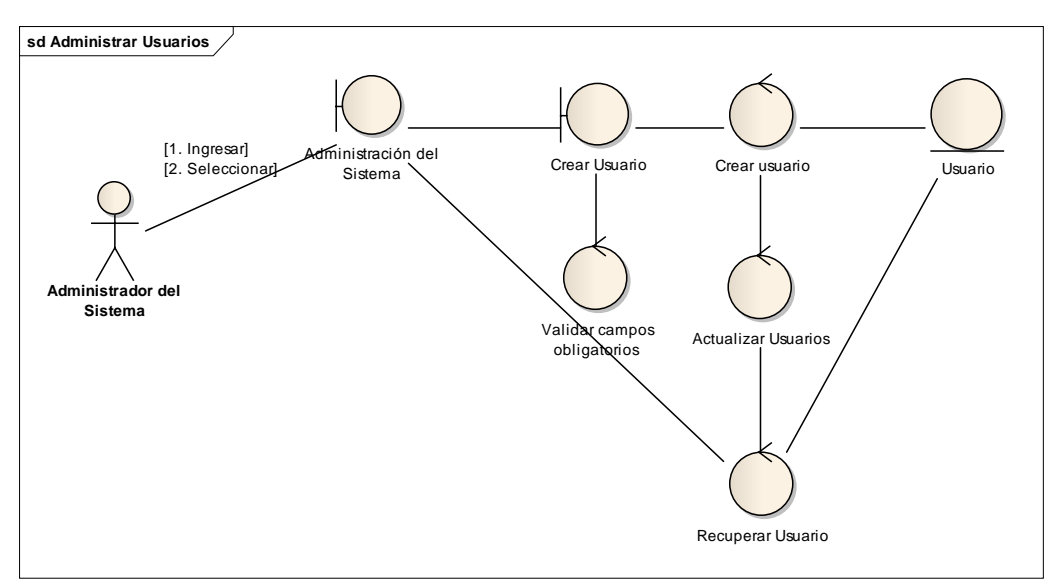

## **Figura 18: Diagrama de Robustez del CU003**

# **1.2.2.4. CASO DE USO 4: Administración de Lista Negra**

# **1.2.2.4.1. Prototipos**

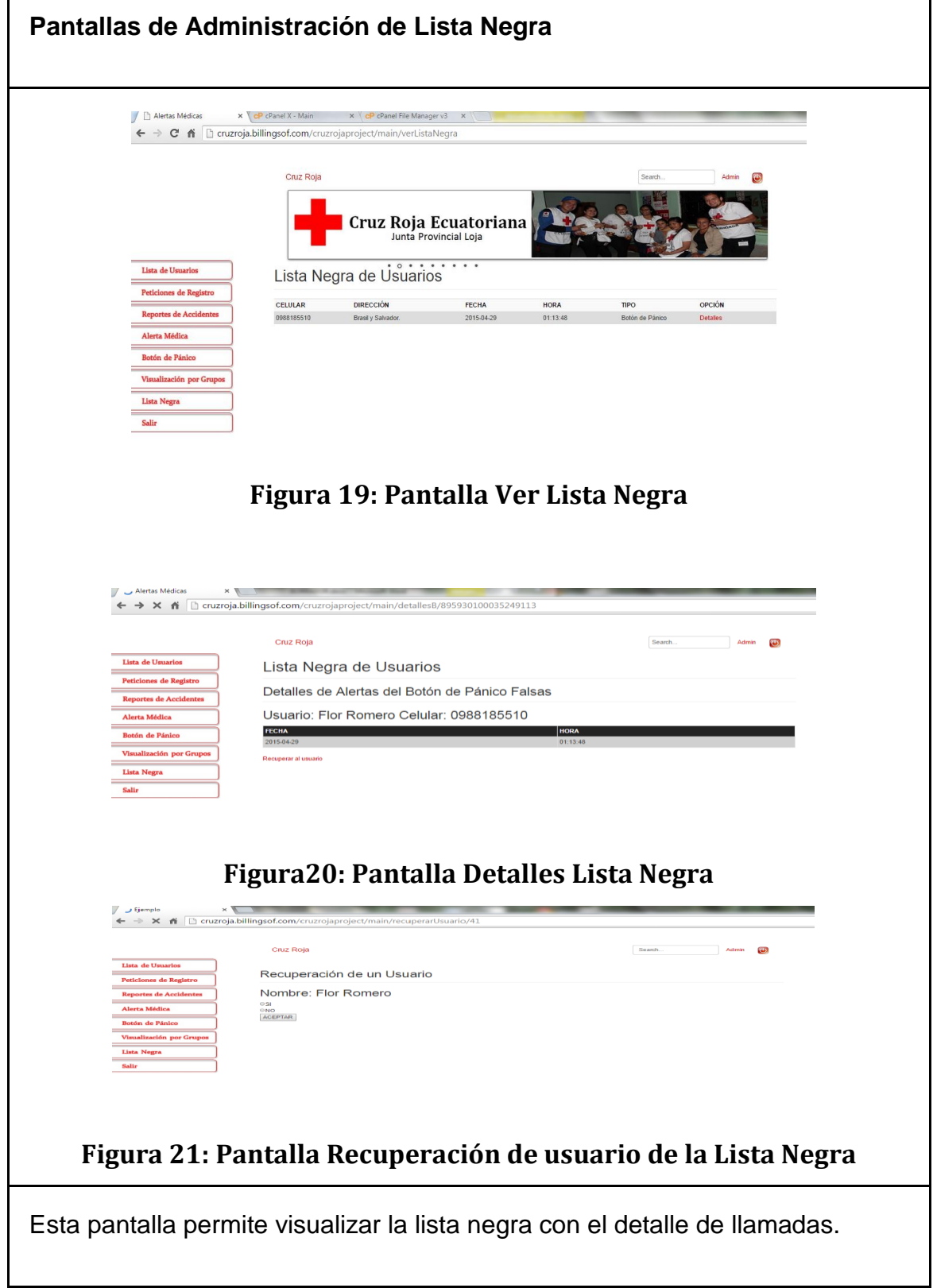

٦

## **1.2.2.4.2. Descripción del Caso de Uso**

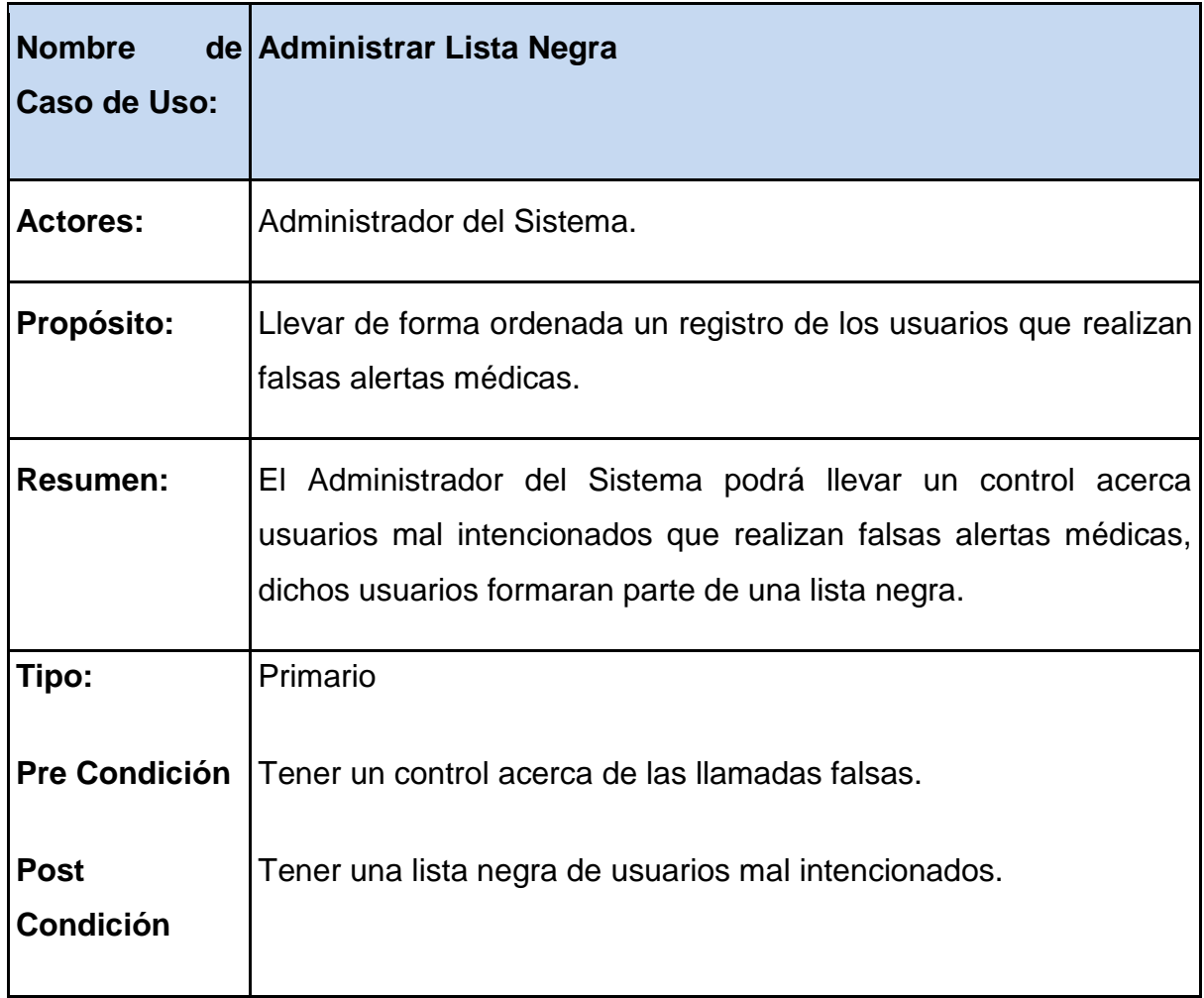

#### **TABLA VIII. DESCRIPCIÓN DEL CU004: ADMINISTRAR LISTA NEGRA**

#### **CURSO NORMAL DEL EVENTO**

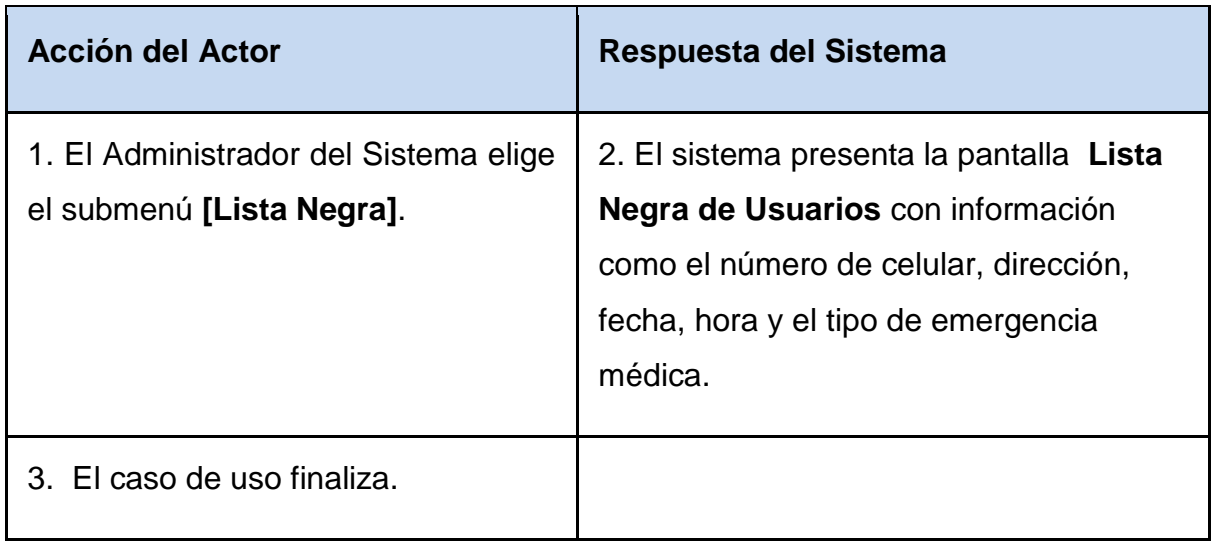

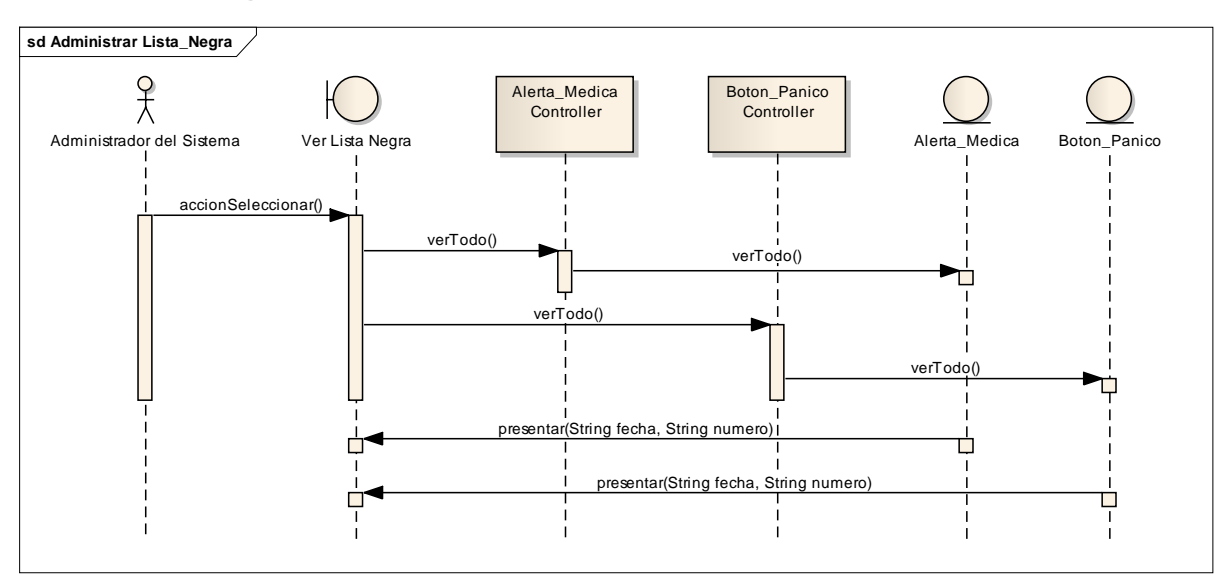

## **1.2.2.4.3. Diagrama de Secuencia**

**Figura 22: Diagrama de Secuencia del CU004**

## **1.2.2.4.4. Diagrama de Robustez**

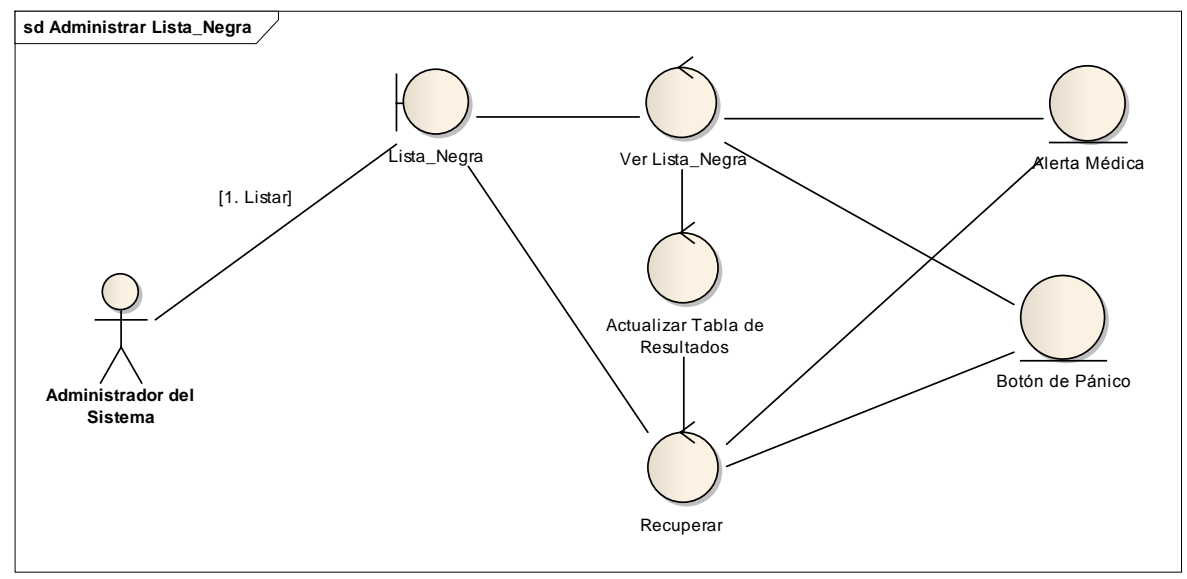

**Figura 23: Diagrama de Robustez del CU004**

## **1.2.2.5. CASO DE USO 5: Visualización de Estadísticas**

# **1.2.2.5.1. Prototipos**

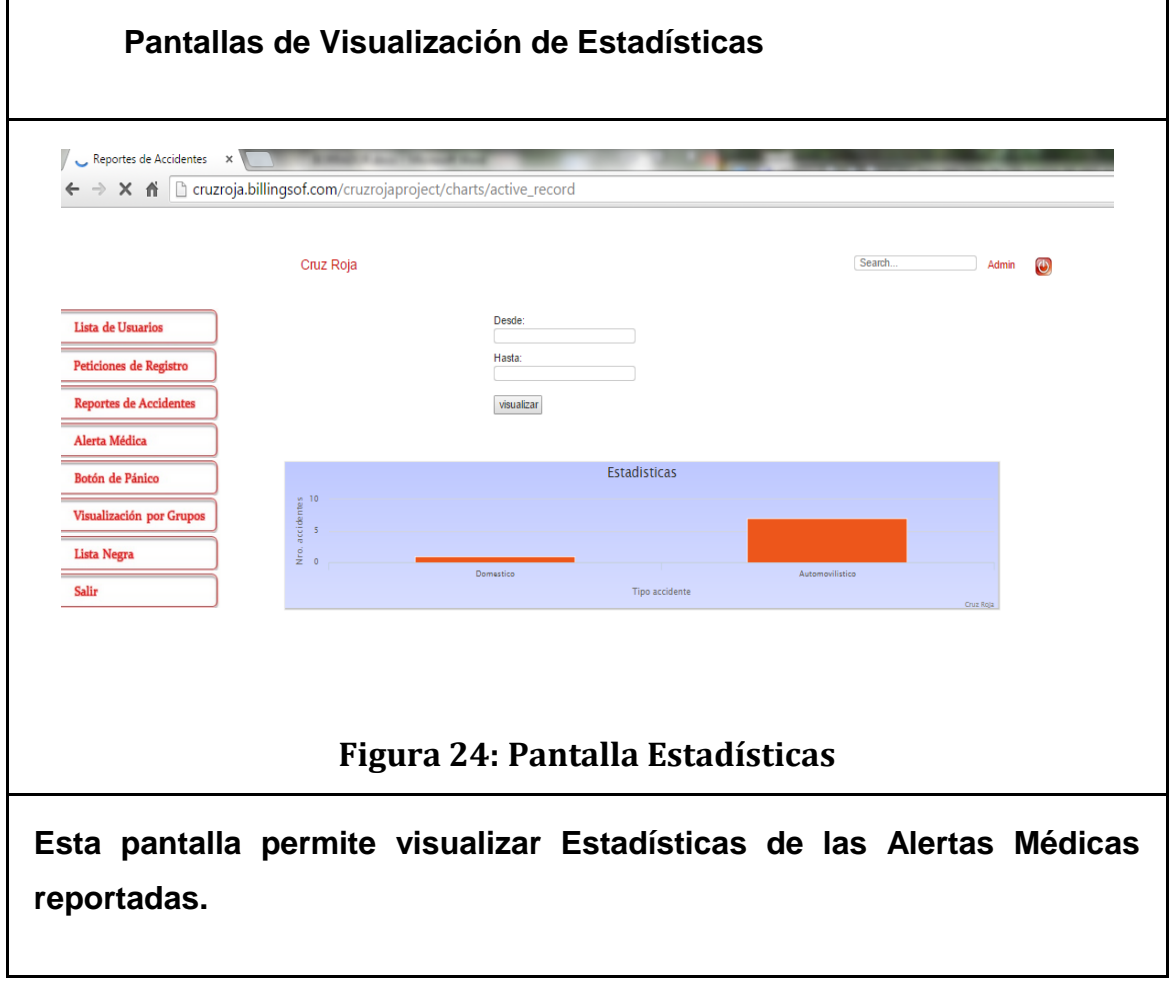

## **1.2.2.5.2. Descripción del Caso de Uso**

#### **TABLA IX. DESCRIPCIÓN DEL CU005: Visualizar Estadísticas**

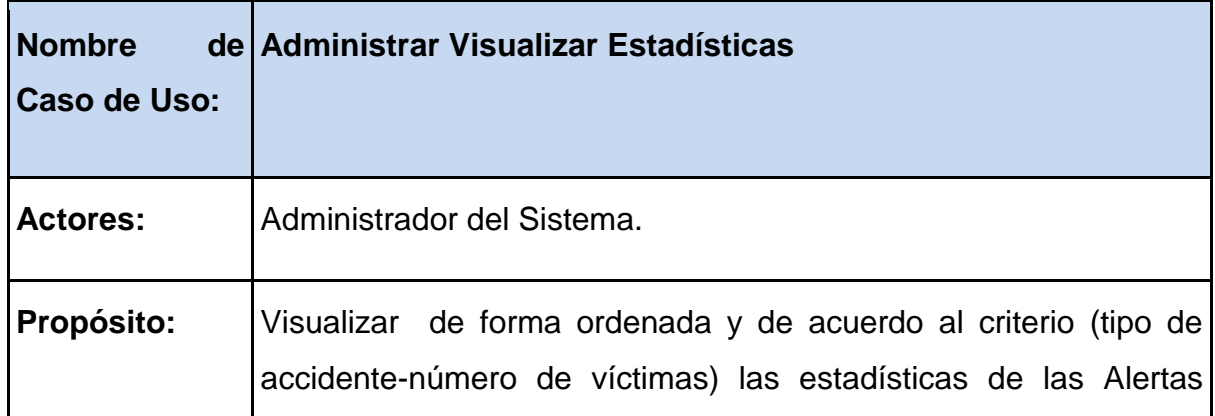
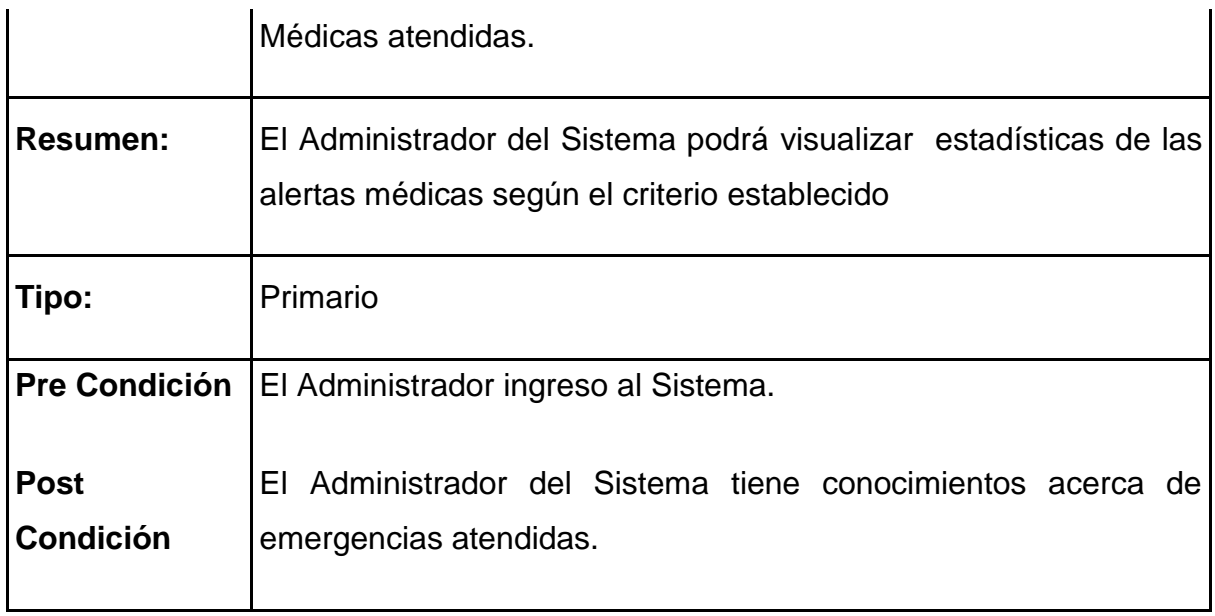

## **CURSO NORMAL DEL EVENTO**

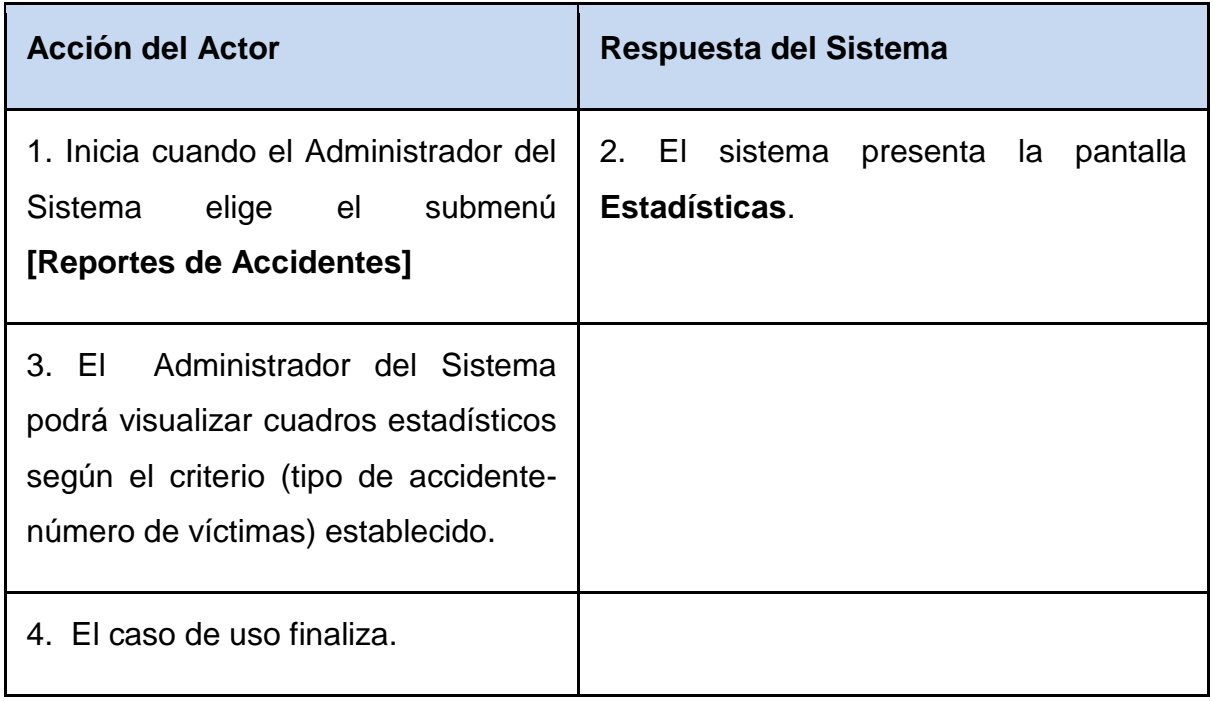

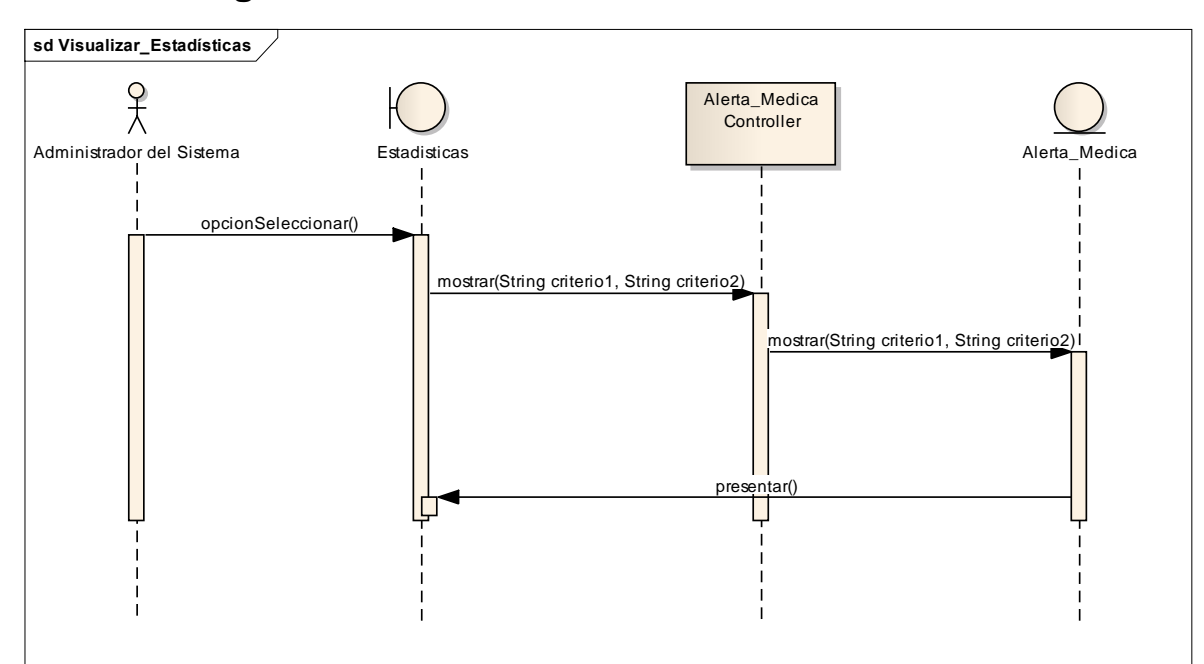

**1.2.2.5.3. Diagrama de Secuencia**

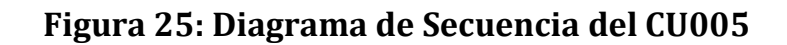

#### **1.2.2.5.4. Diagrama de Robustez**

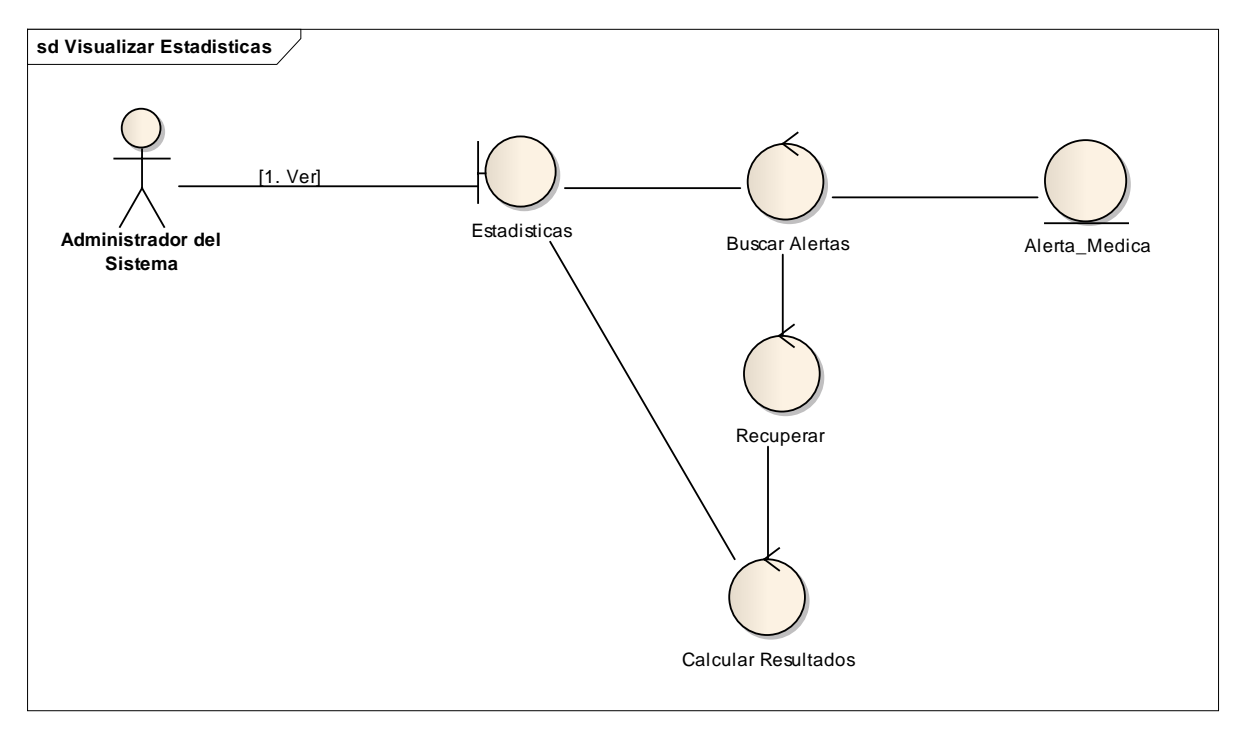

**Figura 26: Diagrama de Robustez del CU005**

## **1.2.2.6. CASO DE USO 6: Ver Historial Médico**

# **1.2.2.6.1. Prototipos**

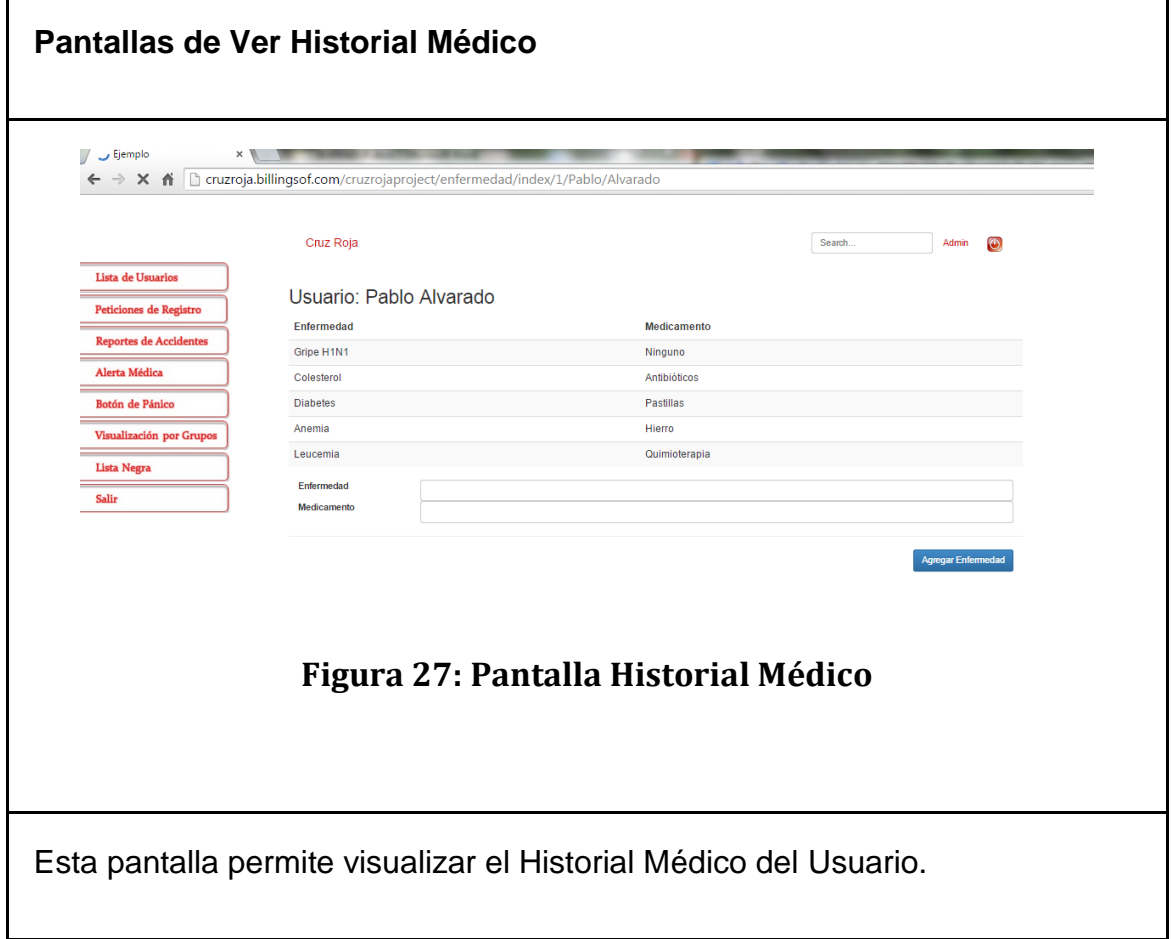

## **1.2.2.6.2. Descripción del Caso de Uso**

#### **TABLA X. DESCRIPCIÓN DEL CU006: VER HISTORIAL MÉDICO**

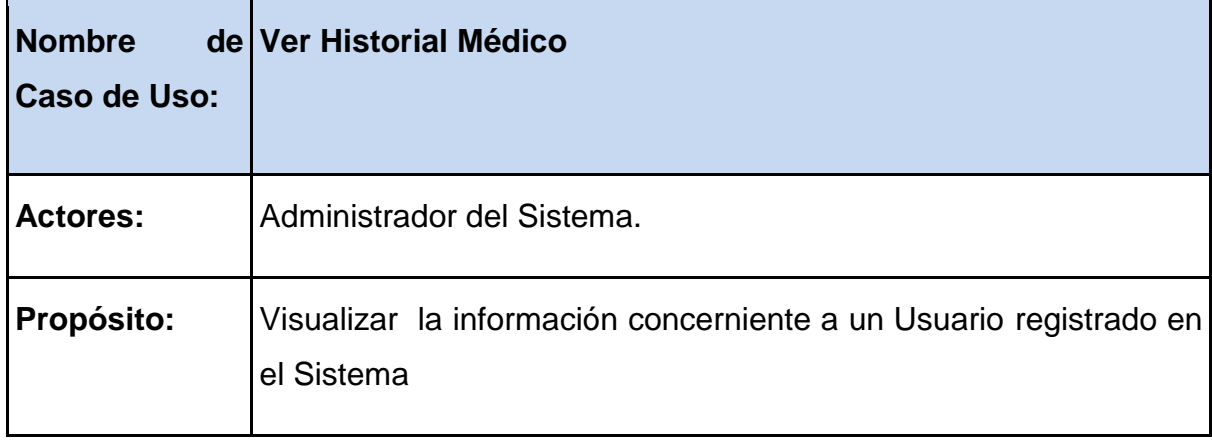

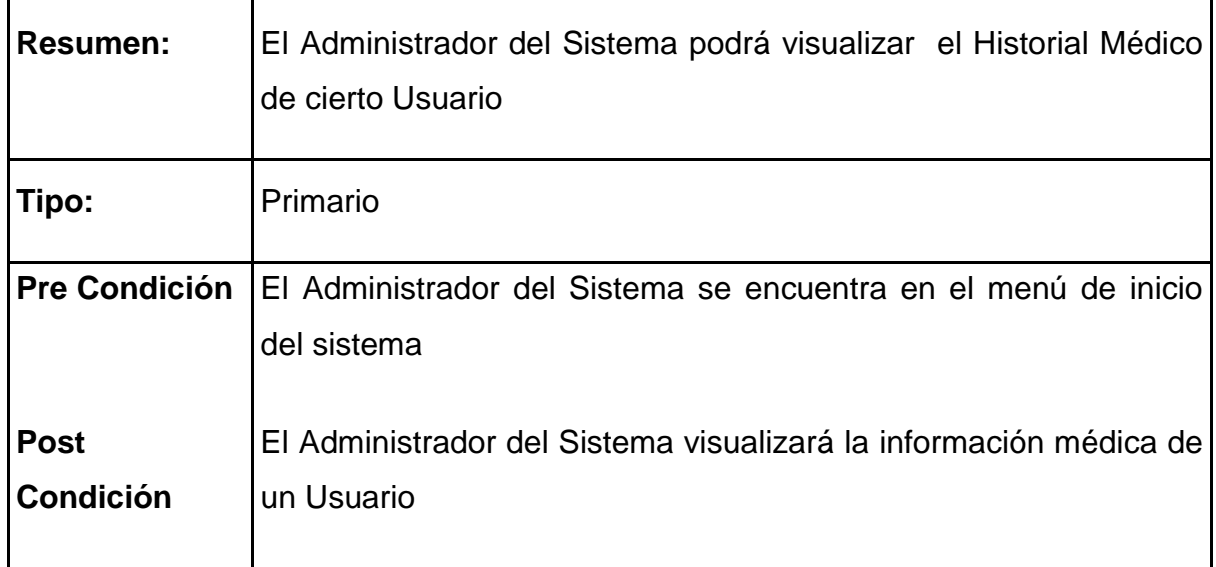

## **CURSO NORMAL DEL EVENTO**

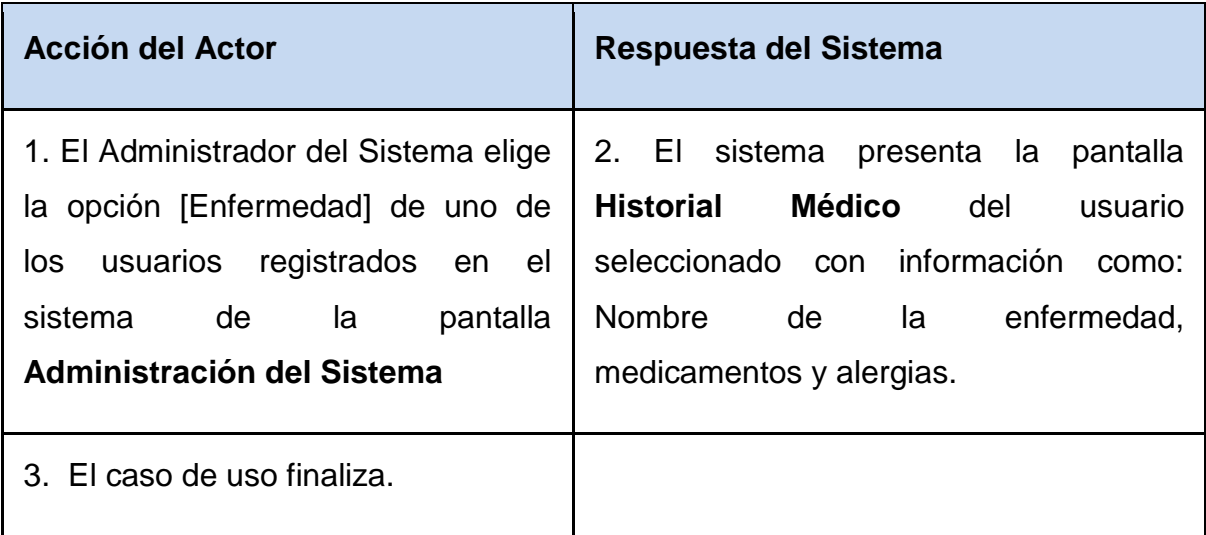

# **SECCIÓN CREAR**

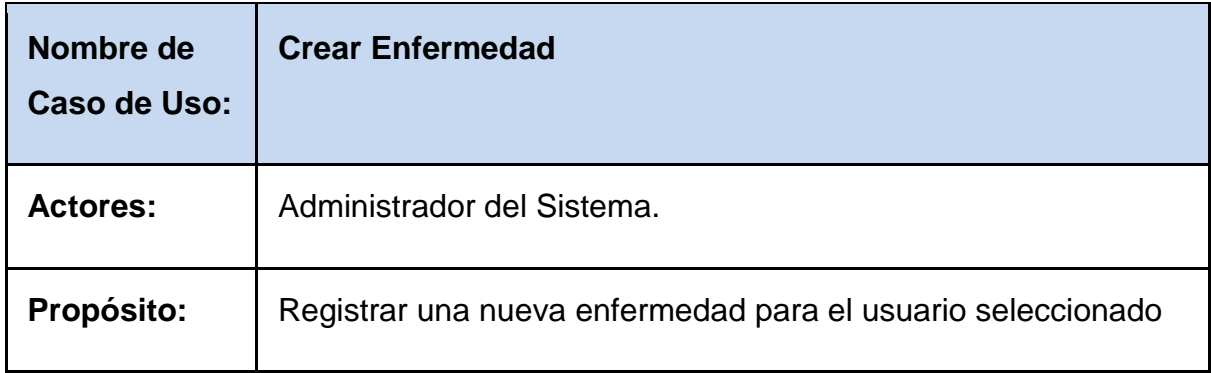

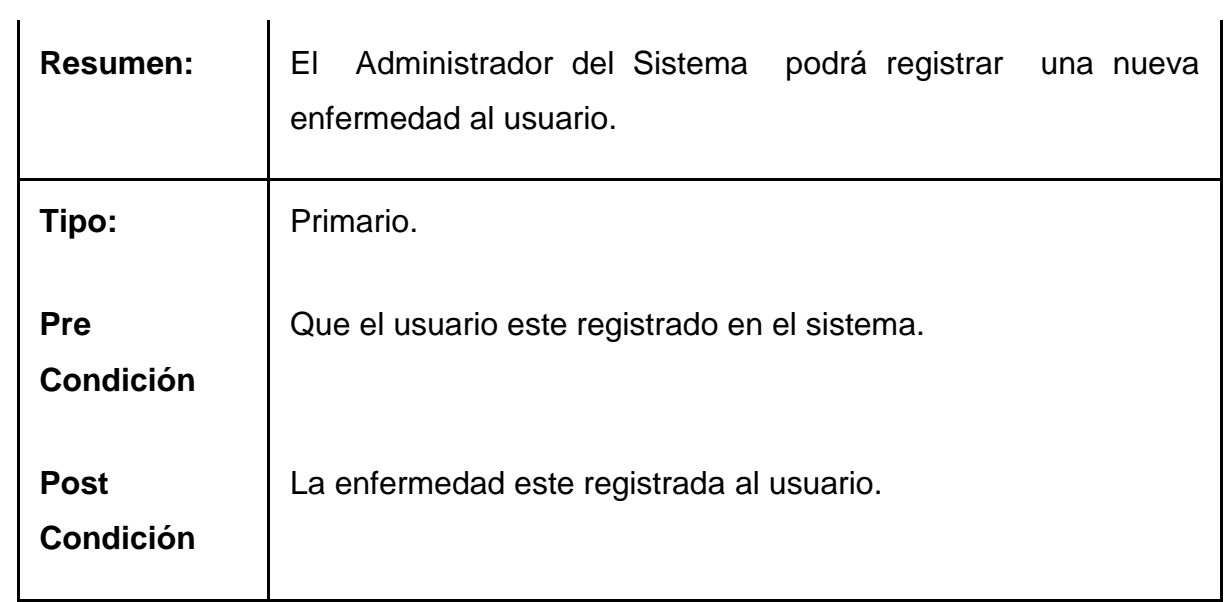

#### **CURSO NORMAL DE EVENTOS.**

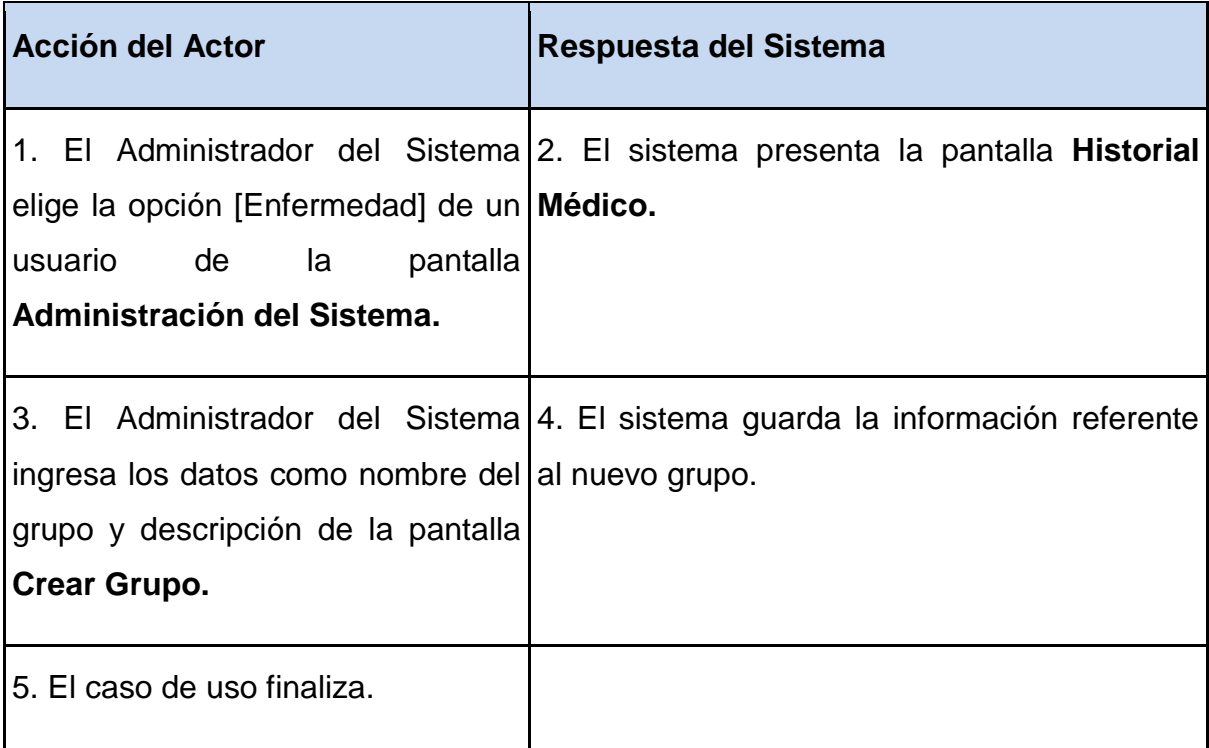

#### **CURSOS ALTERNOS:**

**Línea 3:** Campo vacío. Mensaje de error "Por favor introduzca la información referente al nuevo grupo".

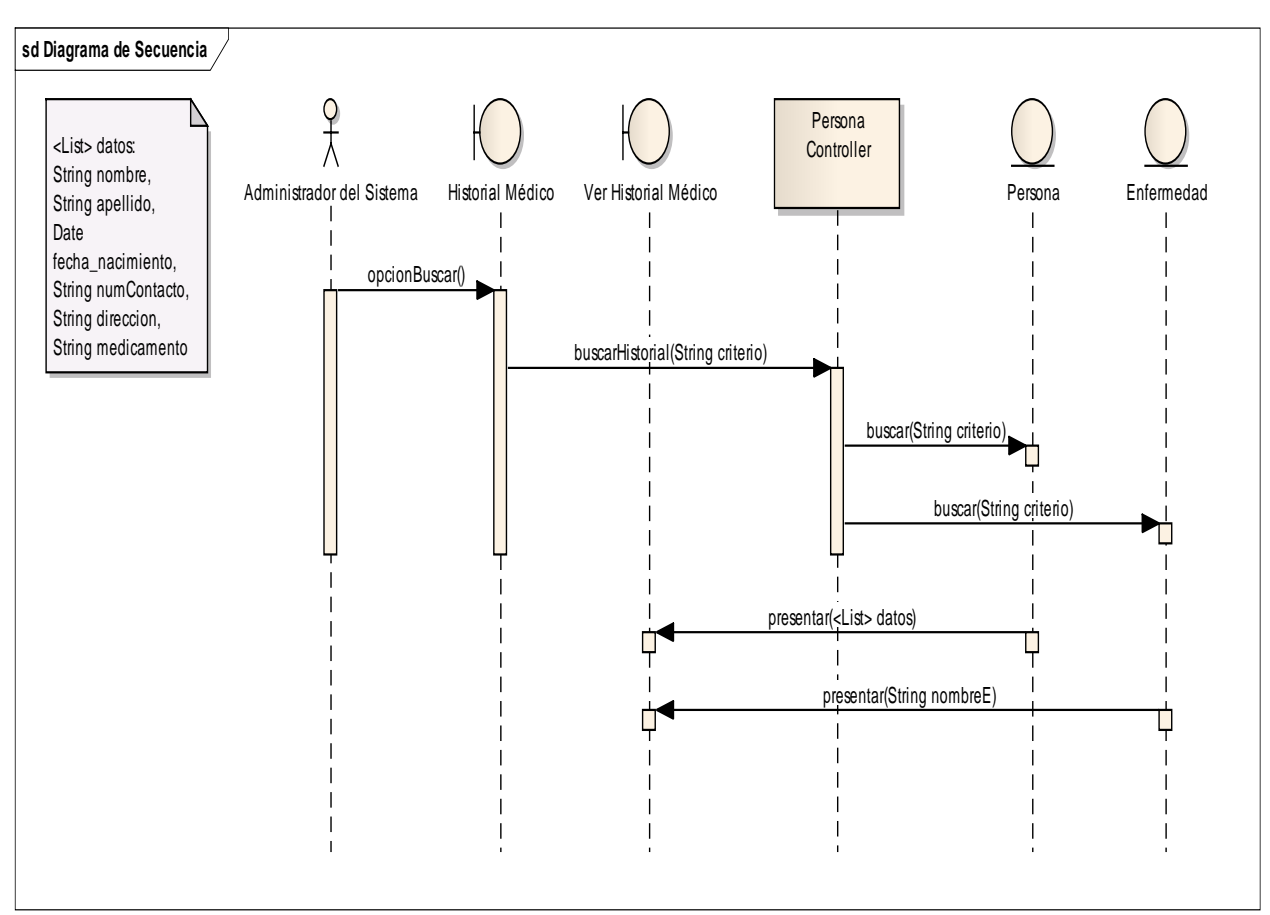

# **1.2.2.6.3. Diagrama de Secuencia**

**Figura 28: Diagrama de Secuencia del CU006**

# **1.2.2.6.4. Diagrama de Robustez**

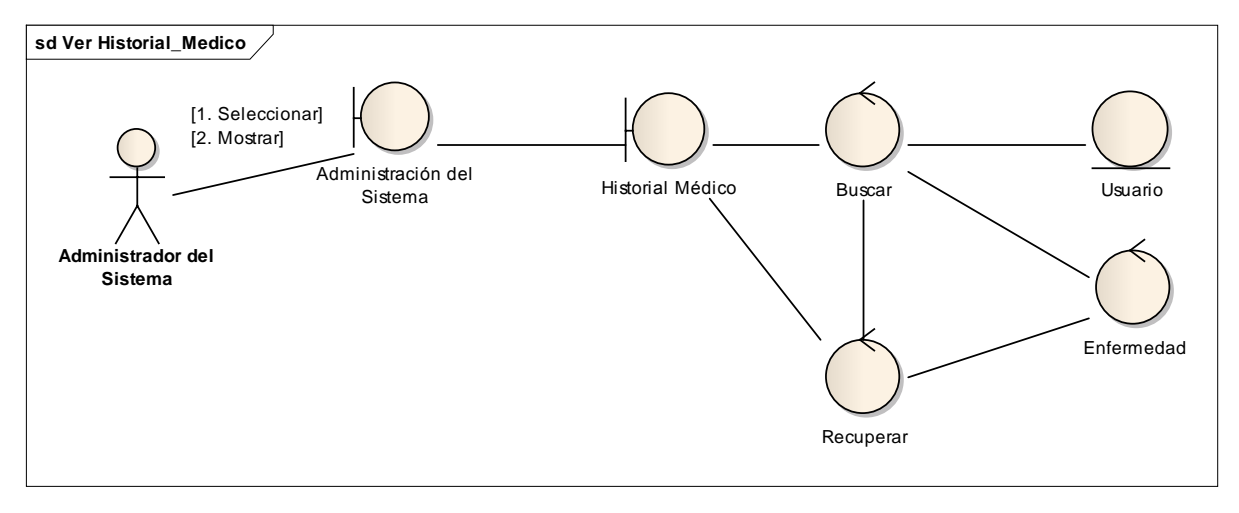

**Figura 29: Diagrama de Robustez del CU006**

# **1.2.2.7. CASO DE USO 7: Visualizar Alertas Médicas**

## **1.2.2.7.1. Prototipos**

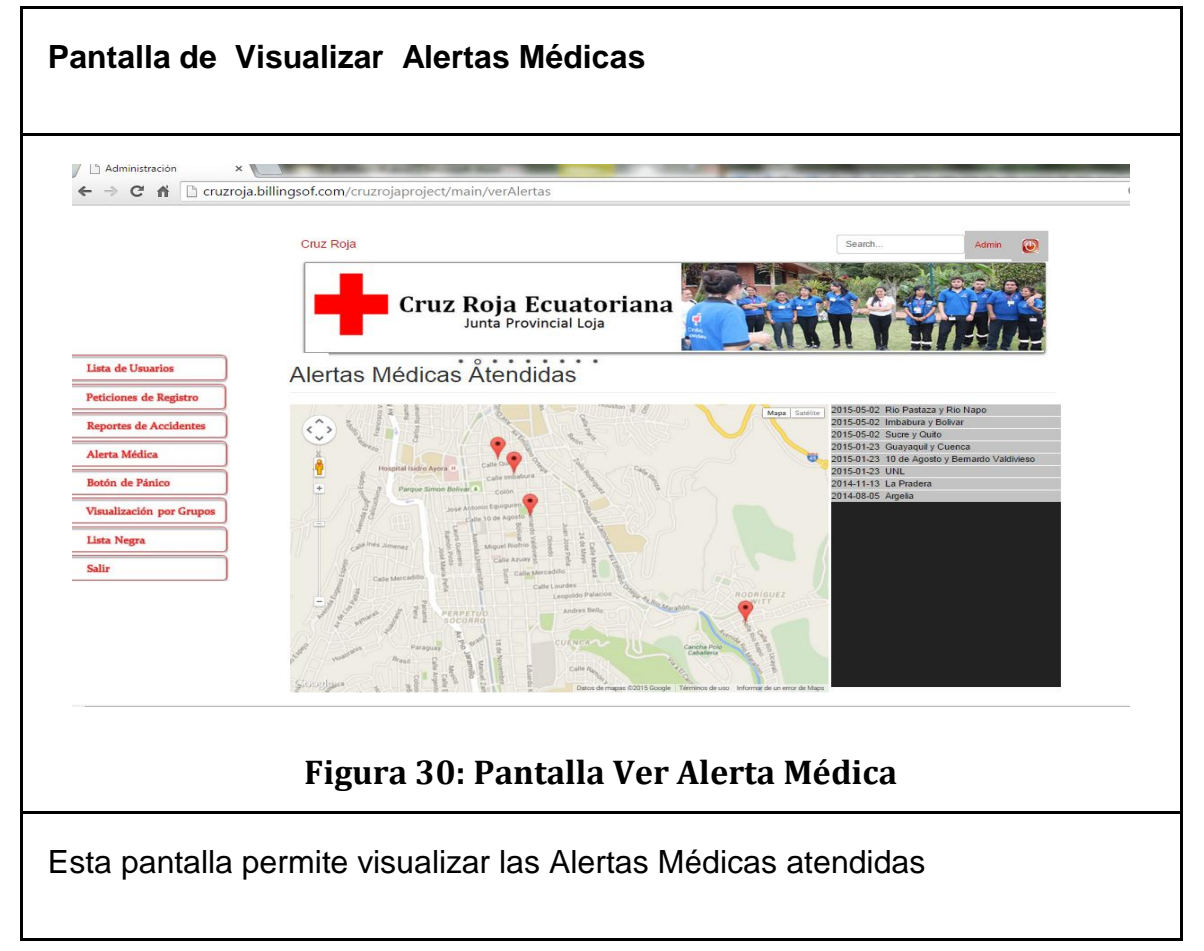

# **1.2.2.7.2. Descripción del Caso de Uso**

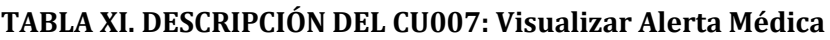

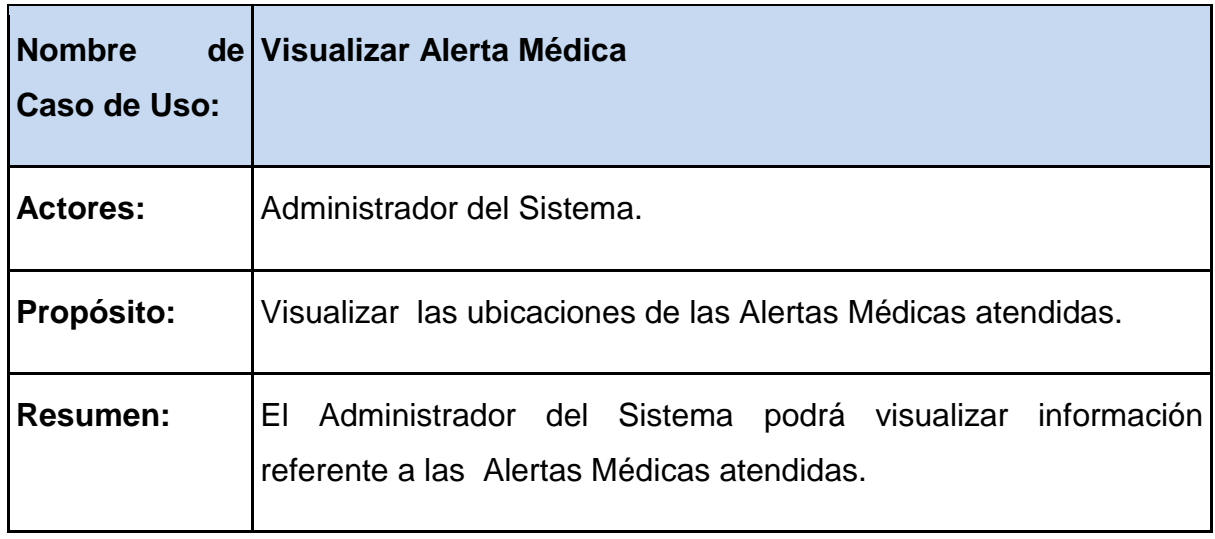

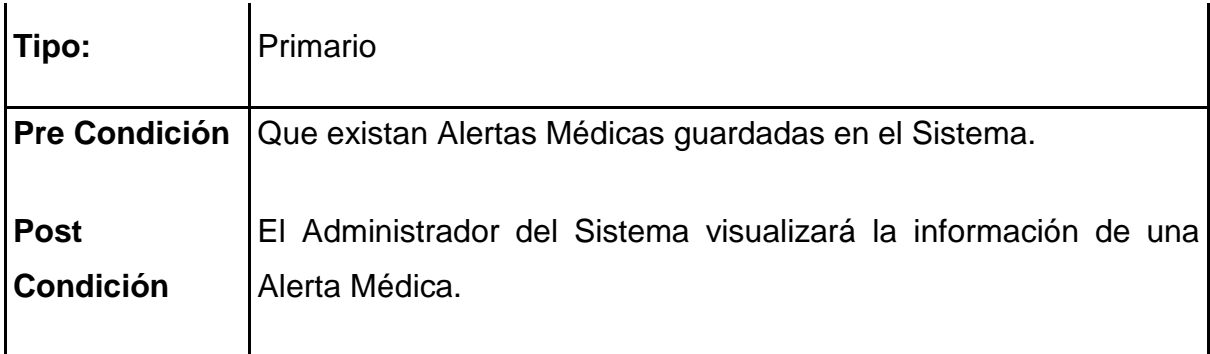

#### **CURSO NORMAL DEL EVENTO**

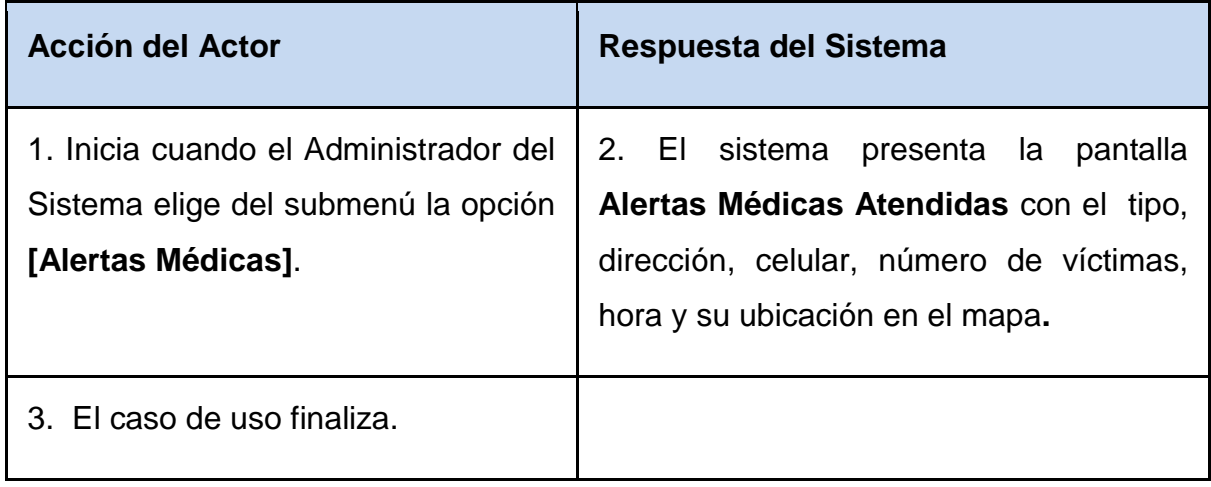

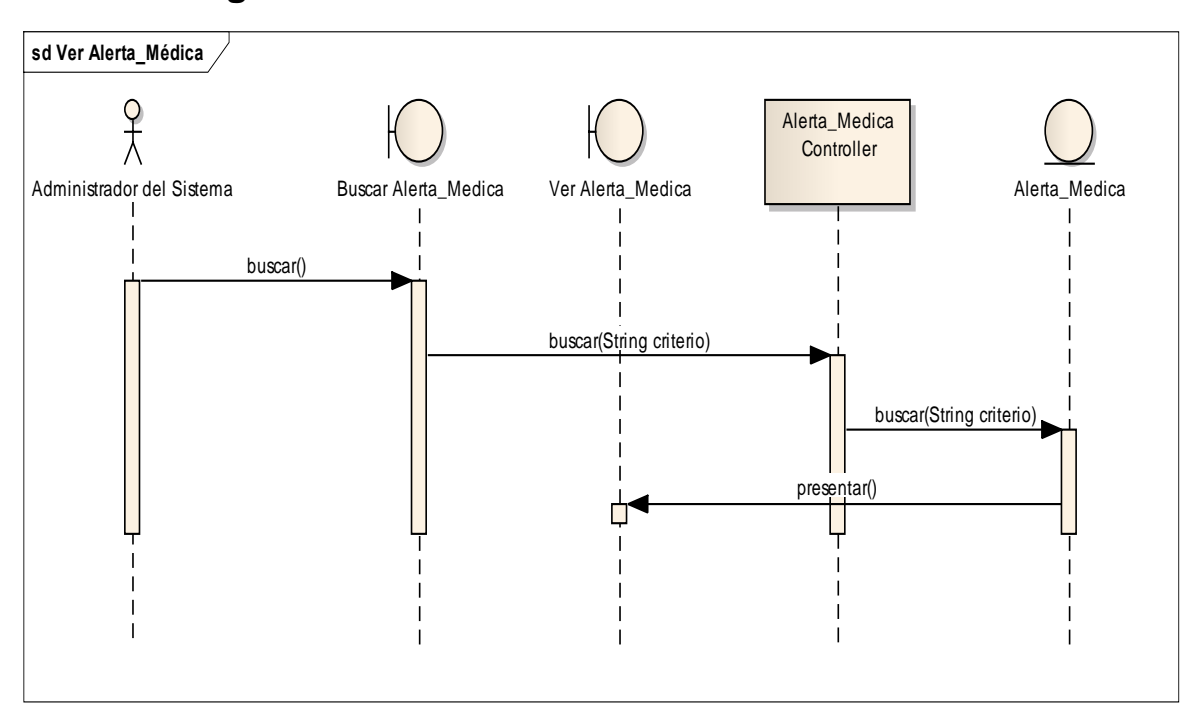

# **1.2.2.7.3. Diagrama de Secuencia**

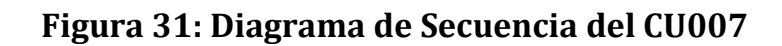

## **1.2.2.7.4. Diagrama de Robustez**

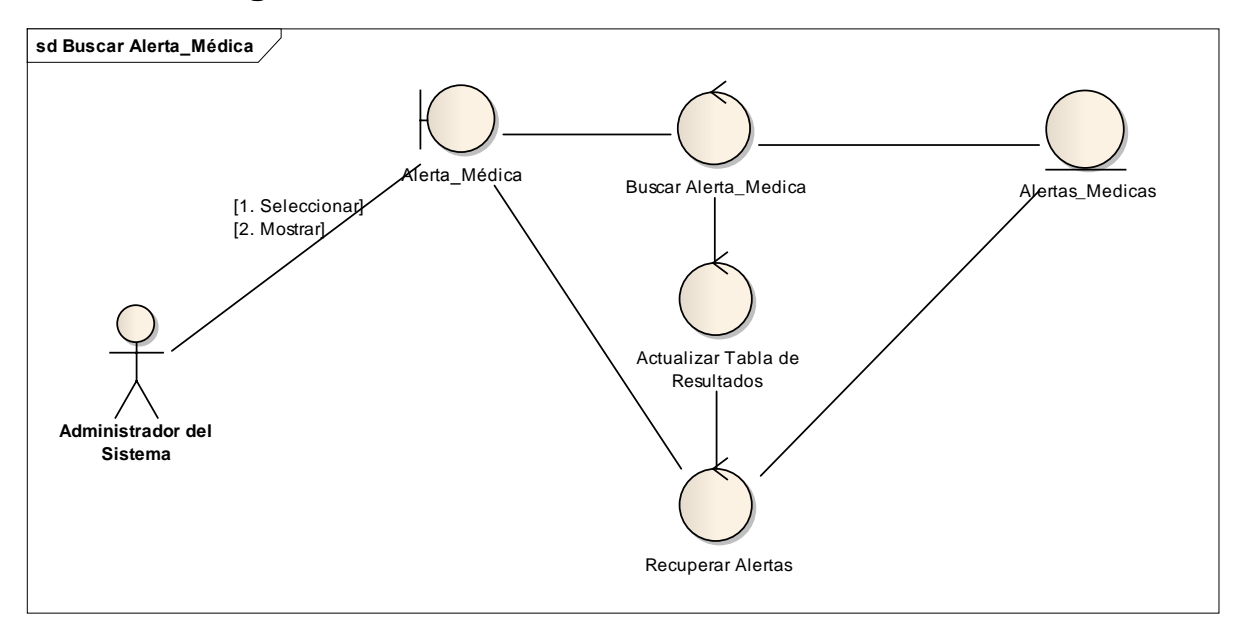

**Figura 32: Diagrama de Robustez del CU007**

## **1.2.2.8. CASO DE USO 8: Ingreso a la aplicación**

# **1.2.2.8.1. Prototipos**

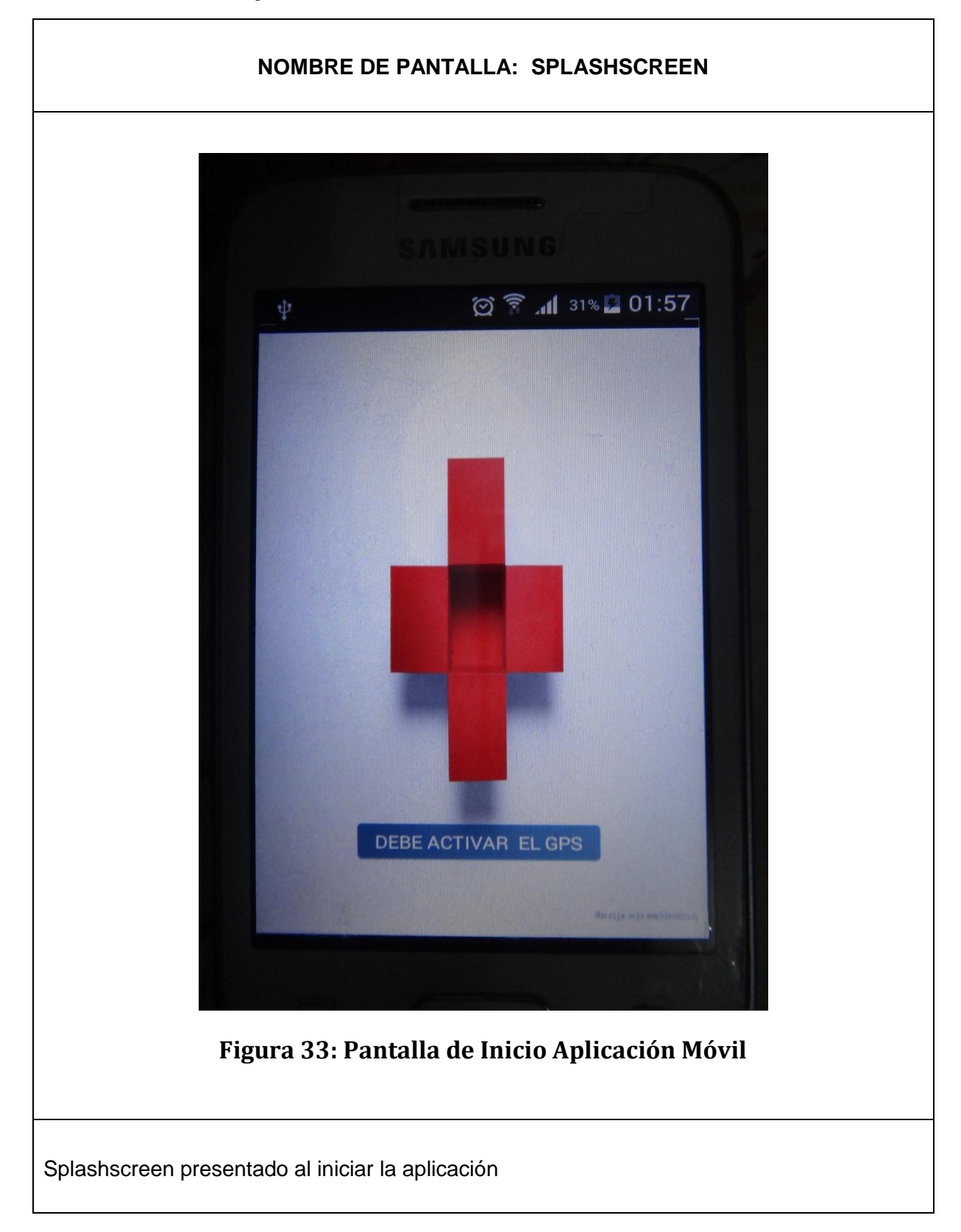

#### **NOMBRE DE PANTALLA: BIENVENIDA**

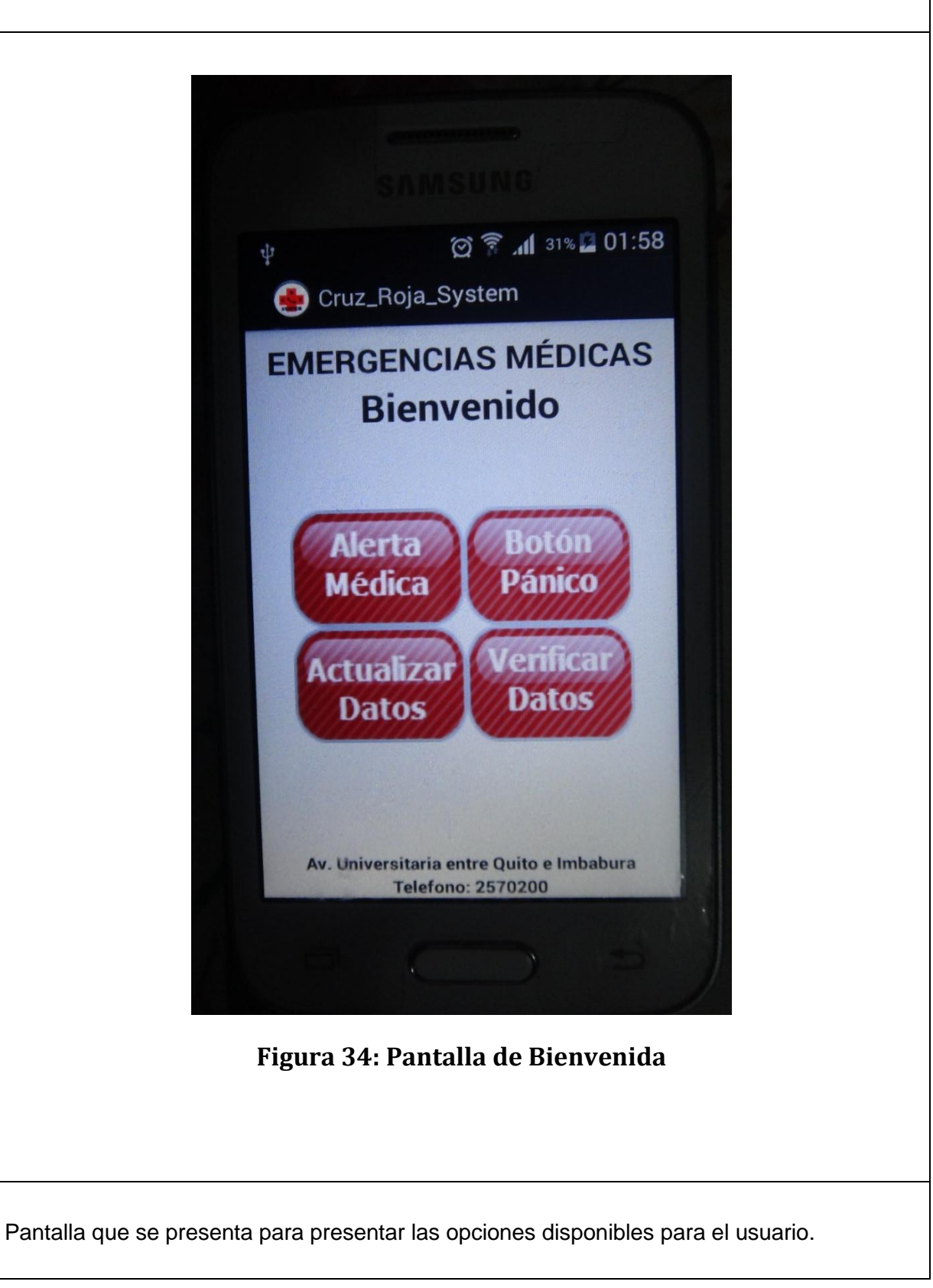

# **1.2.2.8.2. Descripción de caso de uso.**

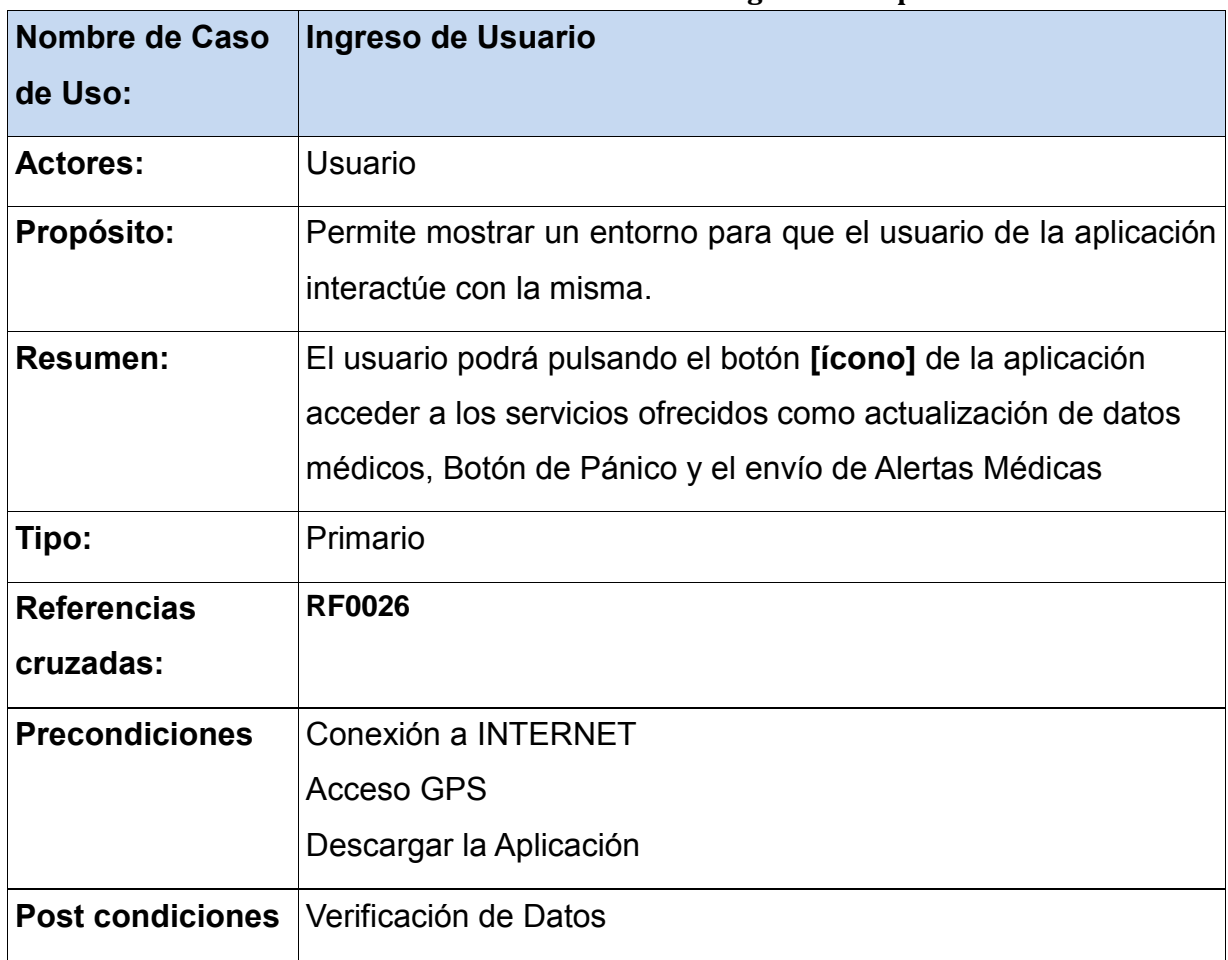

#### **TABLA XII. DESCRIPCIÓN DEL CU008: Ingreso a la aplicación**

## **CURSO NORMAL DEL EVENTO**

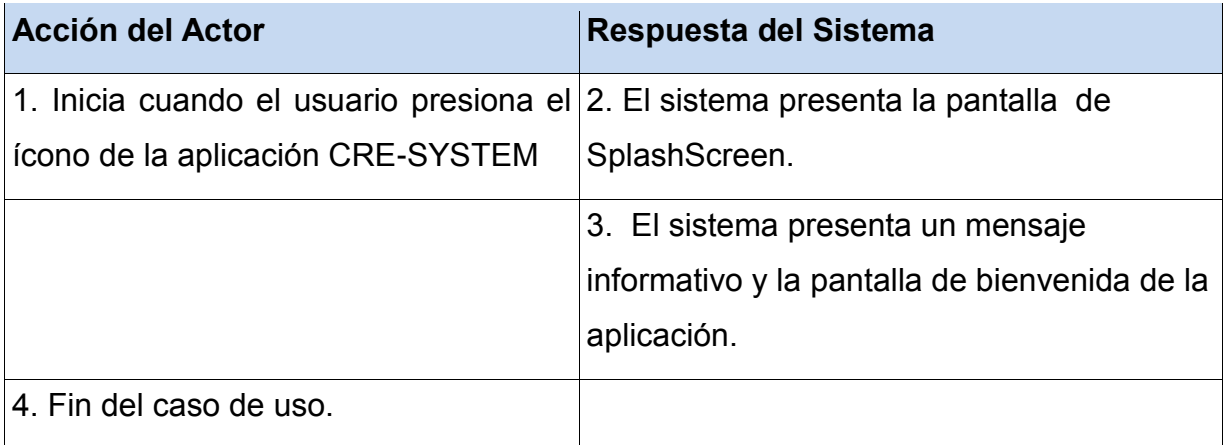

#### **CURSOS ALTERNOS:**

**Línea 3:** Si el GPS se encuentra desactivado directamente re direcciona a las configuraciones del equipo.

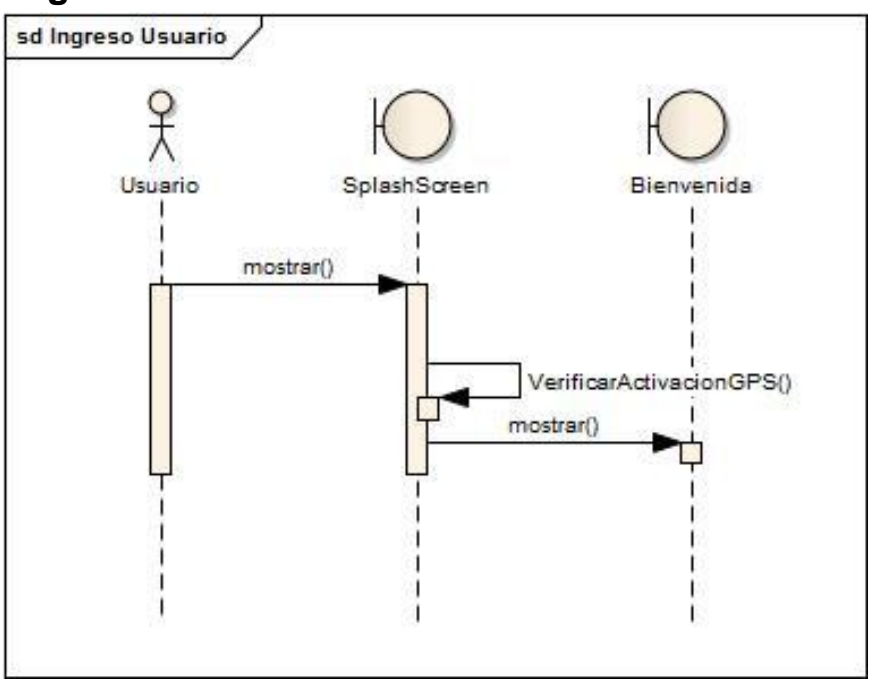

## **1.2.2.8.3 Diagrama de secuencia**

**Figura 35: Diagrama de Secuencia del CU008**

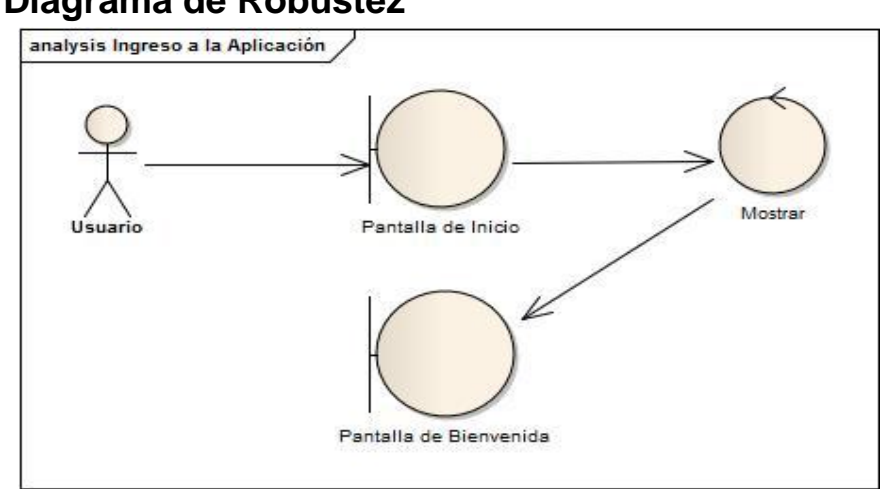

# **1.2.2.8.4 Diagrama de Robustez**

**Figura 36: Diagrama de Robustez del CU008**

### **1.2.2.9. CASO DE USO 9: Gestionar Usuario**

# **NOMBRE DE PANTALLA: DATOS PERSONALES** 図 常 .1 34% ■ 02:10 Coruz\_Roja\_System **DATOS PERSONALES** Cédula Nombre Apellido Celular Nombre contacto Numero contacto Peso Dirección Genero Guardar **Figura 37: Pantalla datos personales**

### **1.2.2.9.1. Prototipos**

Al presionar la opción verificar datos se presentará esta pantalla en donde el usuario ingresará sus datos este registro le permitirá al usuario propietario del dispositivo móvil hacer uso del servicio de botón de pánico y así mismo actualizar sus datos de historial medico

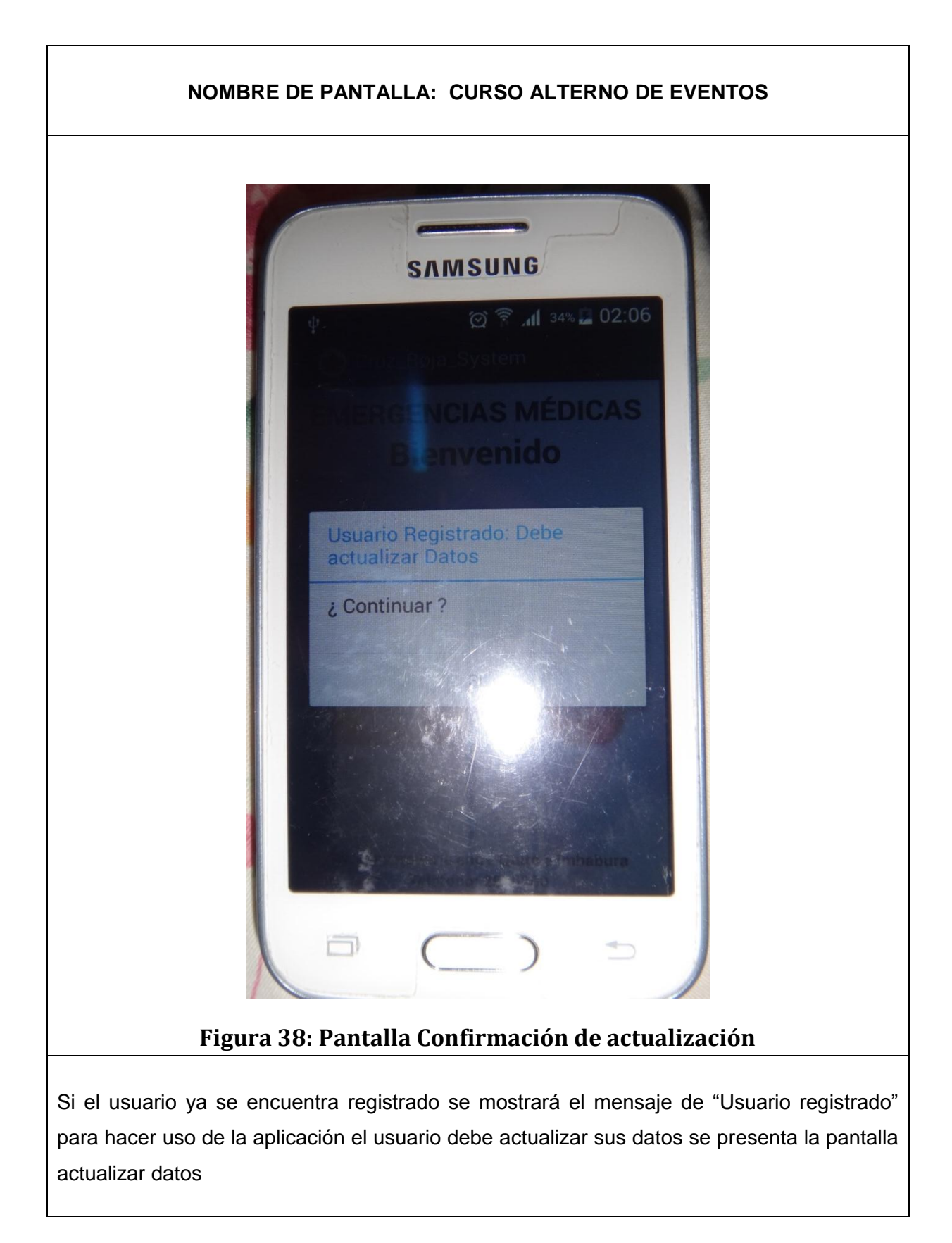

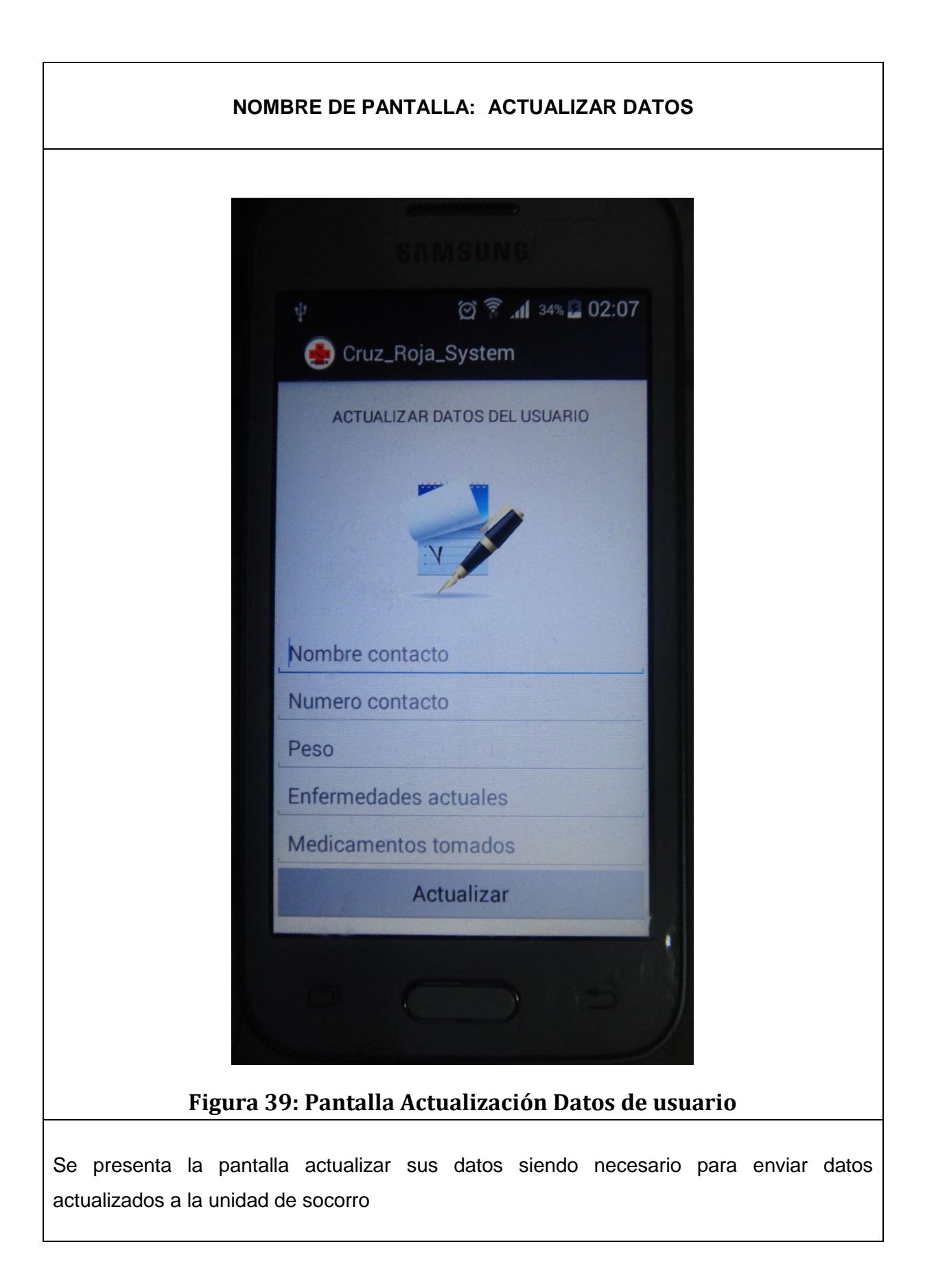

# **1.2.2.9.2. Descripción de caso de uso**

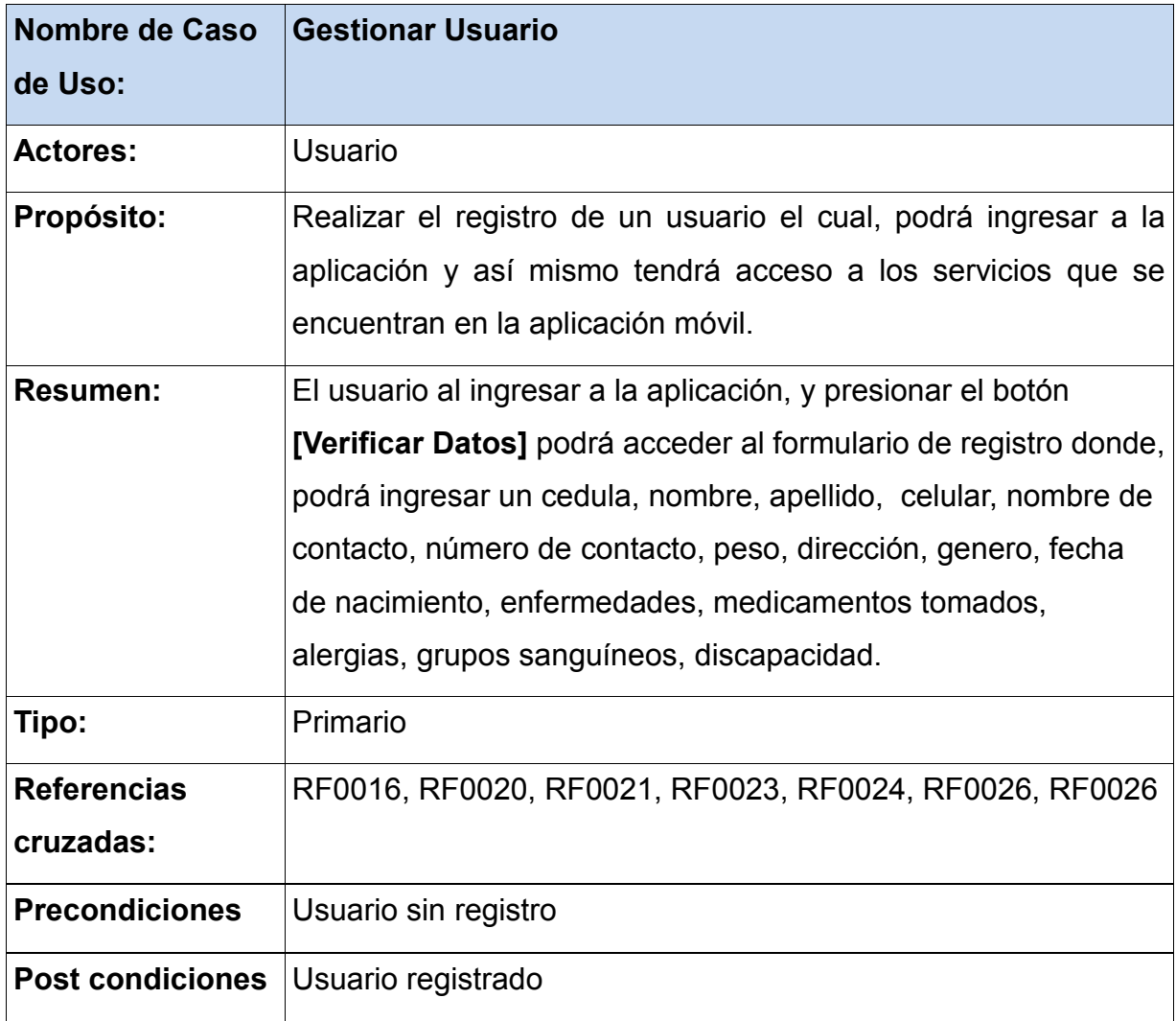

#### **TABLA XIII. DESCRIPCIÓN DEL CU009: Gestionar Usuario**

### **CURSO NORMAL DEL EVENTO**

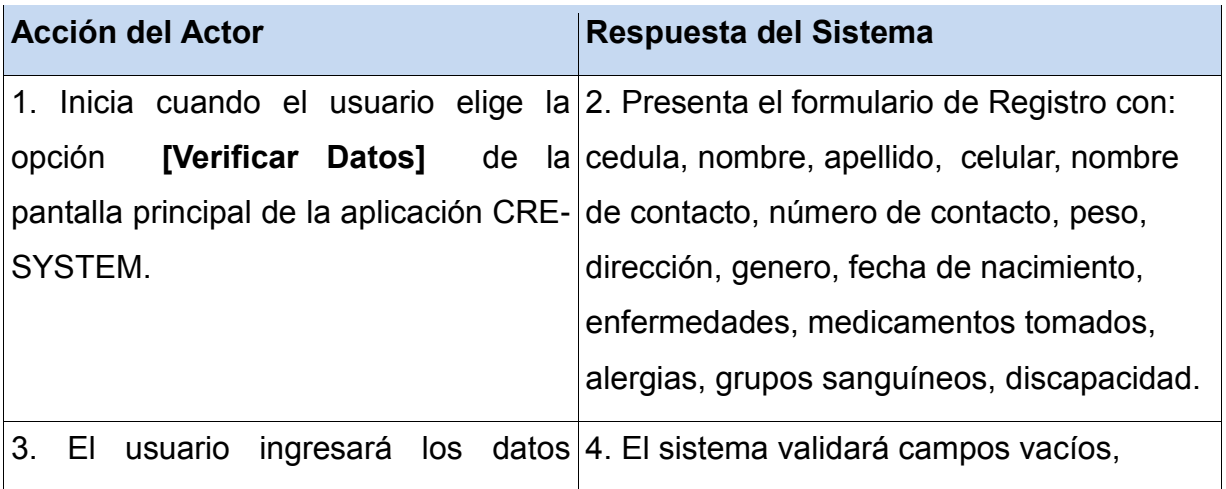

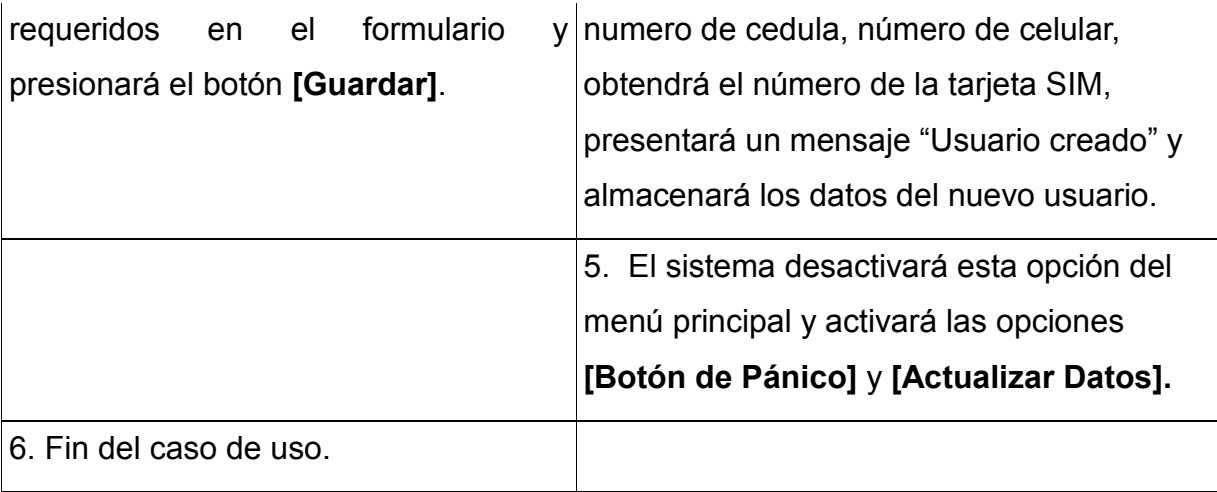

#### **CURSOS ALTERNOS:**

**Línea 1:** Si el usuario ya se encuentra registrado presentará mensaje "Usuario registrado" y el usuario tendrá que actualizar datos, ver Fig.

**Línea 2:** Si campos vacíos se presentará un mensaje "Campos vacíos"

**Línea 2:** Si número de cédula incorrecto, se presentará el mensaje "Cédula incorrecta".

**Línea 2:** Si número de celular inválido entonces se presentará un mensaje "Número de celular incorrecto".

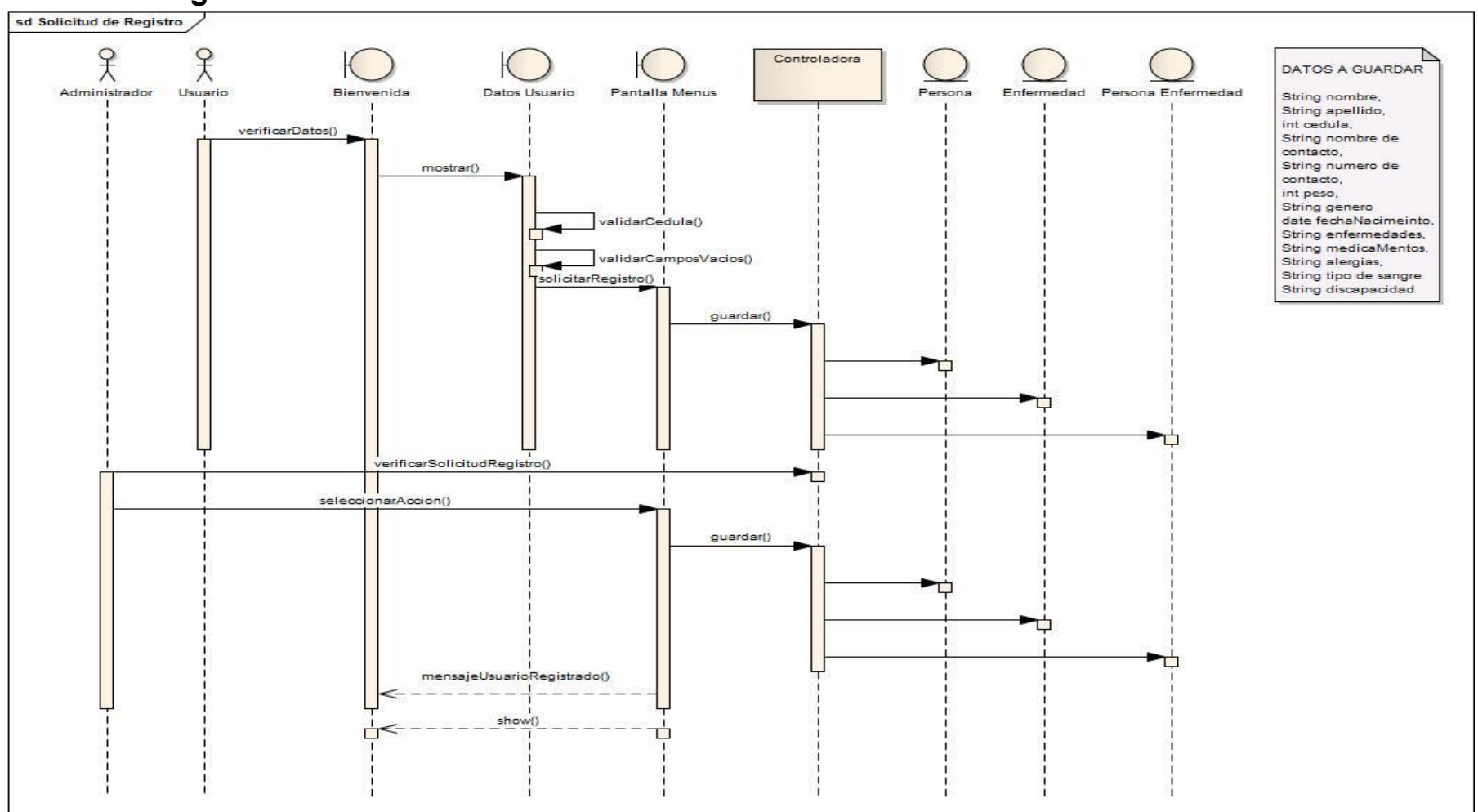

## **1.2.2.9.3. Diagrama de secuencia**

**Figura 40: Diagrama de Secuencia del CU009**

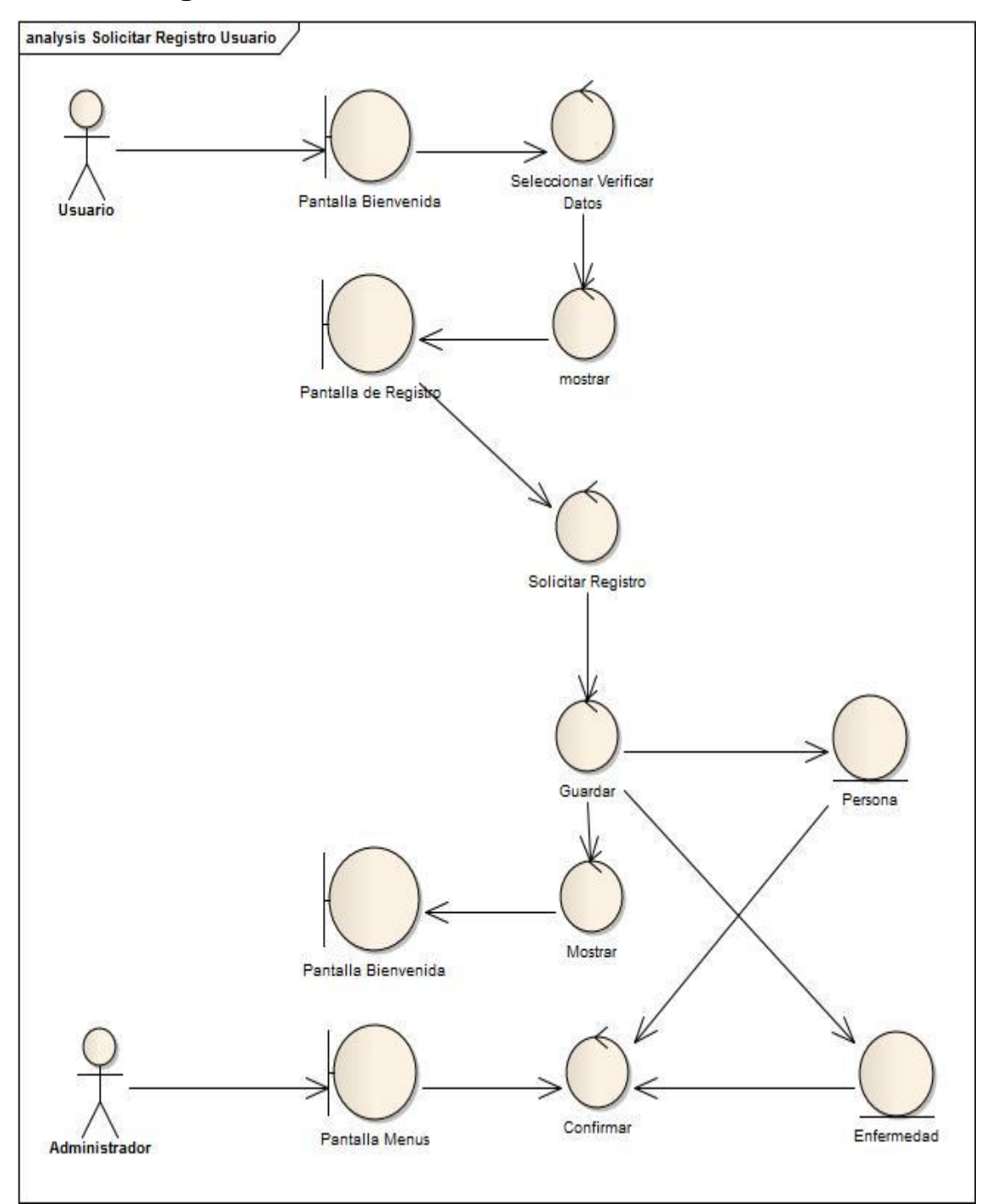

# **1.2.2.9.4. Diagrama de Robustez**

**Figura 41: Diagrama de Robustez del CU009**

# **1.2.2.9.5. Diagrama de Estados**

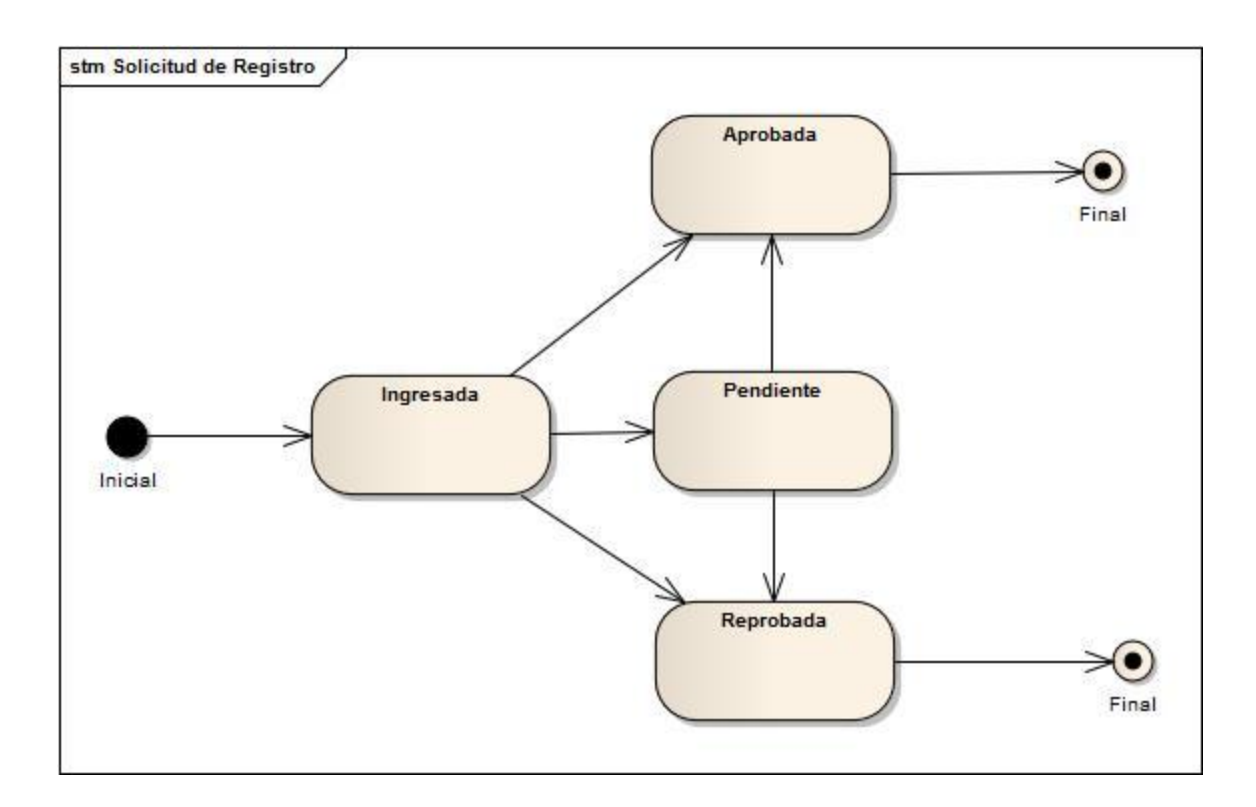

**Figura 42: Diagrama de Estados del CU009**

## **1.2.2.10. CASO DE USO 10: Generar Alerta Médica**

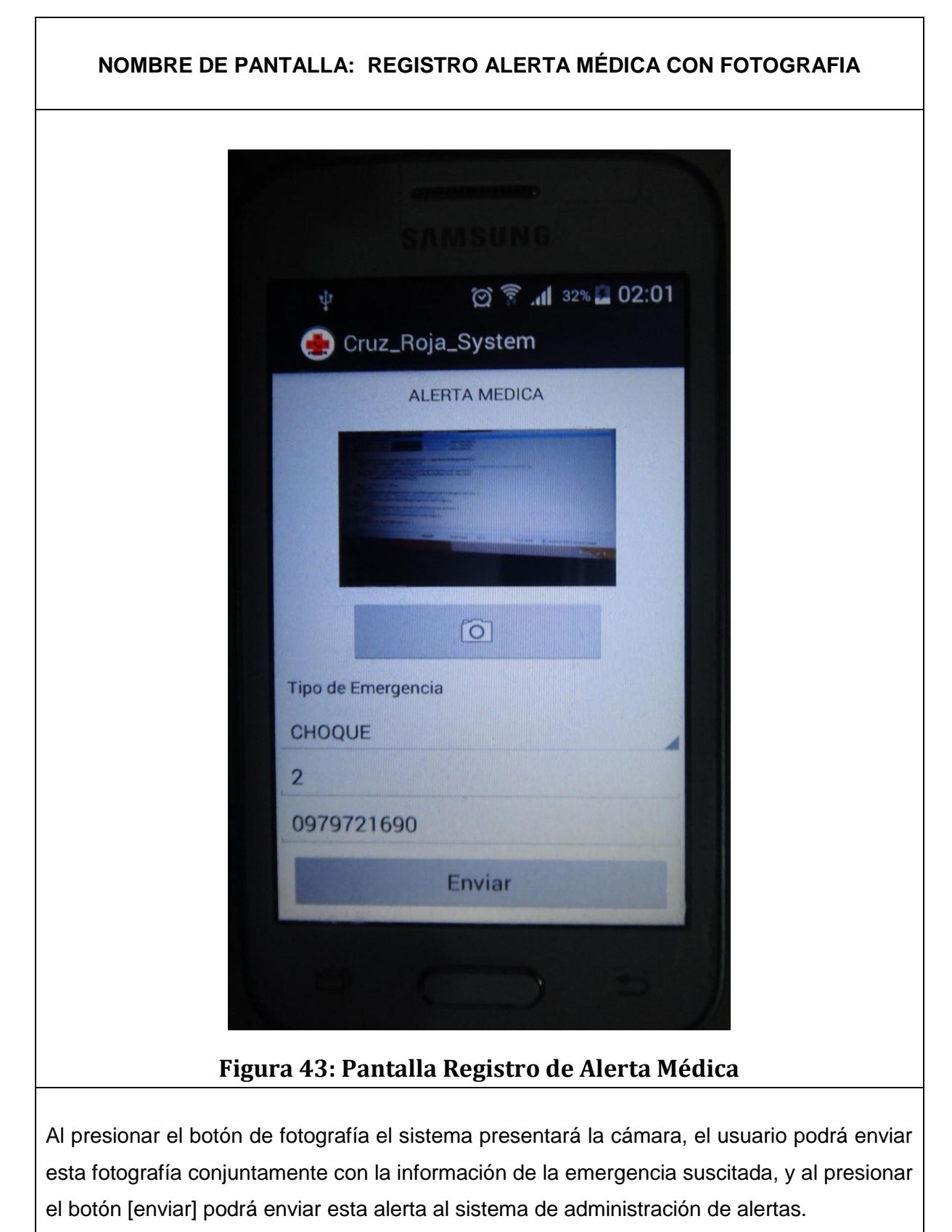

# **1.2.2.10.2. Descripción de caso de uso**

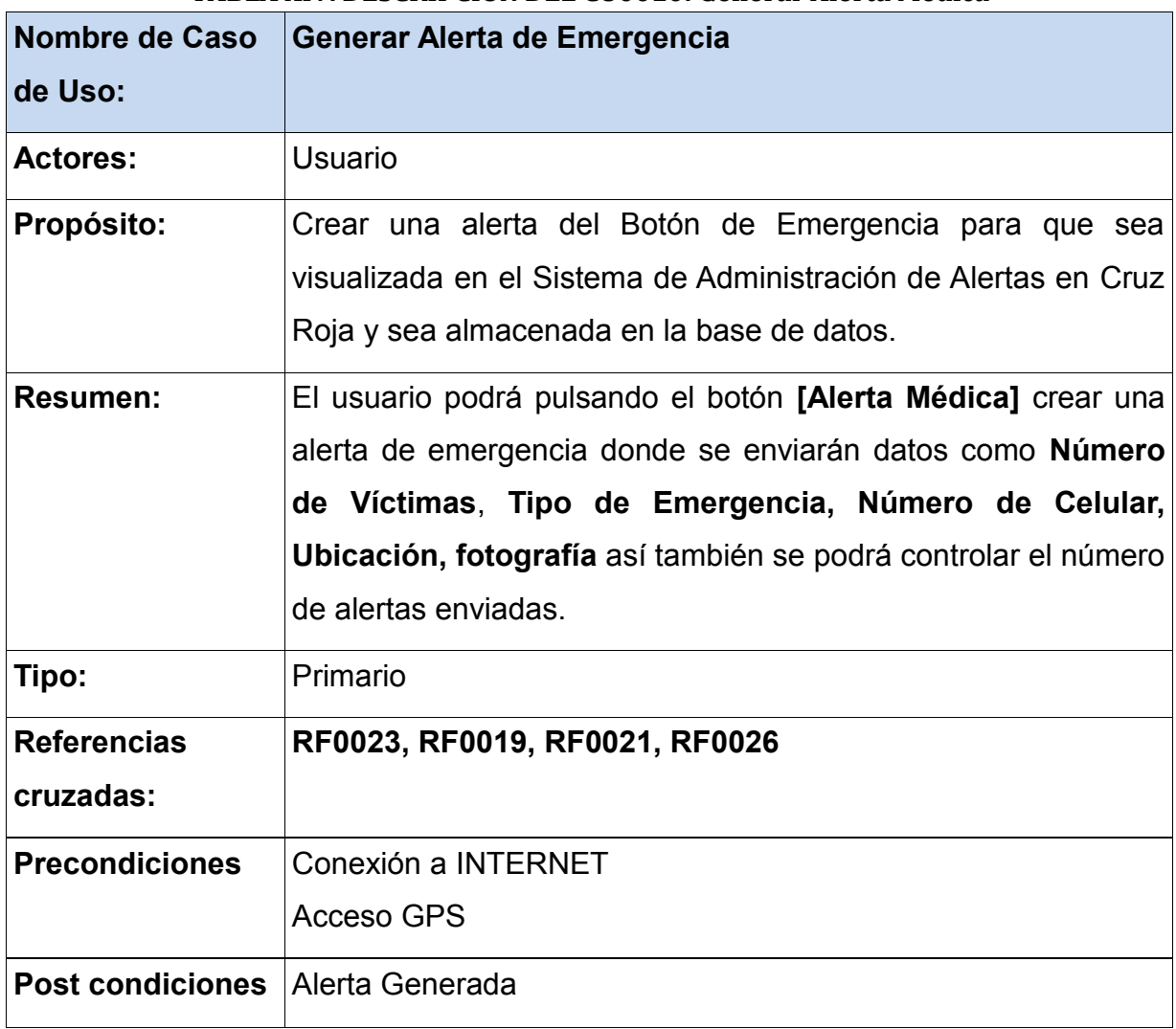

#### **TABLA XIV. DESCRIPCIÓN DEL CU0010: Generar Alerta Médica**

## **CURSO NORMAL DEL EVENTO**

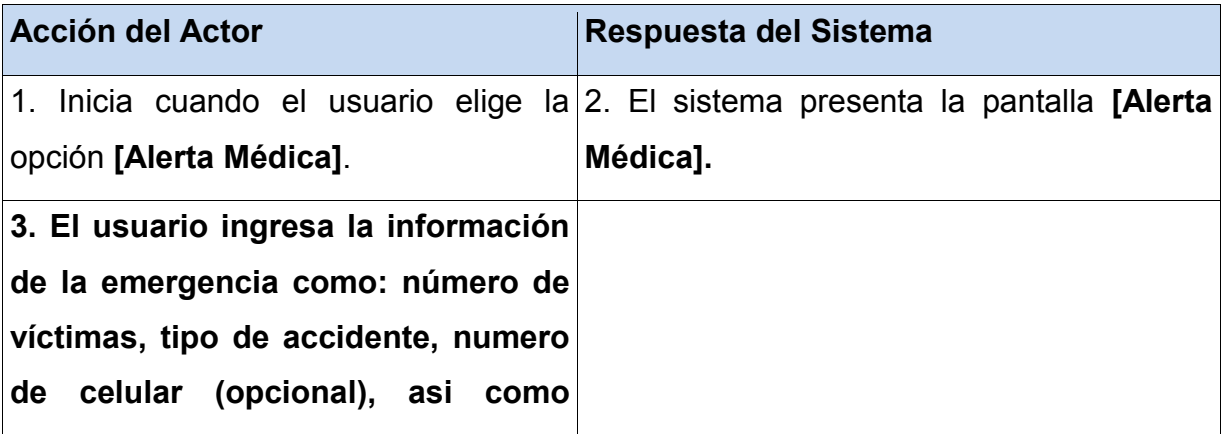

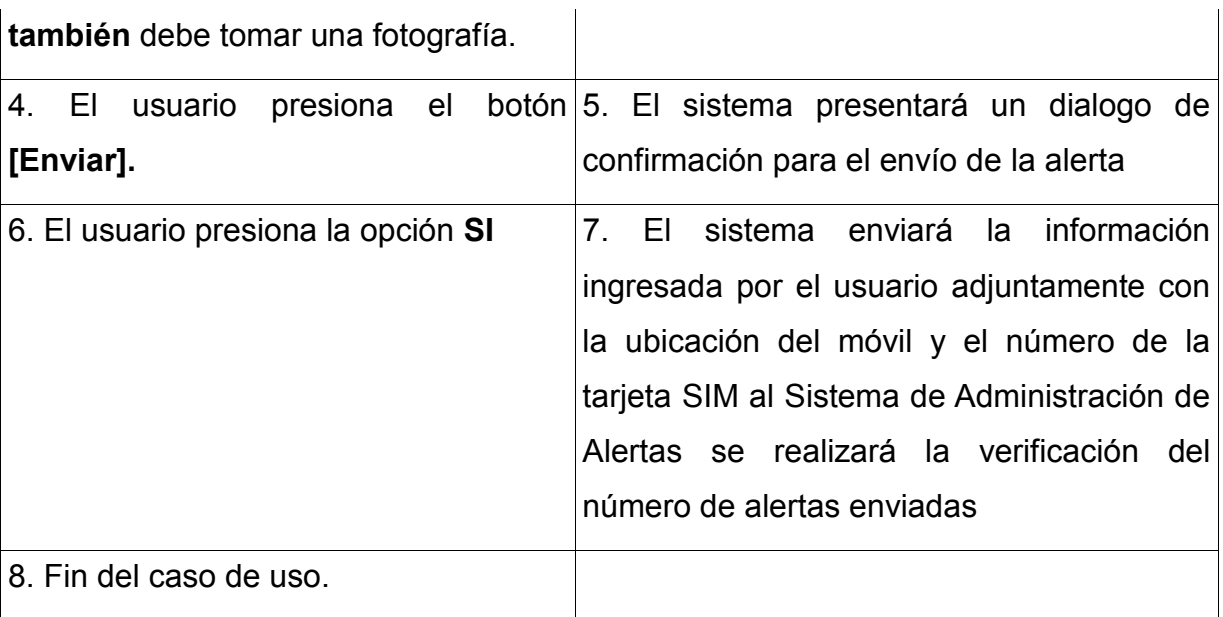

#### **CURSOS ALTERNOS**

**Línea 4:** Si número de alertas enviadas es igual al número de alertas permitidas, entonces no se enviará la alerta y se presentará un mensaje de **"Número de Alertas Excedido"**

**Línea 4:** Si los campos están vacíos presentará mensaje **"Campos Vacíos".**

**Línea 6:** Si el usuario presiona la opción **NO** el sistema cancelará el envio de la alerta y volverá a la pantalla de **Bienvenida.**

#### **SECCIÓN GESTIONAR LOCALIZACIÓN**

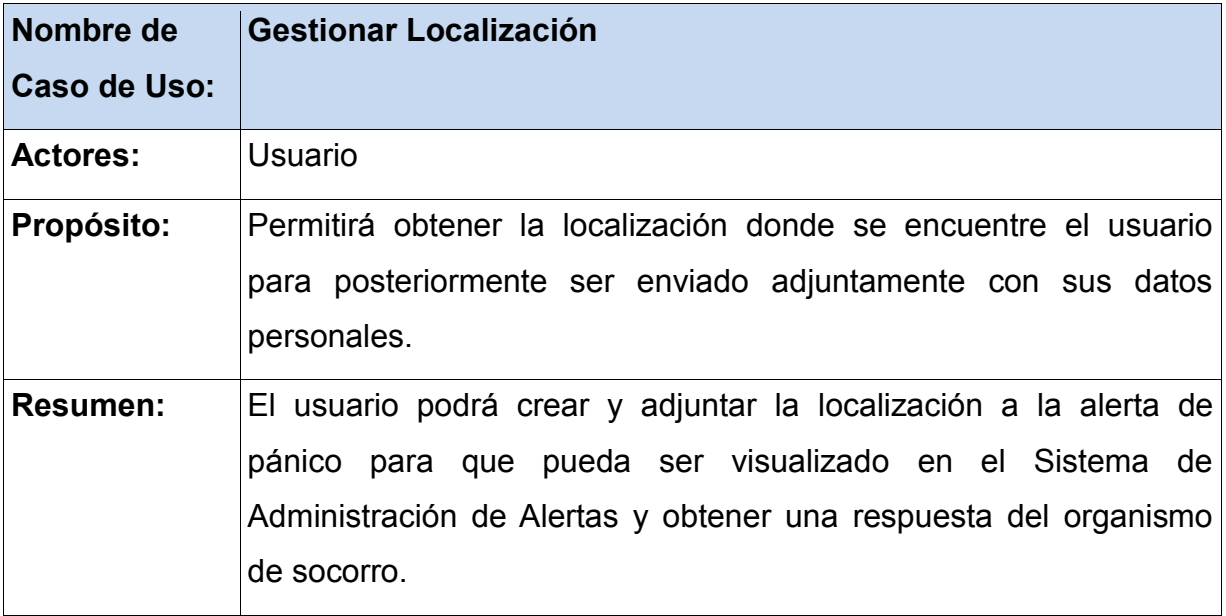

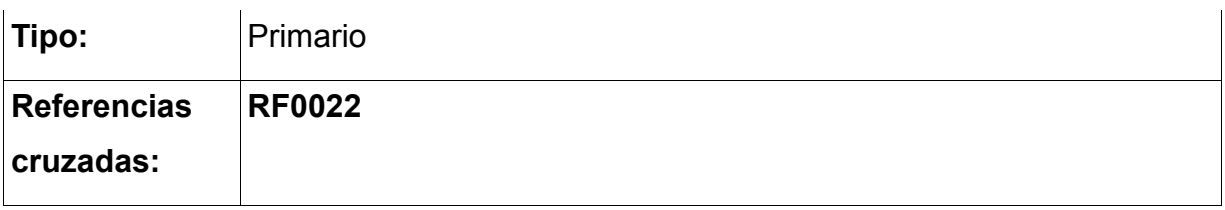

## **CURSO NORMAL DEL EVENTO**

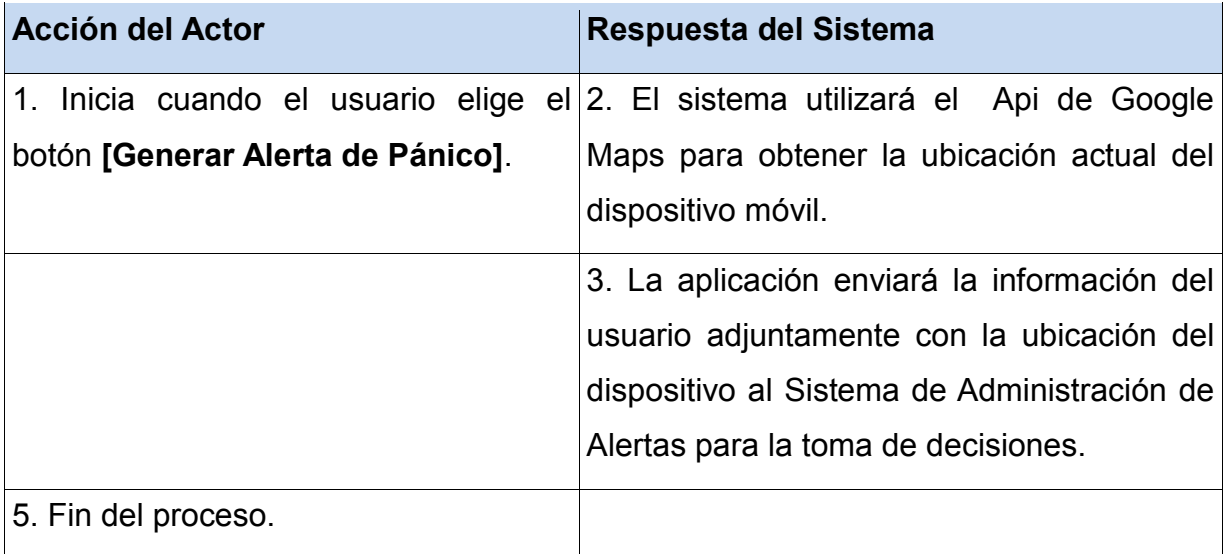

# **1.2.2.10.3. Diagrama de secuencia**

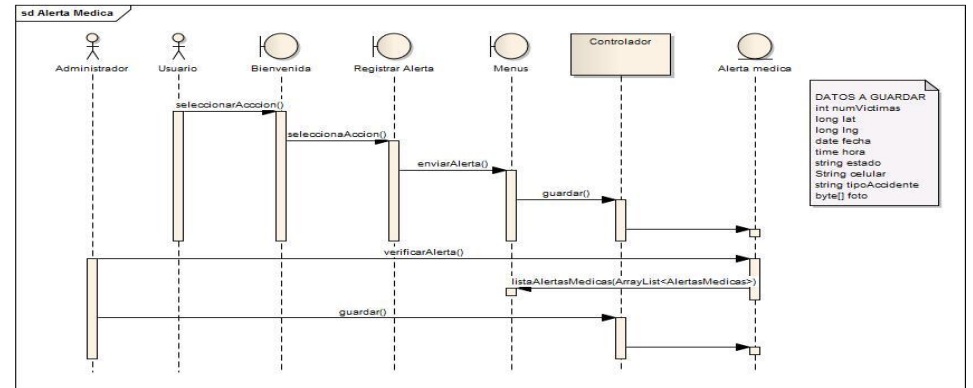

**Figura 44: Diagrama de Secuencia del CU0010**

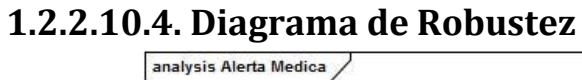

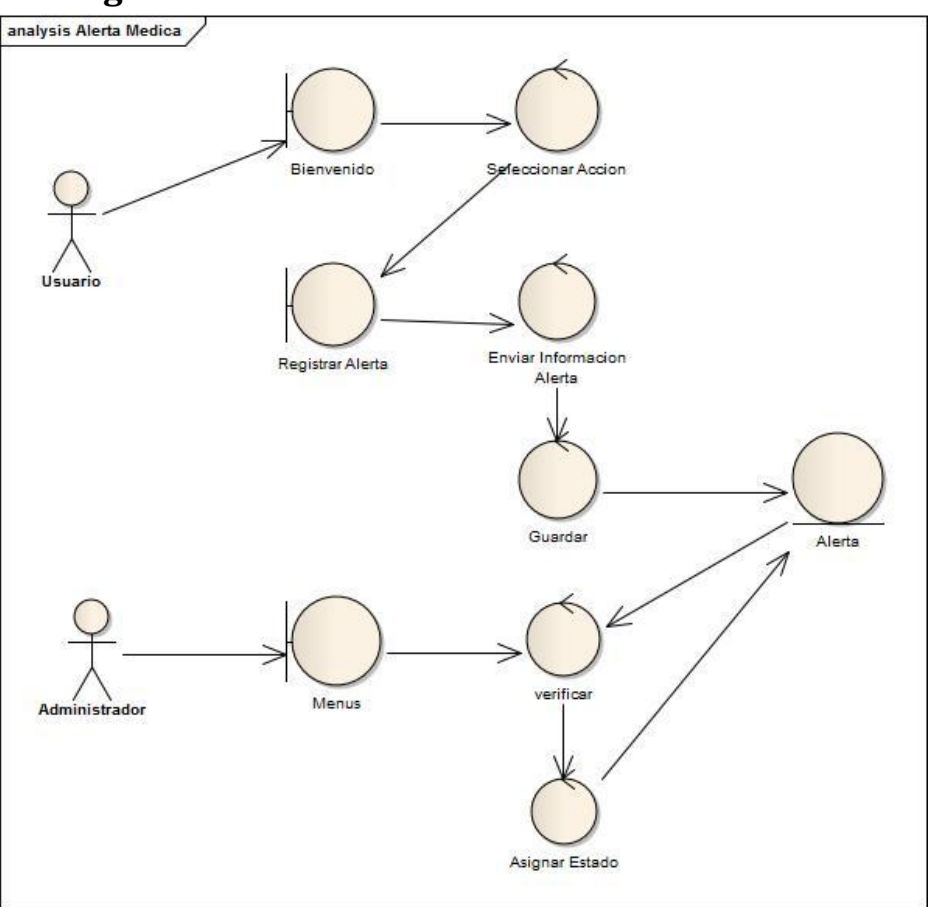

**Figura 45: Diagrama de Robustez del CU0010**

# **1.2.2.10.5. Diagrama de Estados**

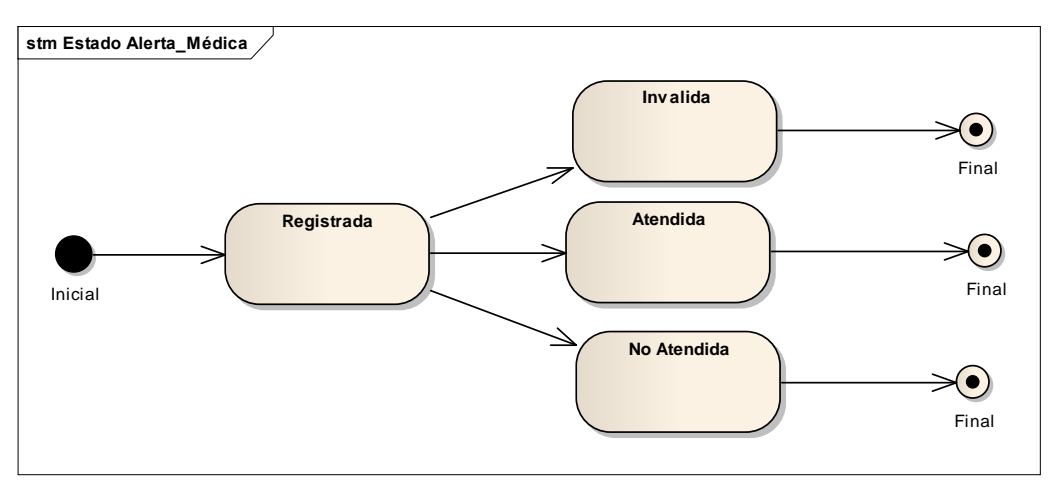

**Figura 46: Diagrama de Estados del CU0010**

## **1.2.2.11. CASO DE USO 11: Generar Alerta de Pánico**

#### **1.2.2.11.1. Prototipos**

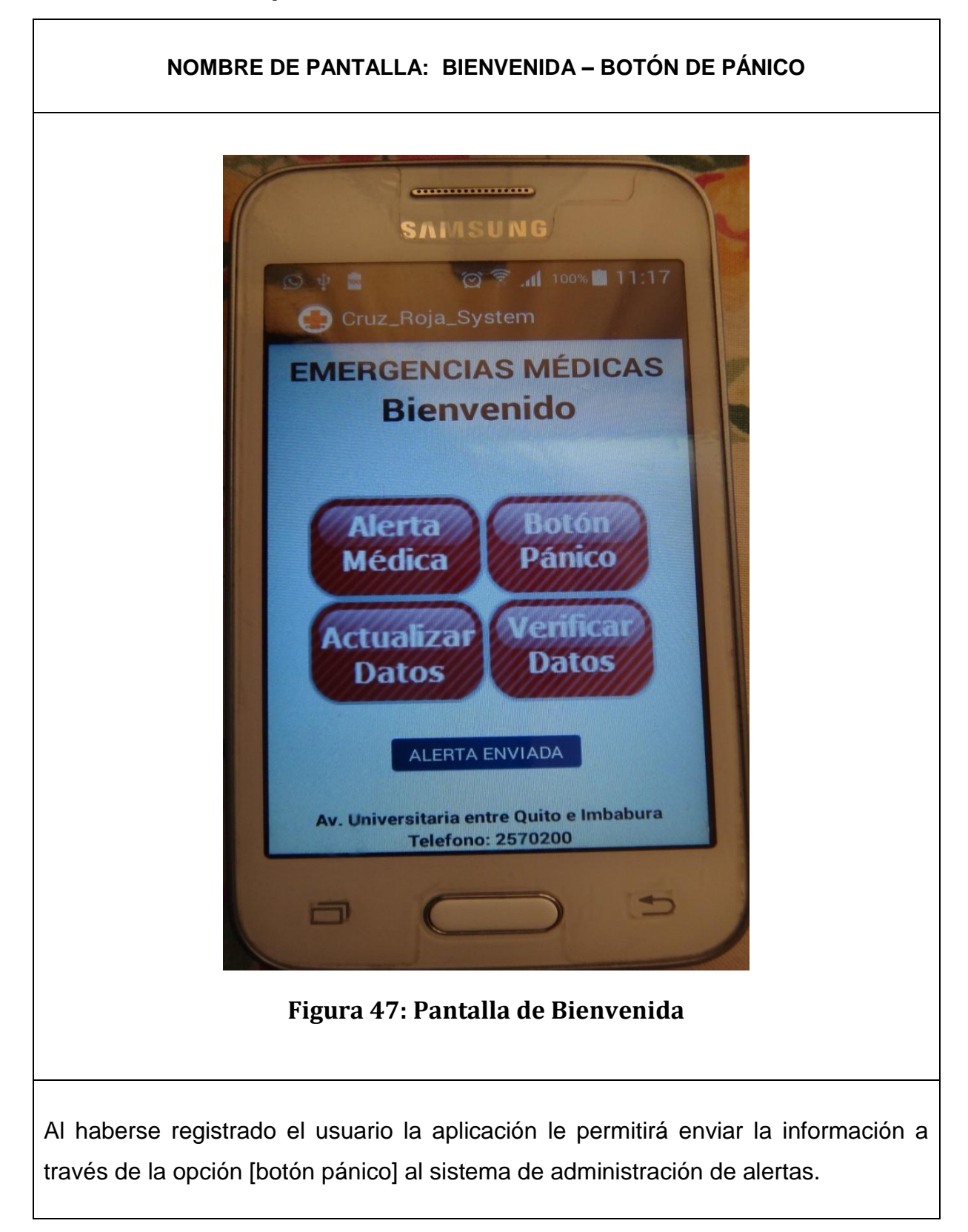

# **1.2.2.11.2. Descripción de caso de uso**

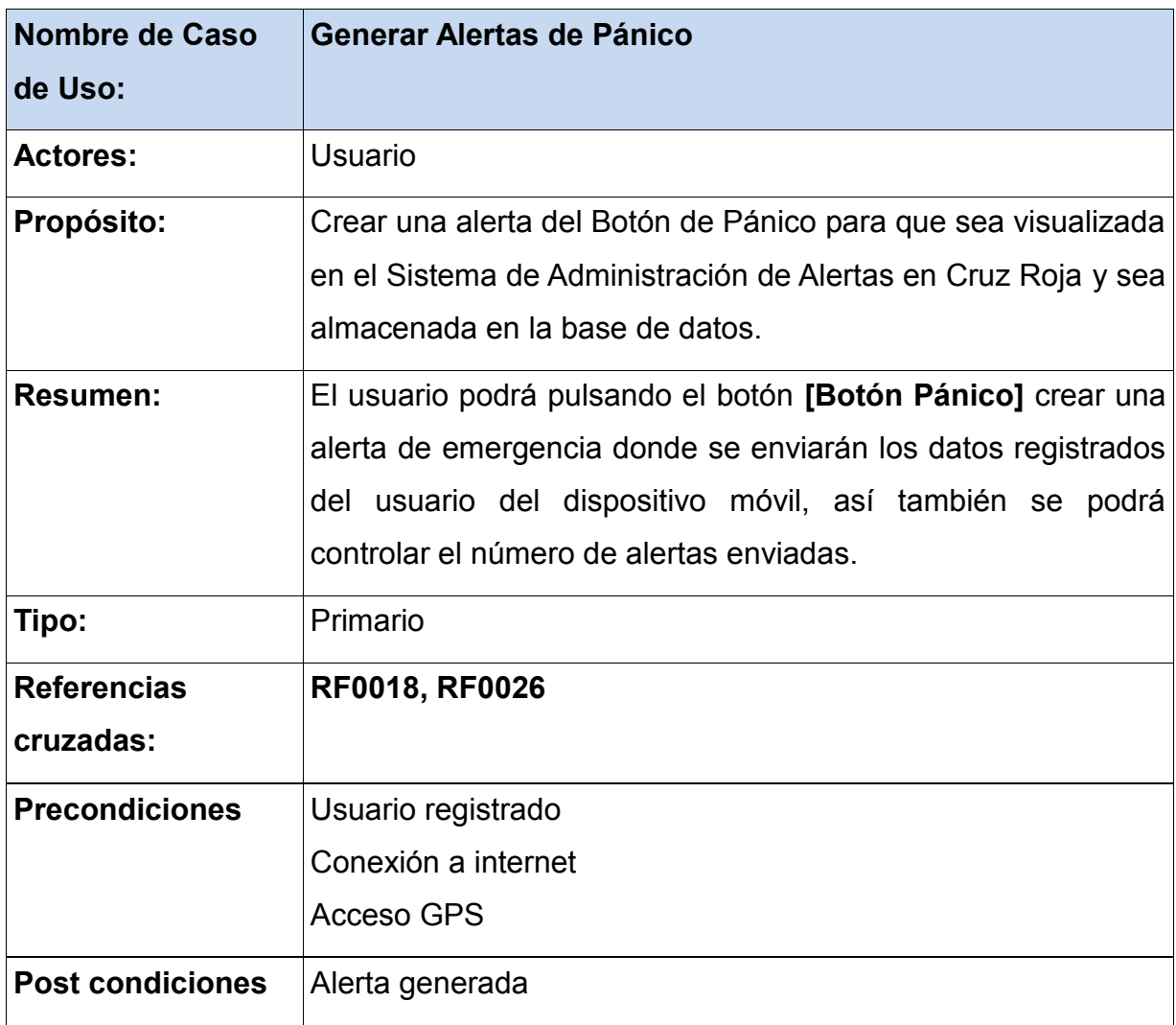

#### **TABLA XV. DESCRIPCIÓN DEL CU0011: Generar Alerta de Pánico**

#### **CURSO NORMAL DEL EVENTO**

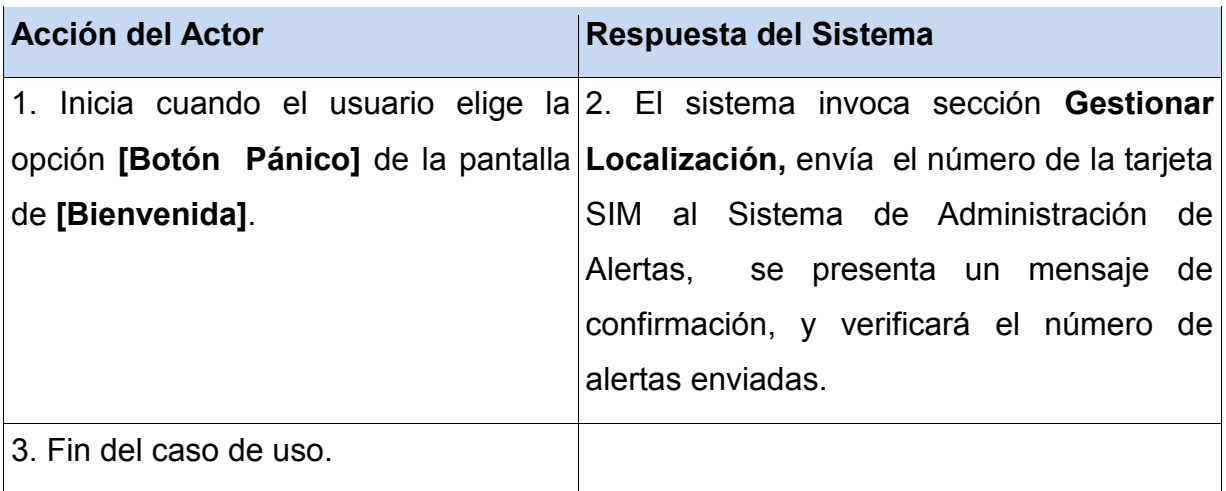

#### **CURSOS ALTERNOS**

**Línea 2:** Si número de alertas enviadas es igual al número de alertas permitidas, entonces no se enviará la alerta y se presentará un mensaje de **"Número de Alertas Excedido"**

**Línea 2:** Si no existe conexión a Internet se presentará un mensaje de "Sin conexión a Internet".

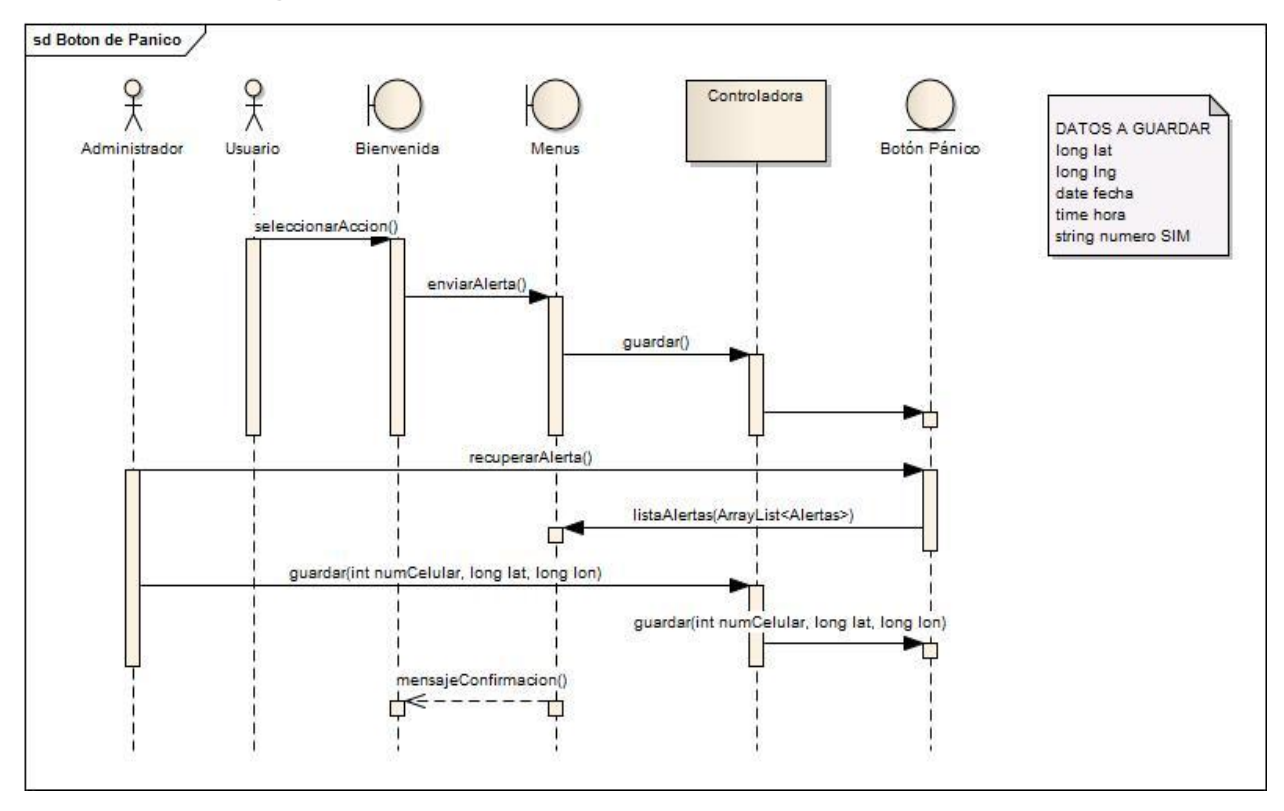

**1.2.2.11.3. Diagrama de secuencia**

**Figura 48: Diagrama de Secuencia del CU0011**

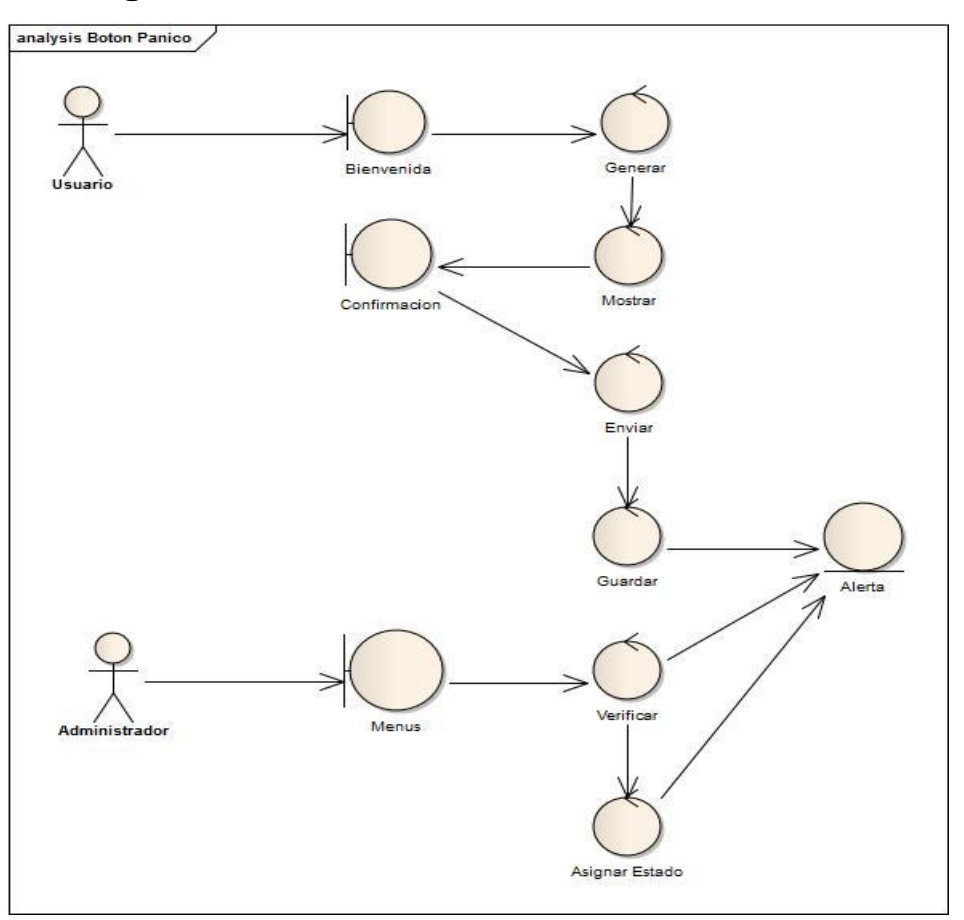

# **1.2.2.11.4. Diagrama de Robustez**

**Figura 49: Diagrama de Robustez del CU0011**

# **1.2.2.11.5. Diagrama de Estados**

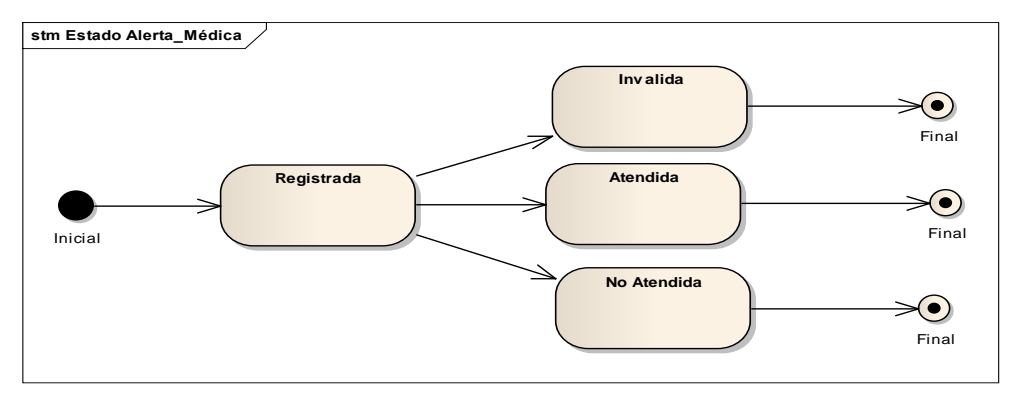

**Figura 50: Diagrama de Estados del CU0011**

## **1.2.2.12. CASO DE USO 12: Gestionar Información de Alertas**

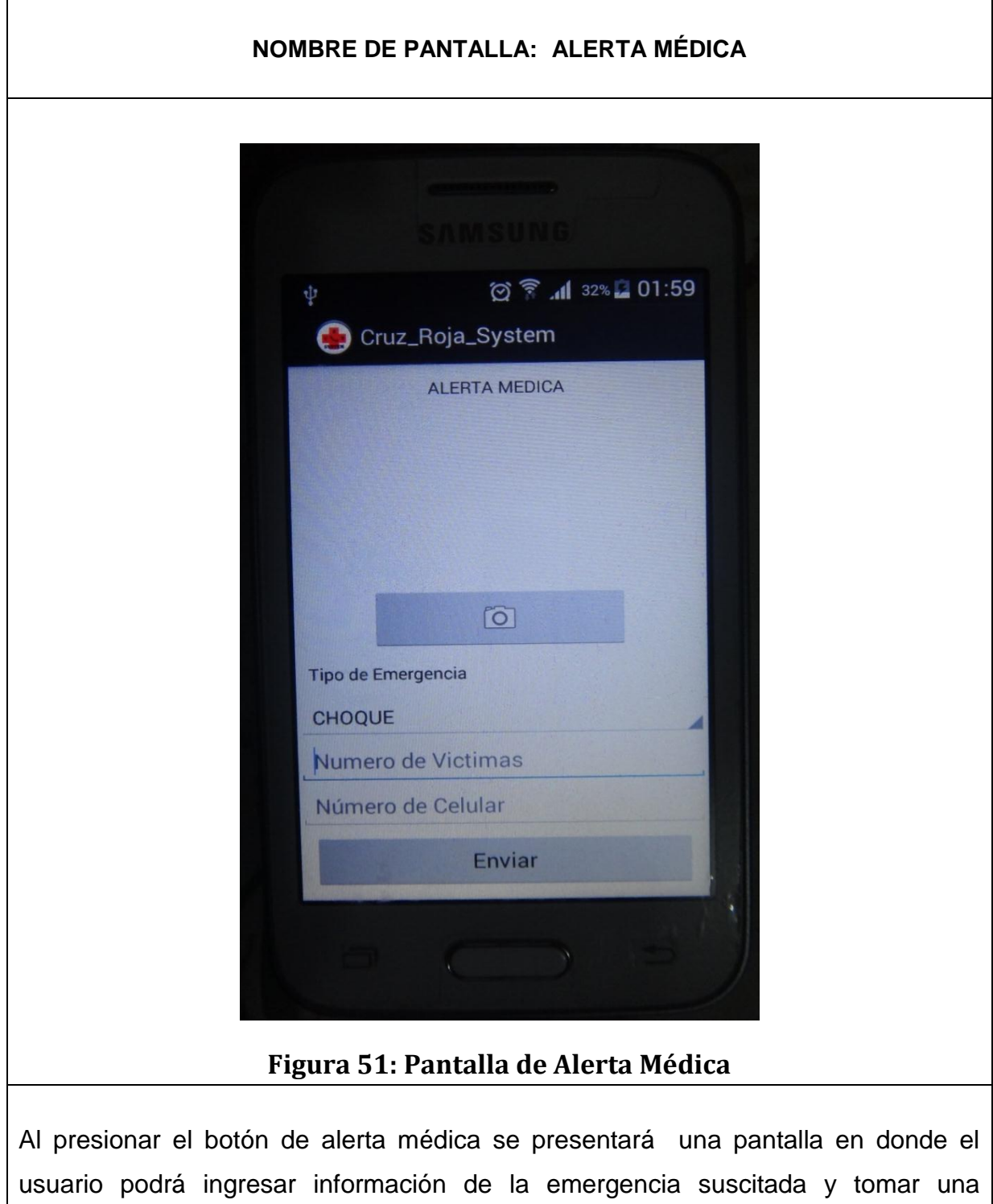

#### **1.2.2.12.1. Prototipos**

fotografía para ser enviada**.**

# **1.2.2.12.2. Descripción de caso de uso**

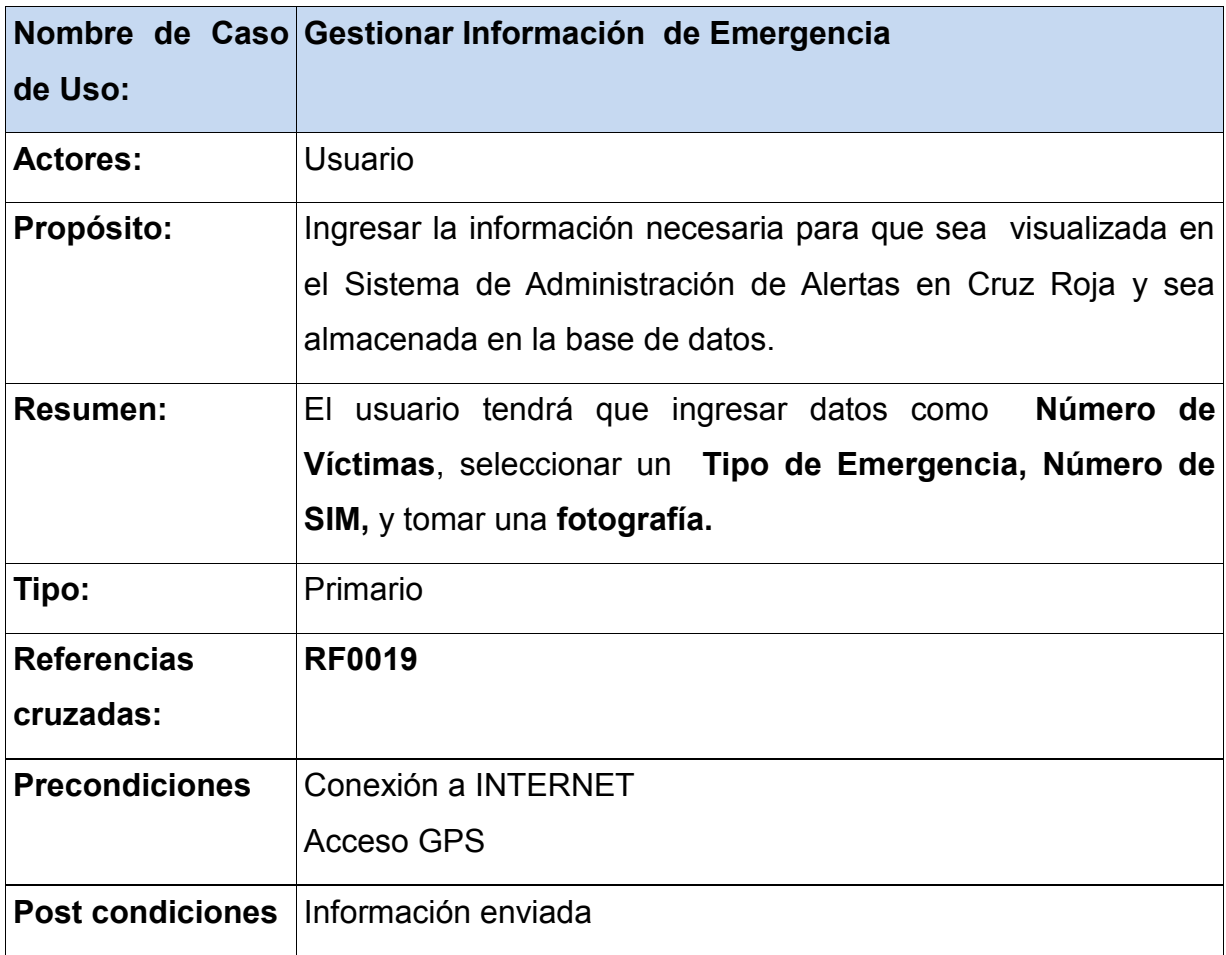

#### **TABLA XVI. DESCRIPCIÓN DEL CU0012: Gestionar Información de Alertas**

#### **CURSO NORMAL DEL EVENTO**

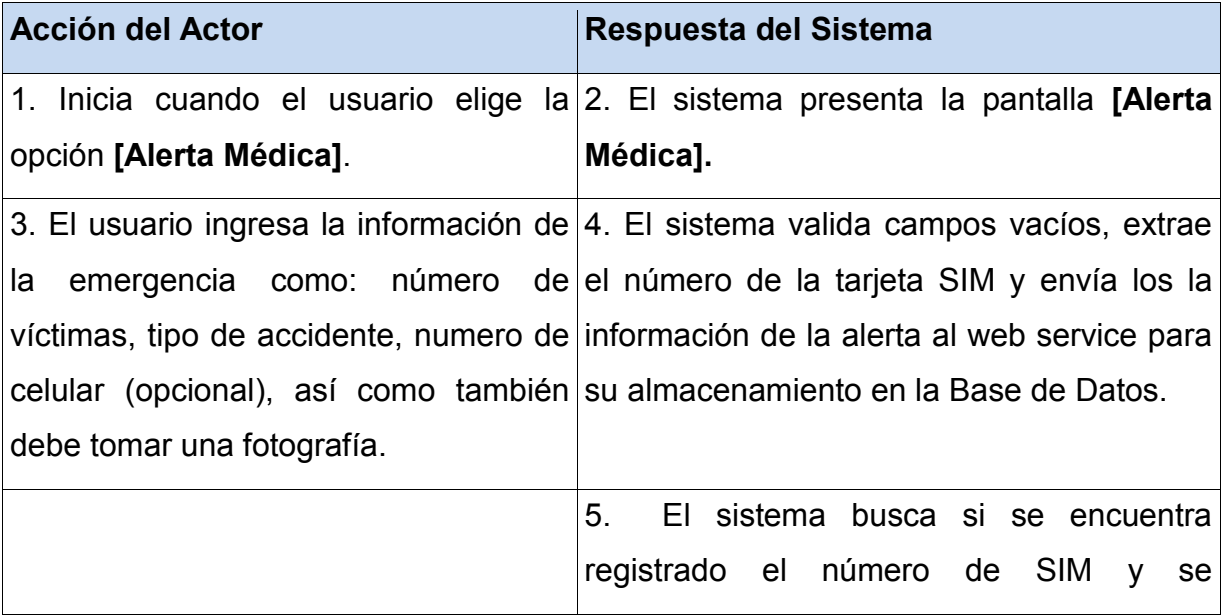

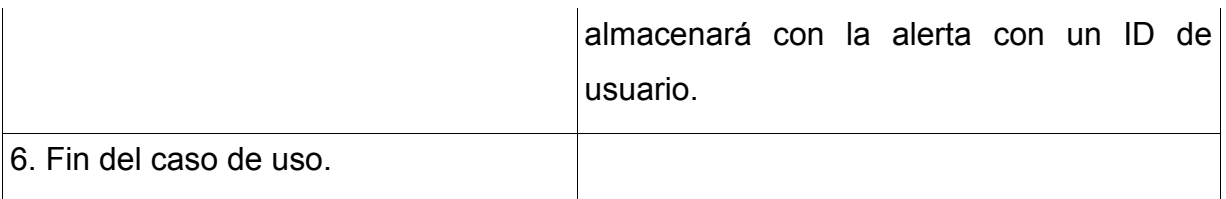

#### **CURSOS ALTERNOS**

**Línea 4:** Si número de alertas enviadas es igual al número de alertas permitidas, entonces no se enviará la alerta y se presentará un mensaje de **"Número de Alertas Excedido"**

**Línea 4:** Si los campos están vacíos presentará mensaje **"Campos Vacíos".**

**Línea 5:** Si no se encuentra registrado el número de SIM se almacenará con un ID de usuario NULL.

## **1.2.2.12.3. Diagrama de secuencia**

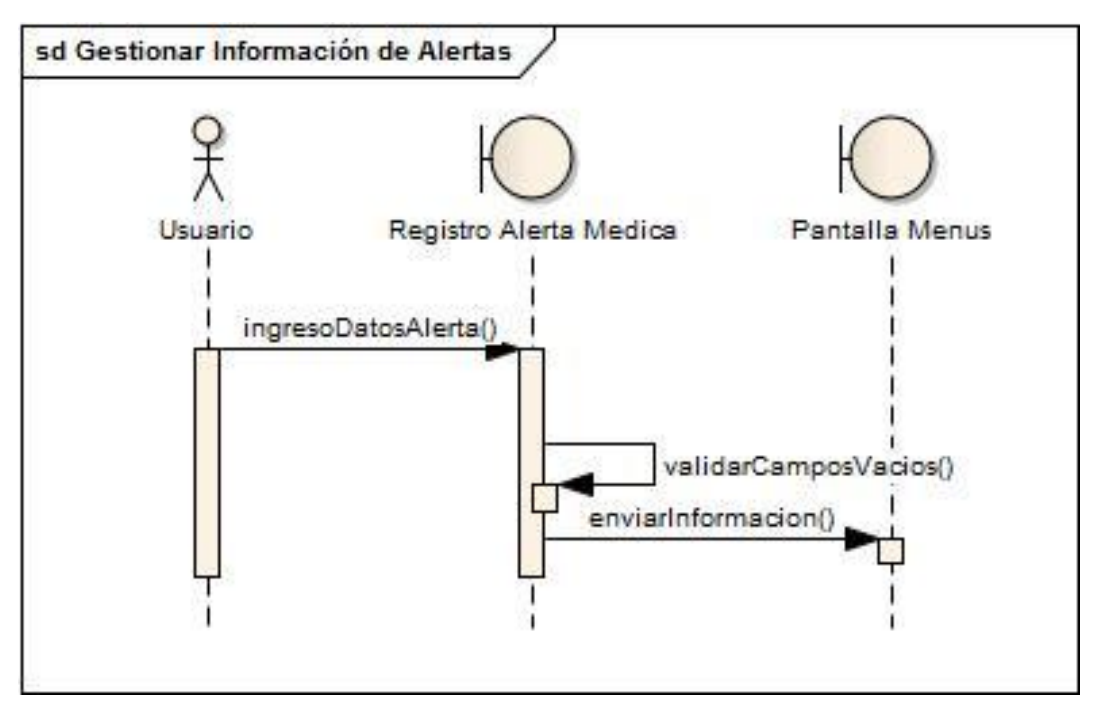

**Figura 52: Diagrama de Secuencia del CU0012**

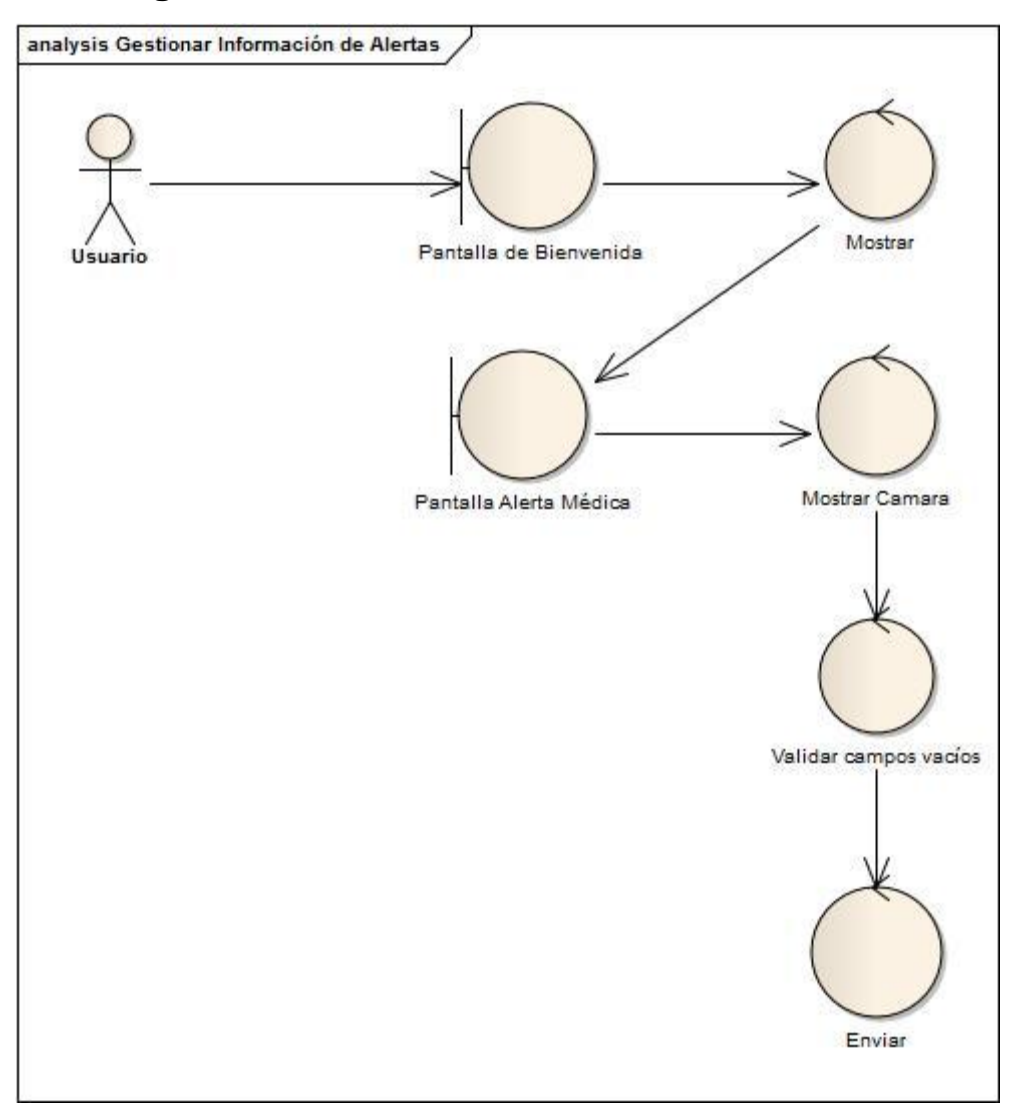

# **1.2.2.12.4. Diagrama de Robustez**

**Figura 53: Diagrama de Robustez del CU0012**

## **1.2.3 DIAGRAMA DE CLASES**

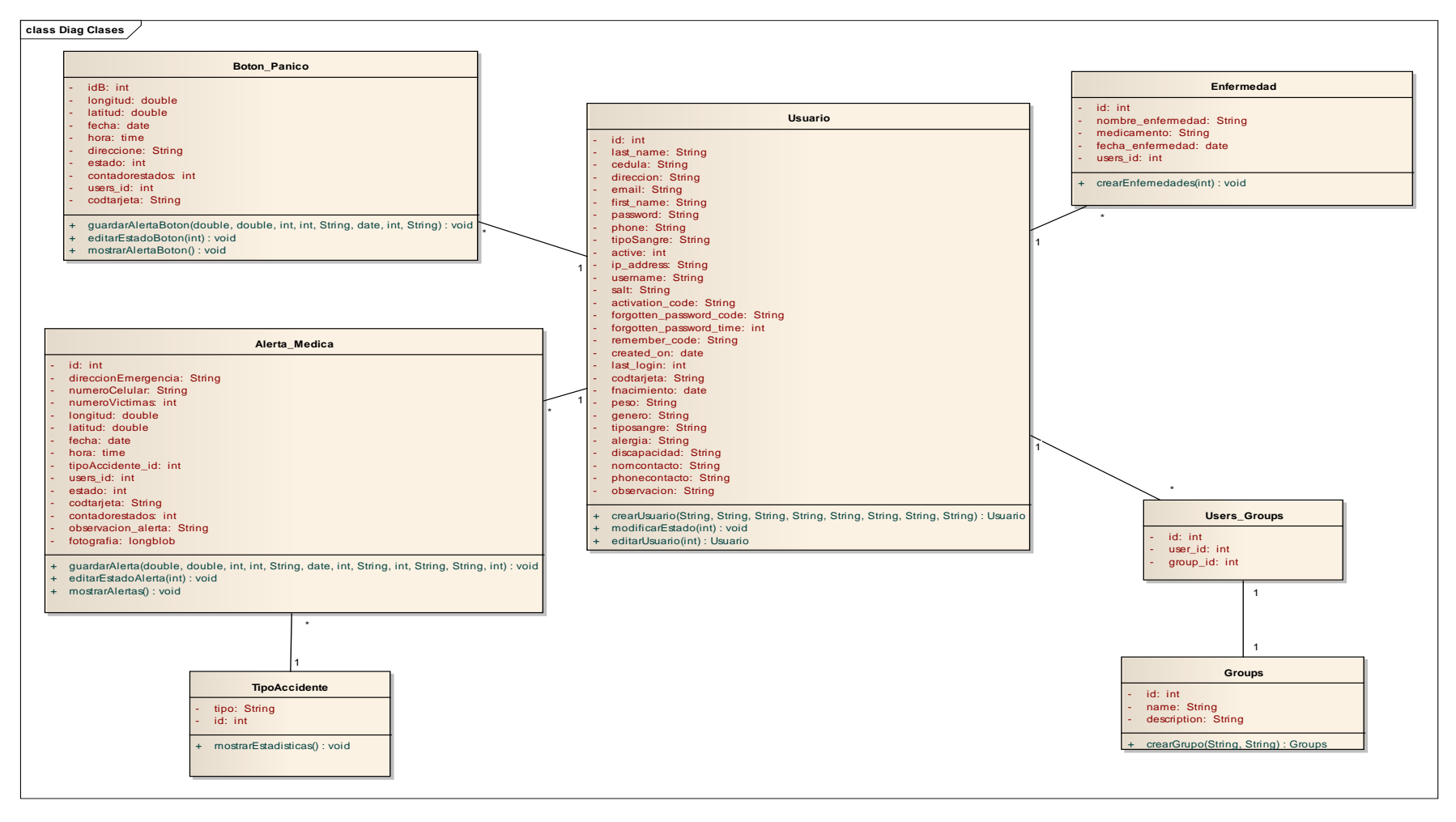

**Figura 54: Diagrama de Clases**

## **1.2.4 DIAGRAMA DE COMPONENTES**

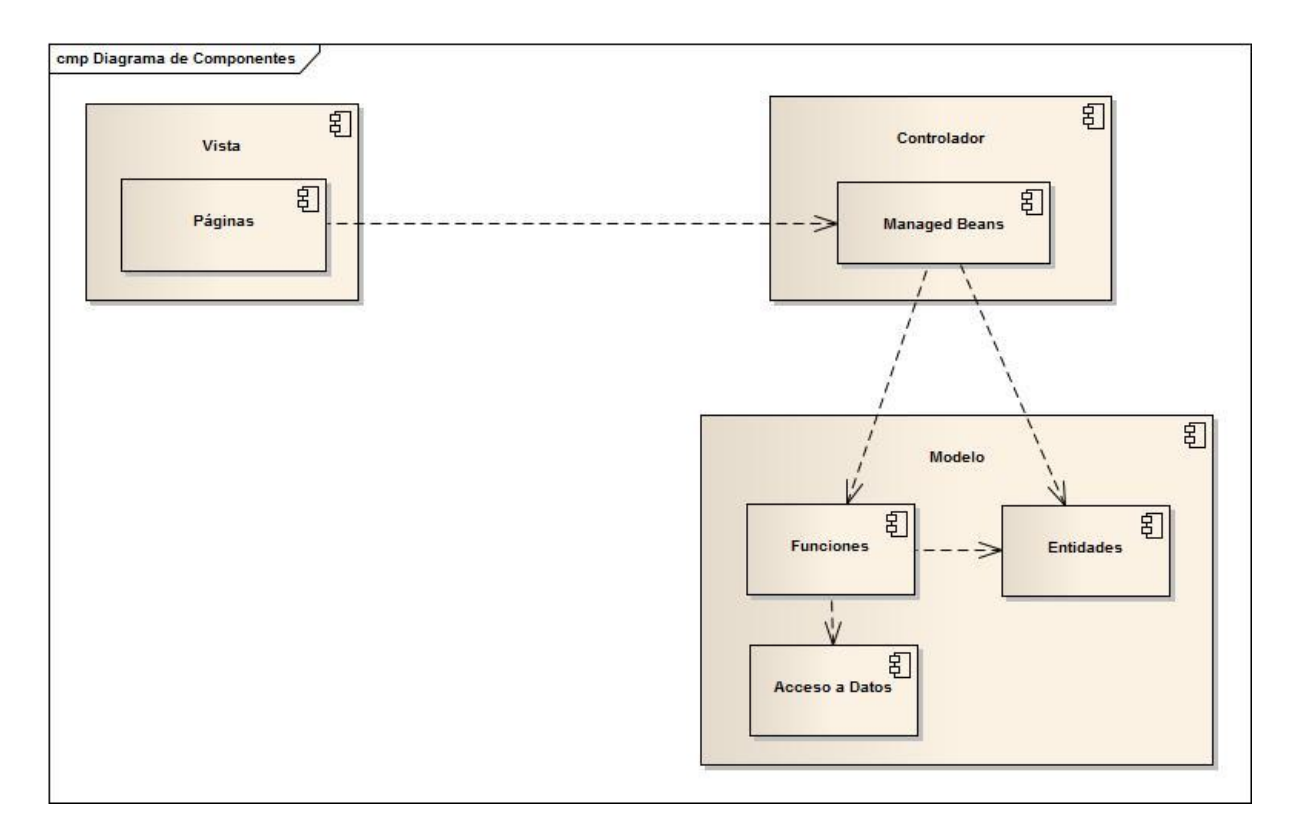

**Figura 55: Diagrama de Componentes**
# **1.2.5 Pruebas de Carga Aplicación Móvil.**

Se realizó utilizando la herramienta JMeter, en la misma se simuló el uso de la aplicación en un escenario con 50 peticiones de Usuarios Móviles tanto para las solicitudes de Botón de Pánico así como para las de Alertas Médicas en total 100 peticiones. En la fig. 57 se puede evidenciar que la aplicación funciona con un margen de error del 0% para los dos casos.

| Reporte resumen                           |            |       |                                              |       |                           |         |                                                         |        |                |  |
|-------------------------------------------|------------|-------|----------------------------------------------|-------|---------------------------|---------|---------------------------------------------------------|--------|----------------|--|
| Nombre: Reporte resumen                   |            |       |                                              |       |                           |         |                                                         |        |                |  |
| <b>Comentarios</b>                        |            |       |                                              |       |                           |         |                                                         |        |                |  |
| <b>Escribir todos los datos a Archivo</b> |            |       |                                              |       |                           |         |                                                         |        |                |  |
| Nombre de archivo                         |            |       |                                              |       | Navegar                   |         | Log/Mostrar sólo: Escribir en Log Sólo Errores E Éxitos |        | Configurar     |  |
| Etiqueta                                  | # Muestras | Media | Mín                                          | Máx   | Desv. Estándar            | % Error | Rendimiento                                             | Kb/sec | Media de Bytes |  |
| 4/CRE_Conexio                             | 50         | 1734  | 447                                          | 2955  | 716,06                    | 0,00%   | 16,6/sec                                                | 4,57   | 282,0          |  |
| 5/CRE_Conexio                             | 50         | 10382 | 3650                                         | 18211 | 4301,97                   | 0,00%   | 2,4/sec                                                 | 0,64   | 271,0          |  |
| Total                                     | 100        | 6058  | 447                                          | 18211 | 5311,00                   | 0,00%   | 4,7/sec                                                 | 1,27   | 276,5          |  |
|                                           |            |       |                                              |       |                           |         |                                                         |        |                |  |
|                                           |            |       | ¿Incluir el nombre del grupo en la etiqueta? |       | Guardar la tabla de datos |         | Guardar la cabecera de la tabla                         |        |                |  |

**Figura. 56 Prueba realizada con 100 peticiones**

Se ha realizado la las pruebas con un escenario de 100 peticiones en la Fig. 58 se puede evidenciar que la aplicación presenta un margen de error del 0%.

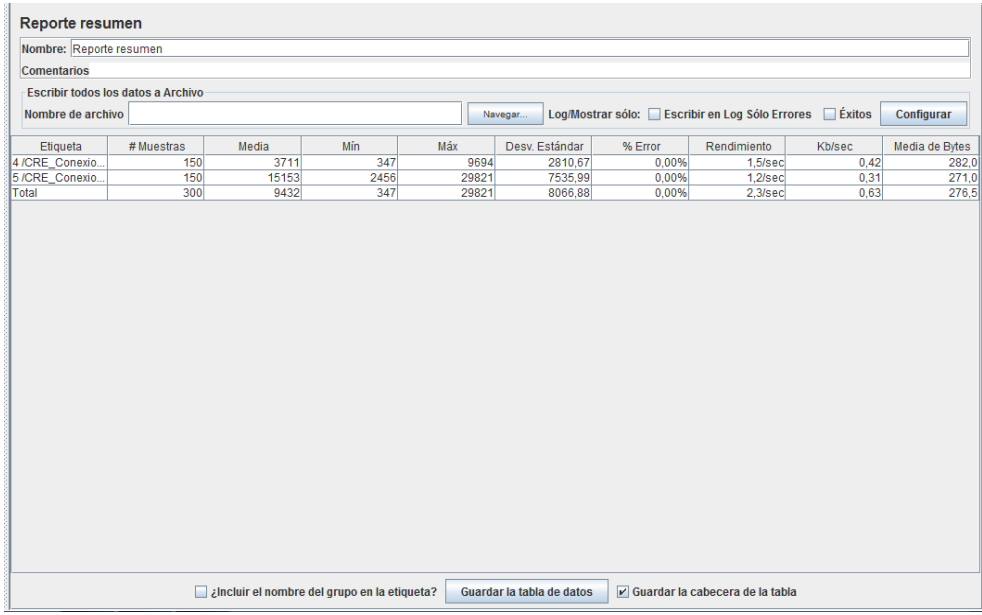

## **Figura. 57 Pruebas realizadas con 100 peticiones**

Se ha realizado las pruebas en un escenario de 150 peticiones de Usuarios Móviles, se puede evidenciar que el margen de error es del 15.67% esto en las peticiones de Alerta Médica debido a que son datos enviados a un computador sin características de servidor.

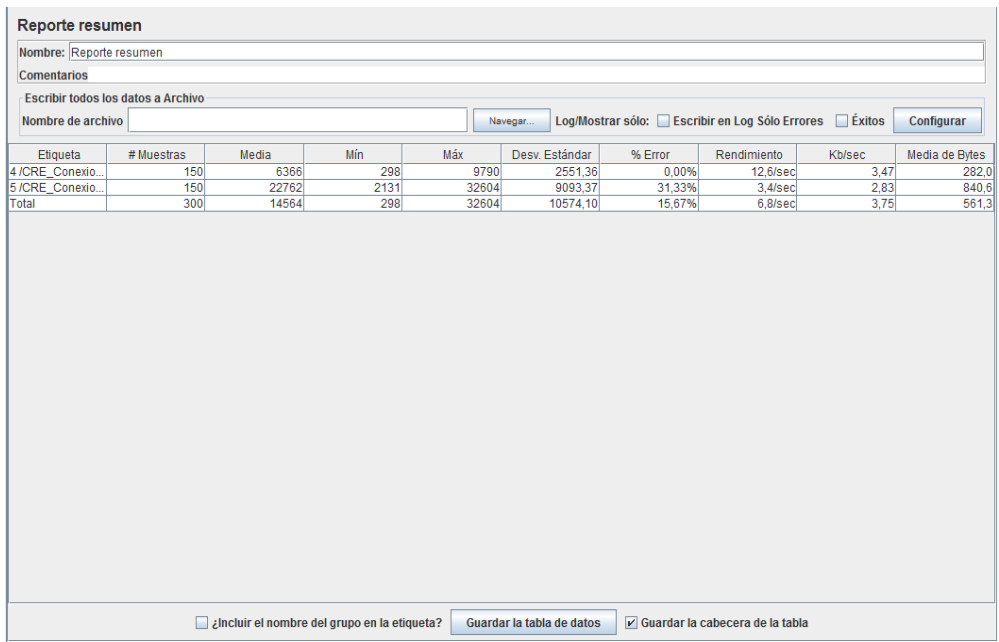

## **Figura. 58 Pruebas realizadas con 150 peticiones.**

# **1.2.6 Pruebas de Stress**

Estas pruebas se han realizado con la finalidad de comprobar el funcionamiento de la aplicación, se ha realizado la prueba con 500 peticiones al mismo tiempo de Usuarios Móviles tanto para el Botón de Pánico así como para las Alertas Médicas dando un total de 1000 usuarios.

En la Fig. 60 se puede evidenciar el margen de error del 40.40% siendo un porcentaje considerable, esto se debe a diversos factores, ya que hasta realizar las pruebas aún no se ha implementado el Web service en un equipo con características de servidor lo que dificulta en gran parte las peticiones, dando como resultado que exista demora en las respuestas del mismo.

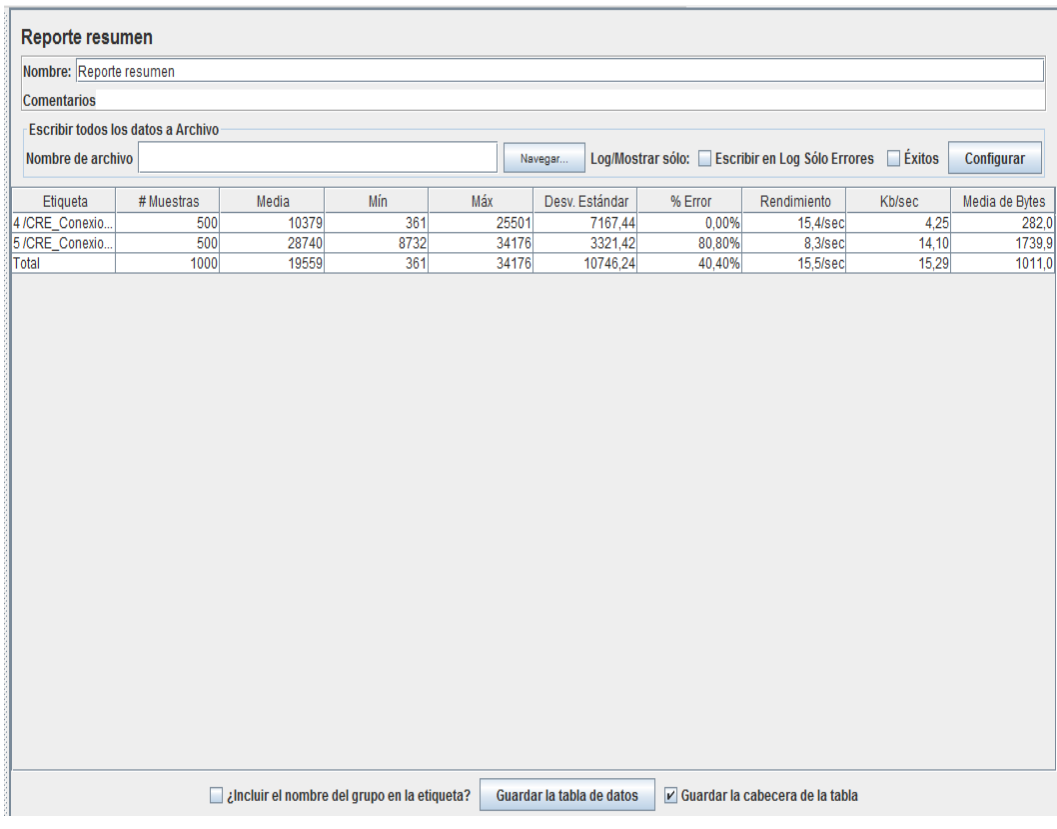

### **Figura. 59 Pruebas de Stress en un escenario de 500 peticiones**

# **1.2.7 Pruebas de Código**

Sonarqube se ha utilizado como herramienta para realizar pruebas de código con lo cual se podrá evidenciar la calidad del código con el que se ha desarrollado la aplicación móvil, se aplicó a toda la carpeta del proyecto hecho en lenguaje java y conjuntamente con el sdk de Android. En la Fig. 61 se puede visualizar duplicidad de código en un 71.3% esto debido a que las clases que realizan la comunicación con el Web Service utiliza para cada envio de datos el

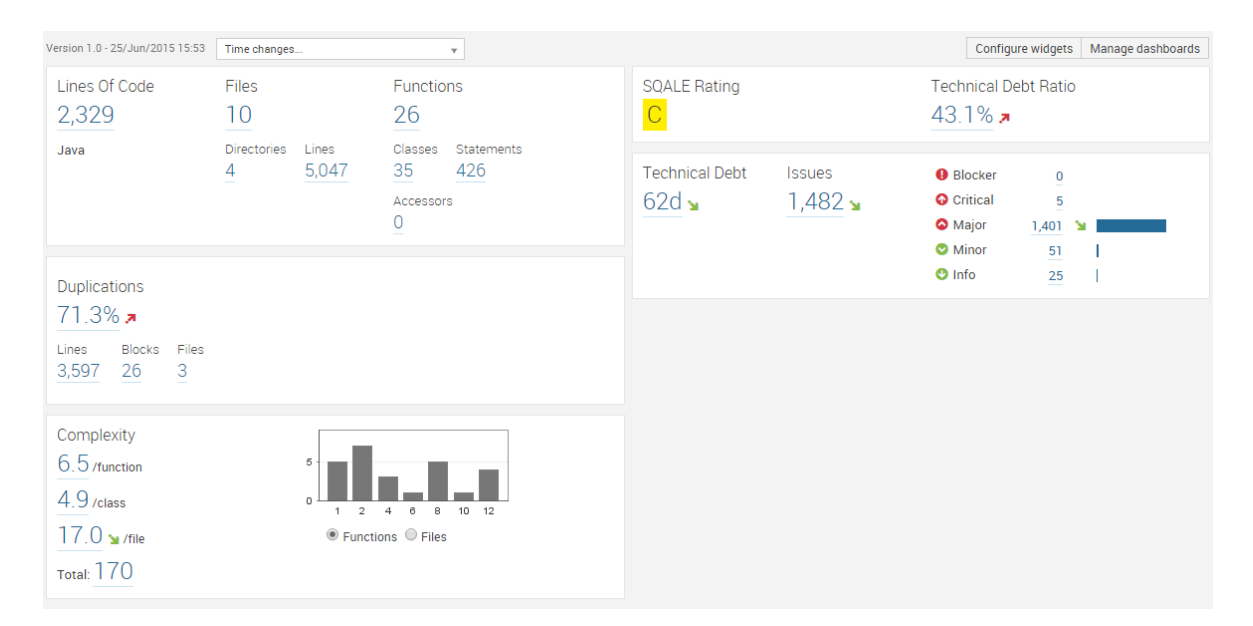

## **Figura. 60 Informe general del análisis de código.**

Al visualizar los 5 errores críticos encontrados se ha podido determinar que está tomando como errores a los archivos de configuración creados por el sdk de Android, los cuales cabe recalcar que no hay como modificar.

|                                                  | Time changes                                                                         |                                    |             |                                                                               |     |                             |                 |     |  |  |  |
|--------------------------------------------------|--------------------------------------------------------------------------------------|------------------------------------|-------------|-------------------------------------------------------------------------------|-----|-----------------------------|-----------------|-----|--|--|--|
|                                                  | <b>Severity</b>                                                                      |                                    | <b>Rule</b> |                                                                               |     |                             |                 |     |  |  |  |
|                                                  | <b>O</b> Blocker                                                                     | $\mathbf{0}$                       | ۰           | Constant names should comply with a naming convention                         |     |                             | 1,218           |     |  |  |  |
|                                                  | <b>Q</b> Critical                                                                    | 5                                  | ۰           | Strings literals should be placed on the left side when checking for equality |     |                             |                 |     |  |  |  |
|                                                  | Utility classes should not have a public constructor<br><b>O</b> Major<br>1,401<br>۰ |                                    |             |                                                                               |     |                             |                 |     |  |  |  |
|                                                  | <b>O</b> Minor                                                                       | 51 <sup>1</sup>                    | ۰           | Class names should comply with a naming convention                            |     |                             | 25              |     |  |  |  |
|                                                  | $\bullet$ Info                                                                       | 25                                 | ۰           | Exception handlers should preserve the original exception                     |     |                             | 16              |     |  |  |  |
|                                                  |                                                                                      |                                    | ౚ           | Lambdas and anonymous classes should not have too many lines                  |     |                             | 13 <sup>°</sup> |     |  |  |  |
|                                                  |                                                                                      | CisCRE/gen/com/cis/ciscre          |             |                                                                               | 666 | ■ R.java                    |                 | 665 |  |  |  |
| CisCRE/gen/android/support/v7/appcompat          |                                                                                      |                                    |             |                                                                               | 608 | <b>ご</b> A BuildConfig.java |                 |     |  |  |  |
|                                                  |                                                                                      | CisCRE/src/edu/cis/sistemacruzroja |             |                                                                               | 109 |                             |                 |     |  |  |  |
| CisCRE/src/edu/cis/sistemacruzroja/metodos<br>18 |                                                                                      |                                    |             |                                                                               |     |                             |                 |     |  |  |  |
|                                                  |                                                                                      |                                    |             |                                                                               |     |                             |                 |     |  |  |  |

**Figura. 61 Informe de errores dentro de los archivos de configuración**

Cabe destacar que la herramienta está señalando como errores sentencias con comentarios así como también sentencias para imprimir por consola resultados o errores, en la Fig. 63 se puede evidenciar que está tomando como error al método OnCreate el cual es propio de Android ya que permite hacer el llamado a las pantallas xml, por lo tanto no pudiendo modificar ni eliminar.

|                                                                                           | CisCRE/gen/com/cis/ciscre |  |                                                                                                |          |                                                                                                    | 666                |                              | <b>子</b> A DatosPersonales.java |   |             |               |    | 39               |
|-------------------------------------------------------------------------------------------|---------------------------|--|------------------------------------------------------------------------------------------------|----------|----------------------------------------------------------------------------------------------------|--------------------|------------------------------|---------------------------------|---|-------------|---------------|----|------------------|
| CisCRE/gen/android/support/v7/appcompat                                                   |                           |  |                                                                                                |          |                                                                                                    |                    |                              | <b>子</b> AlertaMedica.java      |   |             |               | 27 |                  |
| CisCRE/src/edu/cis/sistemacruzroja                                                        |                           |  |                                                                                                |          |                                                                                                    |                    | <b>子</b> ActualizaDatos.java |                                 |   |             | 24            |    |                  |
| CisCRE/src/edu/cis/sistemacruzroja/metodos                                                |                           |  |                                                                                                |          |                                                                                                    |                    |                              | <b>子</b> A MainActivity.java    |   |             |               |    | 19               |
|                                                                                           |                           |  |                                                                                                |          |                                                                                                    |                    |                              |                                 |   |             |               |    |                  |
|                                                                                           |                           |  |                                                                                                |          |                                                                                                    |                    |                              |                                 |   |             |               |    |                  |
| <b>A</b> CisCRE                                                                           |                           |  |                                                                                                |          |                                                                                                    |                    |                              | 230                             |   | $1d$ 5h     | -57           |    |                  |
|                                                                                           |                           |  | A CisCRE/src/edu/cis/sistemacruzroja/DatosPersonales.java                                      |          |                                                                                                    |                    |                              | Lines of code                   | B | <b>Debt</b> | <b>Issues</b> |    | ≡                |
| <b>O</b> Time Changes                                                                     |                           |  |                                                                                                |          |                                                                                                    |                    |                              |                                 |   |             |               |    |                  |
| <b>Filters</b>                                                                            |                           |  | <b>Severities</b>                                                                              |          | <b>Rules</b>                                                                                        |                    |                              |                                 |   |             |               |    |                  |
| <b>Unresolved Issues</b>                                                                  |                           |  | <b>O</b> Critical                                                                              | $2 =$    | Avoid commented-out lines                                                                           | $2$ $\blacksquare$ |                              | <b>CE</b> Bulk Change           |   |             |               |    |                  |
|                                                                                           | Open/Reopened Issues      |  | <b>Major</b>                                                                                   | $39 =$   | Control flow statements "if                                                                         | $2 =$              |                              |                                 |   |             |               |    |                  |
| <b>Fixed Issues</b>                                                                       |                           |  | <b>O</b> Minor                                                                                 | $5 =$    | Expressions should not be                                                                           | $2 =$              |                              |                                 |   |             |               |    |                  |
| <b>False Positive Issues</b>                                                              |                           |  | $\bullet$ Info                                                                                 | $11 - 1$ | Lambdas and anonymous                                                                               | $3 =$              |                              |                                 |   |             |               |    |                  |
|                                                                                           |                           |  |                                                                                                |          | Literal boolean values shou                                                                         | $1 -$              |                              |                                 |   |             |               |    |                  |
| 41                                                                                        | //MainActivity boton;     |  |                                                                                                |          |                                                                                                    |                    |                              |                                 |   |             |               |    | $\blacktriangle$ |
|                                                                                           |                           |  | This block of commented-out lines of code should be removed.                                   |          |                                                                                                    |                    |                              |                                 |   |             |               |    |                  |
|                                                                                           |                           |  |                                                                                                |          | Comment   OOpen Confirm Resolve False Positive   Assign [to me]   Plan   Change Severity   Debt: 1h |                    |                              |                                 |   |             |               |    |                  |
|                                                                                           |                           |  |                                                                                                |          |                                                                                                    |                    |                              |                                 |   |             |               |    |                  |
| HttpHandler httphanlder=new HttpHandler();<br>42<br>Metodos metodo = new Metodos();<br>43 |                           |  |                                                                                                |          |                                                                                                    |                    |                              |                                 |   |             |               |    |                  |
| 44                                                                                        |                           |  |                                                                                                |          |                                                                                                    |                    |                              |                                 |   |             |               |    |                  |
| KeyEvent event;<br>45                                                                     |                           |  |                                                                                                |          |                                                                                                    |                    |                              |                                 |   |             |               |    |                  |
| 46<br>@Override<br>47                                                                     |                           |  |                                                                                                |          |                                                                                                    |                    |                              |                                 |   |             |               |    |                  |
| protected void onCreate(Bundle savedInstanceState) {<br>48                                |                           |  |                                                                                                |          |                                                                                                    |                    |                              |                                 |   |             |               |    |                  |
|                                                                                           |                           |  | The Cyclomatic Complexity of this method "onCreate" is 33 which is greater than 10 authorized. |          |                                                                                                    |                    |                              |                                 |   |             |               |    |                  |
|                                                                                           |                           |  |                                                                                                |          |                                                                                                    |                    |                              |                                 |   |             |               |    |                  |

**Figura. 62 Informe de Errores detallado.**

# **1.2.8 Pruebas del Código Aplicación Web.**

| $\leftarrow$ $\rightarrow$                   |                                         | C   bcalhost:9000/drilldown/issues/prueba:prueba?rids%5B%5D=314&severity=CRITICAL |                                         | 品公<br>目<br><b>ABP</b>        |
|----------------------------------------------|-----------------------------------------|-----------------------------------------------------------------------------------|-----------------------------------------|------------------------------|
| Projects $\blacktriangleright$<br>Dashboards | Rules<br>Measures<br><b>Issues</b>      | <b>Quality Profiles</b><br><b>Quality Gates</b>                                   | Settings Administrator -                | Search                       |
| $\Box$ cruzrojaproject $>$                   |                                         |                                                                                   |                                         | Project Configuration v<br>÷ |
| Dashboard                                    | Time changes                            | $\mathbf{v}$                                                                      |                                         |                              |
| <b>Issues</b>                                | <b>Severity</b>                         | <b>Rule</b>                                                                       |                                         |                              |
| <b>Time Machine</b>                          | <b>O</b> Blocker<br>$\Omega$            | "&&" and "  " should be used<br>໑                                                 |                                         | 417                          |
| <b>TOOLS</b>                                 | Critical<br>429<br>$\bullet$            | Method arguments with default value should be last                                |                                         | $7^{\circ}$                  |
| Components                                   | ۰<br>1,147<br>Major                     | Credentials should not be hard-coded<br>໑                                         |                                         | 5 <sup>1</sup>               |
| <b>Issues Drilldown</b>                      | $\bullet$<br>1,242<br>Minor             |                                                                                   |                                         |                              |
| Design                                       | 609<br>$\bullet$<br>Info                |                                                                                   |                                         |                              |
| Libraries                                    |                                         |                                                                                   |                                         |                              |
| Compare                                      | cruzrojaproject/system/libraries        |                                                                                   | <b>子</b> Form_validation.php<br>$182 -$ | $27$ $-$                     |
| sonarqube                                    | cruzrojaproject/system/core             |                                                                                   | ■ Image_lib.php<br>70                   | 27                           |
|                                              | C cruzrojaproject/system/helpers        |                                                                                   | <b>ご</b> A Email.php<br>68              | 25                           |
|                                              | C Cruzrojaproject/system/database       |                                                                                   | <b>子目 Cart.php</b><br>38                | 17                           |
|                                              | C cruzrojaproject/application/libraries |                                                                                   | <b>子</b> Diser_agent.php<br>12          | 14                           |
|                                              | cruzrojaproject/application/controllers |                                                                                   | <b>子目 Table.php</b><br>$10^{-7}$        | $9 -$                        |

**Figura. 63 Informe detallado de las pruebas de código**

Las pruebas de Código fueron realizadas con la herramienta Sonarqube y tuvieron como finalidad determinar la calidad del código, nos mostró gran cantidad de errores críticos en su mayoría en lo que son las librerías, el core y los helpers, errores que no se pudieron controlar debido a que son clases propias del framework empleado.

En las clases controladoras que fueron desarrolladas nos mostró 10 errores que comprenden a algunos métodos que contienen un gran número de líneas de código, como a sus nombres de debido a que no cumplen con los estándares es decir a un cierto número de silabas que describa el nombre del método.

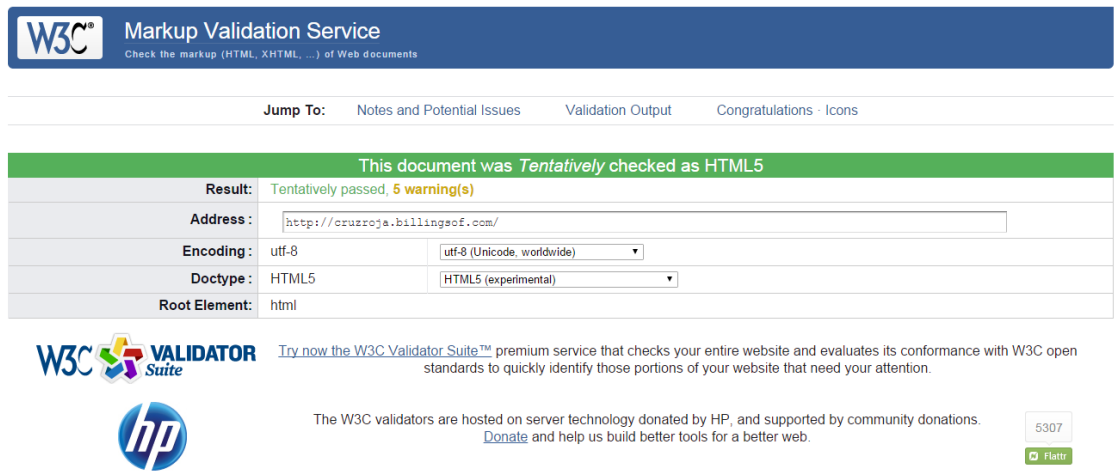

## **Figura. 64 Informe de la herramienta W3C**

La aplicación se comprobó con éxito. No ha mostrado ningún error en el código pero si 5 advertencias las cuales tienen que ver con la codificación de caracteres utilizada en ciertas clases, si bien se muestran como advertencias pero no están afectando al sistema.

# **1.2.9 PRUEBAS DE USABILIDAD**

## **12.9.1 Encuesta aplicación móvil**

Al aplicar la encuesta dirigida a cuatro usuarios móviles se obtuvieron los siguientes resultados:

1) ¿Le pareció amigable (fácil de usar) e intuitiva la aplicación móvil del sistema desarrollado?

 $SI( )$  NO ( )

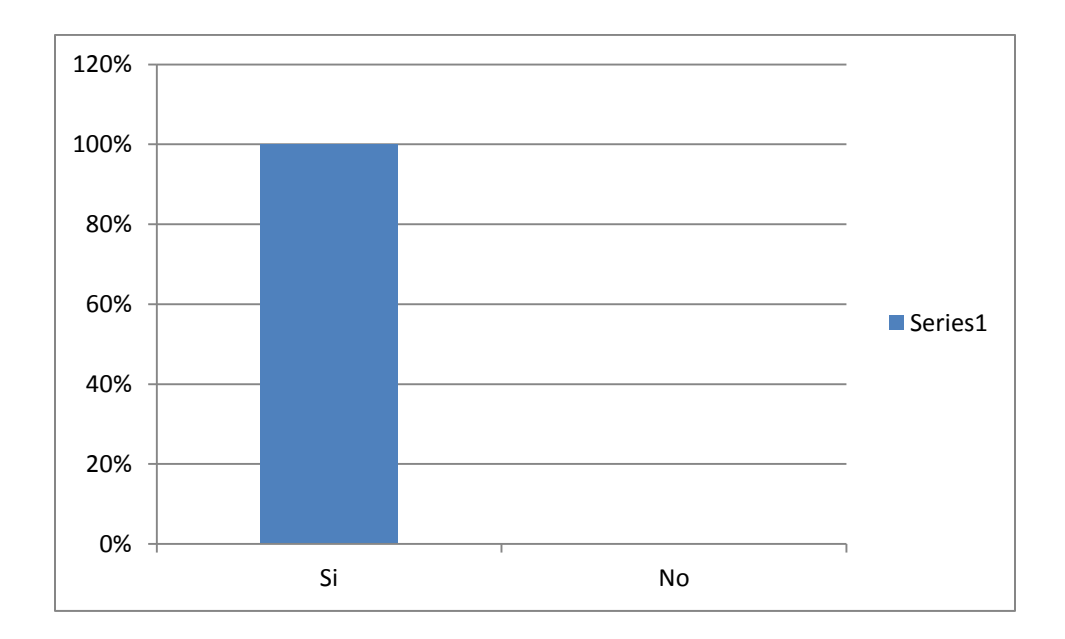

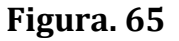

De los cuatro usuarios encuestados el 100% señala que el sistema les pareció fácil e intuitivo de usar debido a que no tuvieron problemas para ver las características y funcionalidades de la aplicación móvil.

2) ¿Considera que la información solicitada al momento de su registro en el sistema es pertinente?

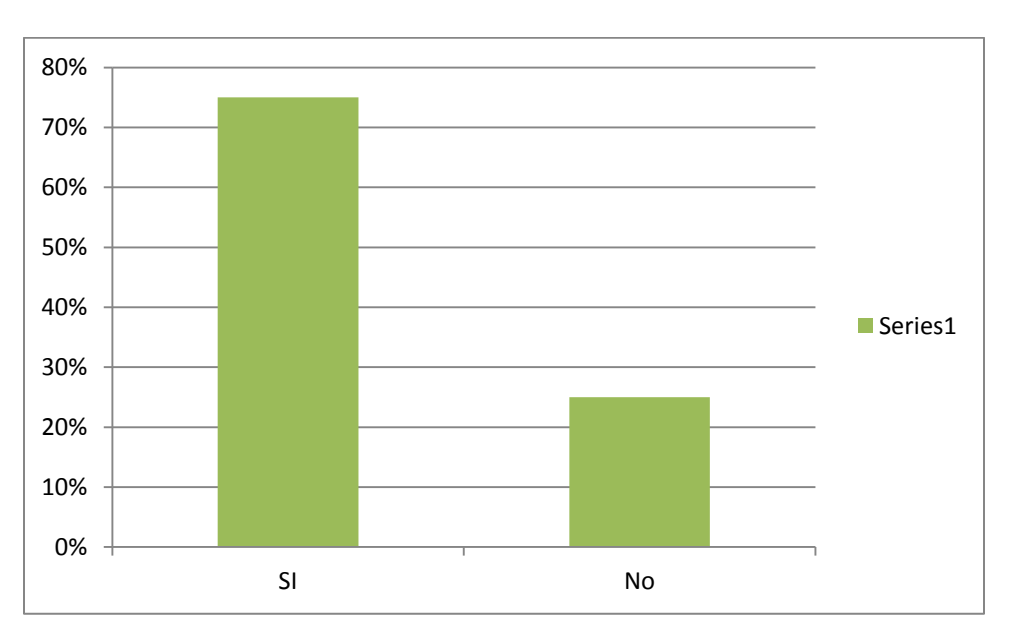

 $SI( )$  NO ( )

Tres de los encuestados señalaron que es pertinente la información que la aplicación solicita para el registro al sistema, solo uno de los encuestados manifiesta que es muy extenso el formulario de registro.

3) ¿Considera que la aplicación móvil es una forma más fácil y eficiente de notificar una emergencia médica?

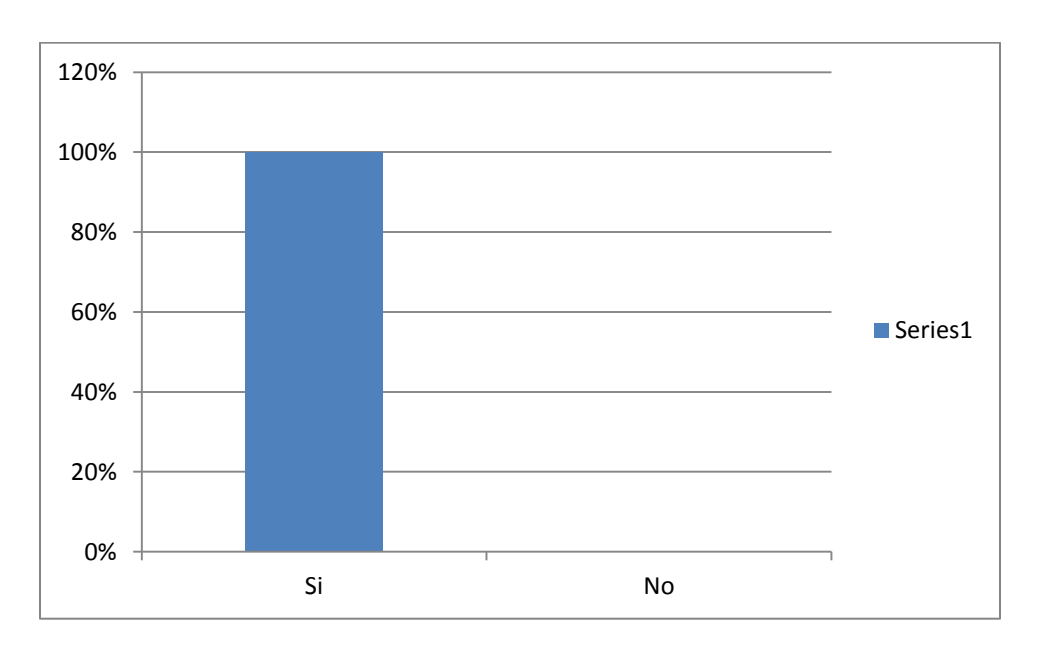

 $SI( )$  NO ( )

**Figura. 67**

Del total de encuestados el 100% manifestó que la aplicación móvil les parece una forma eficiente y a la vez fácil para comunicar una emergencia médica.

1) ¿En la escala del 1 al 5 en cuanto calificaría al sistema móvil?

- 5. Excelente ( )
- 4. Muy Bueno ( )

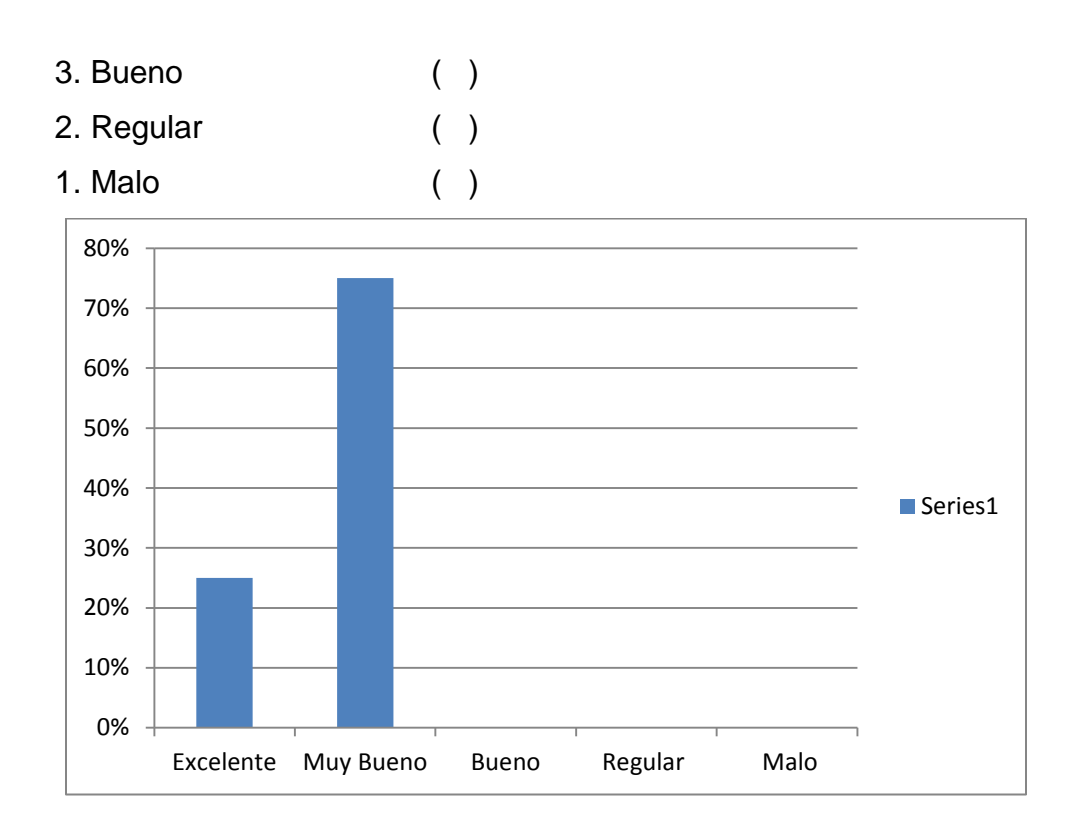

**Figura. 68**

De los cuatro encuestados uno calificó a la aplicación como excelente, mientras que los 3 restantes indicaron como muy bueno al sistema móvil.

## **1.2.9.2 Encuesta sistema web**

Al aplicar la encuesta dirigida a cuatros usuarios del sistema web se obtuvieron los siguientes resultados:

1) ¿Le pareció amigable (fácil de usar) e intuitiva la aplicación web del sistema desarrollado?

$$
SI( ) \qquad \qquad NO( )
$$

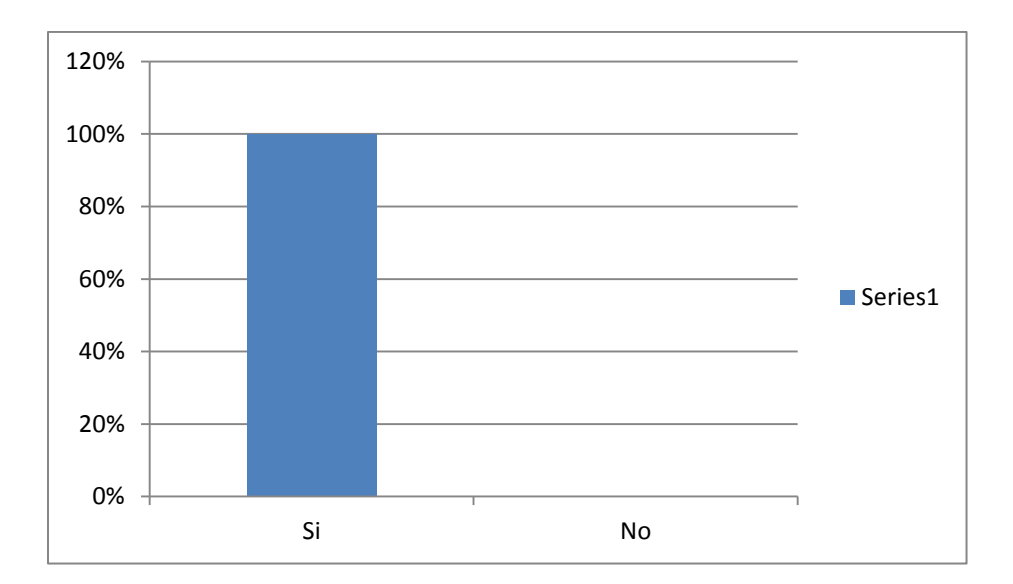

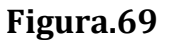

El 100% de los encuestados manifestaron que el sistema web les pareció fácil de usar que pudieron ver todas las funcionalidades que posee.

2) ¿Encuentra al sistema desarrollado más confiable que el método que anteriormente llevaban como era el de llamada telefónica para ser alertados de alguna emergencia?

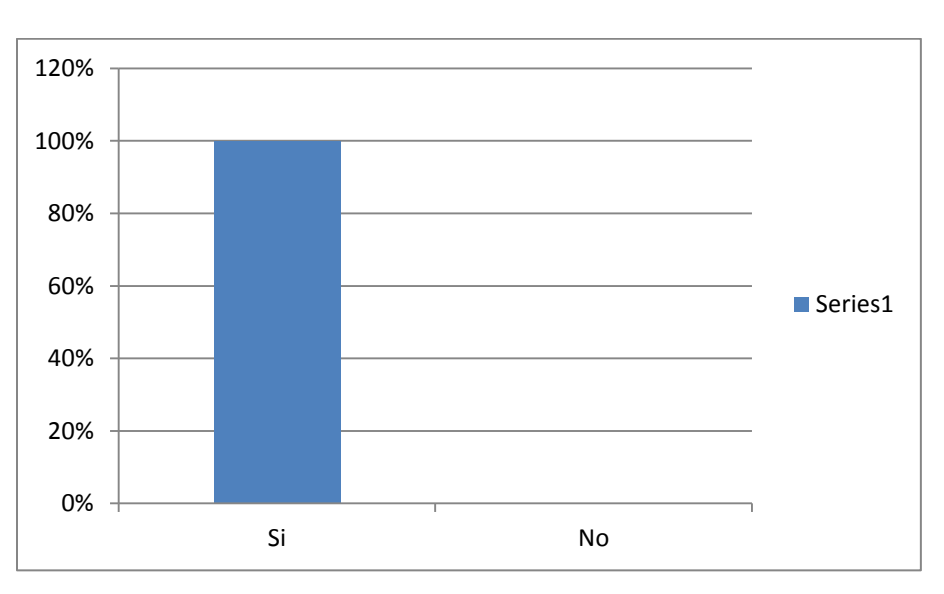

 $SI( )$  NO ( )

El 100% de encuestados señalaron que por ser un sistema informático es más confiable que el método que anteriormente tenían, y que les facilita el llegar a la dirección señalada por los usuarios.

3) ¿Considera que el sistema optimizará tiempo en las labores de socorro y rescate?

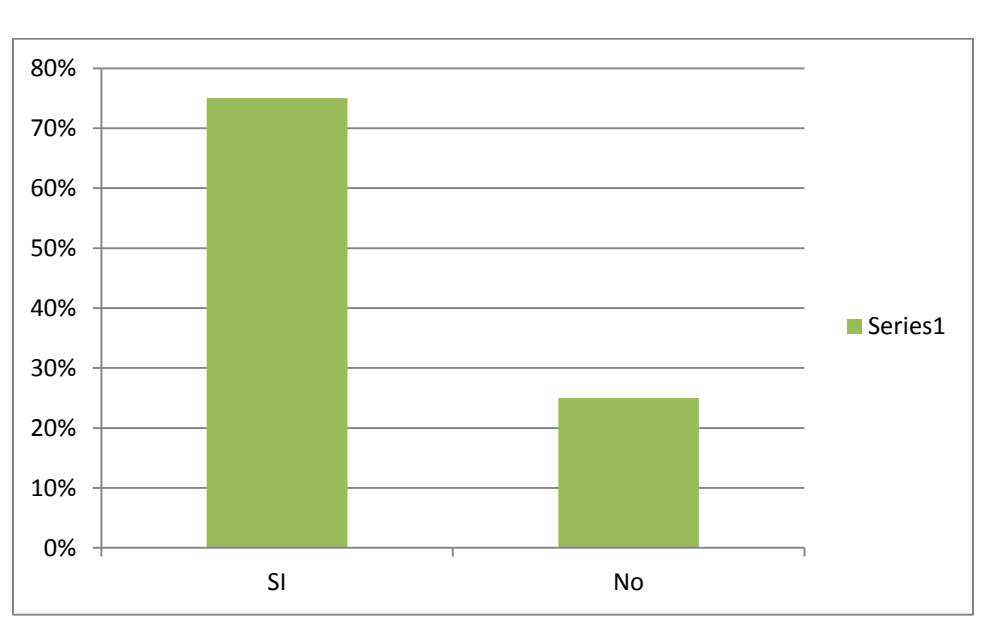

 $SI( )$  NO ( )

**Figura. 71**

De los 4 encuestados, 3 señalaron que si el sistema reducirá tiempos de rescate, mientras que solo uno dijo que los tiempos de rescate son responsabilidad de los socorristas.

- 4) ¿El sistema le proporciono datos exactos referentes a la ubicación de las emergencias comunicadas a la Institución?
	- $SI( )$   $NO( )$

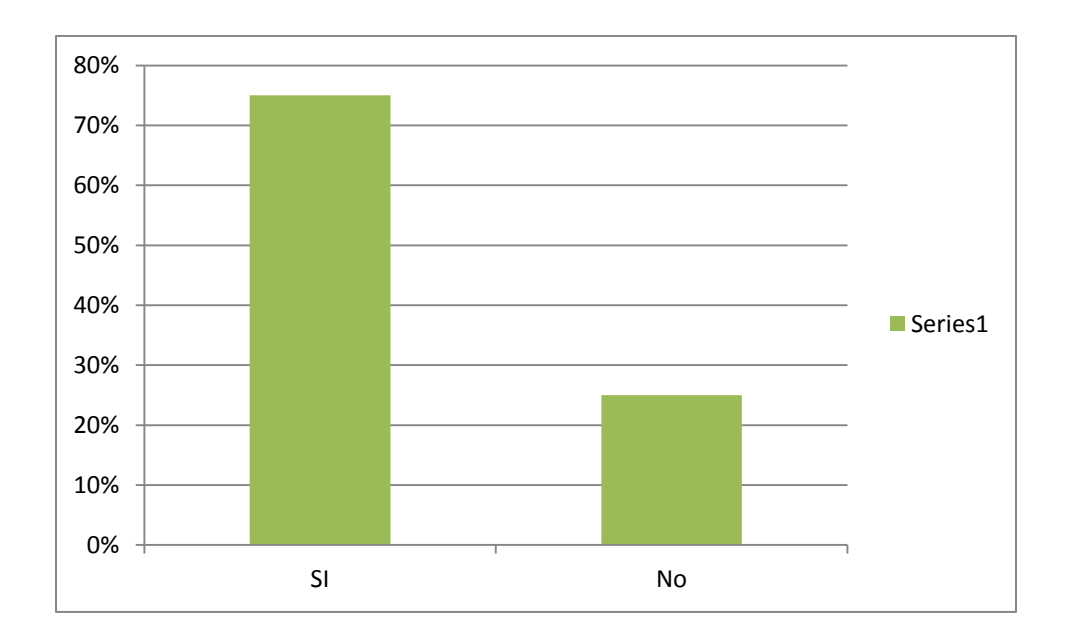

Del total de encuestados tres señalaron que los datos son exactos y que si pudieron ubicarse en la dirección de la emergencia, mientras que uno de los encuestados menciono lo contrario.

5) ¿Considera necesaria la notificación vía mensaje de texto a los líderes de grupo informándoles acerca de una nueva emergencia médica?

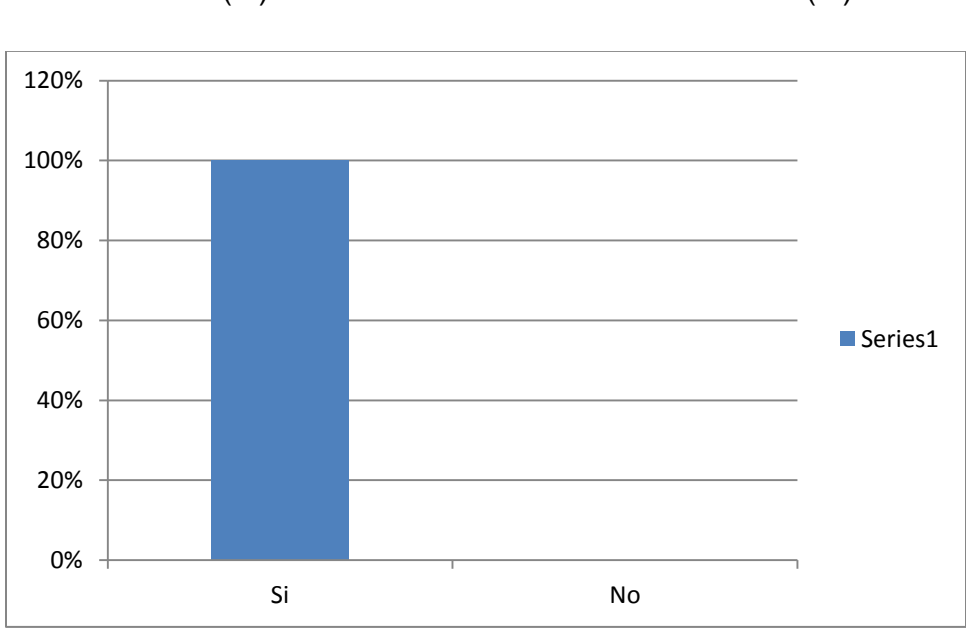

 $SI( )$  NO ( )

El 100% los encuestados manifestaron que la notificación mediante sms optimiza tiempo al momento de informar al personal sobre una nueva emergencia médica.

6) ¿En la escala del 1 al 5 en cuanto calificaría al sistema web?

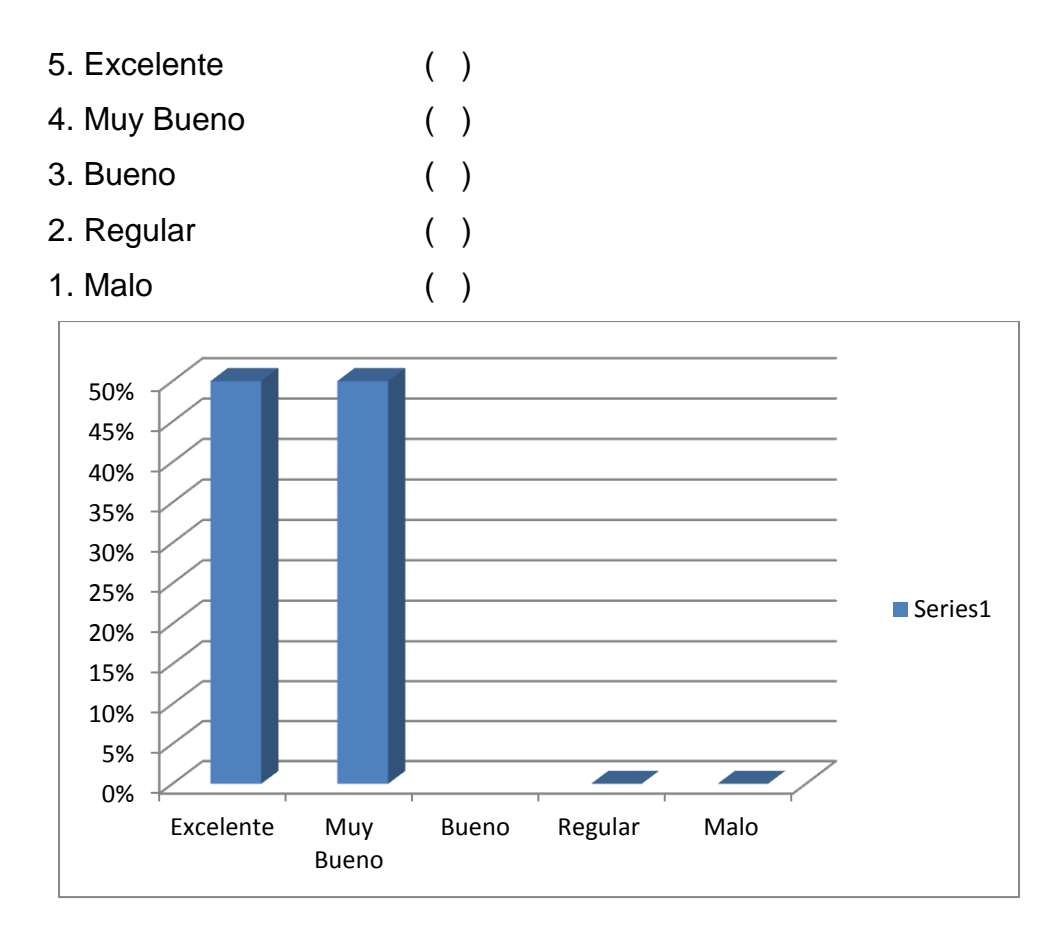

**Figura. 74**

Dos del total de los encuestados manifestaron que les parece excelente el sistema web mientras que los otros dos lo consideran muy bueno.

# **g. DISCUSIÓN**

La carrera de Ingeniería de Sistemas del Área de la Energía, las Industrias y los Recursos Naturales no Renovables, con el objetivo de formar profesionales con altos niveles de conocimientos técnico-científico y socialmente comprometidos, capaces de llevar a la práctica todos los conocimientos adquiridos durante el periodo de formación universitaria desarrollando un proyecto de fin de carrera, culminado el mismo es necesario realiza un análisis de los objetivos planteados al inicio de la investigación para determinar el cumplimiento de cada de ellos.

# **1. Desarrollo de la propuesta alternativa**

Objetivo 1.

# **Diseñar un sistema web de administración de alertas en tiempo real para la Cruz Roja Loja.**

Para llegar al cumplimiento de este objetivo se necesitó de la entrevista con el coordinador de Gestión de Riesgos para tener un enfoque previo de las necesidades y requerimientos en la atención de emergencias.

Una vez analizada la información se redacta de los requerimientos, dando paso al diseño de los diagramas secuencialmente siguiendo la metodología ICONIX, obteniendo como resultado final el Sistema de Administración de Alertas como se observa en la Figura.

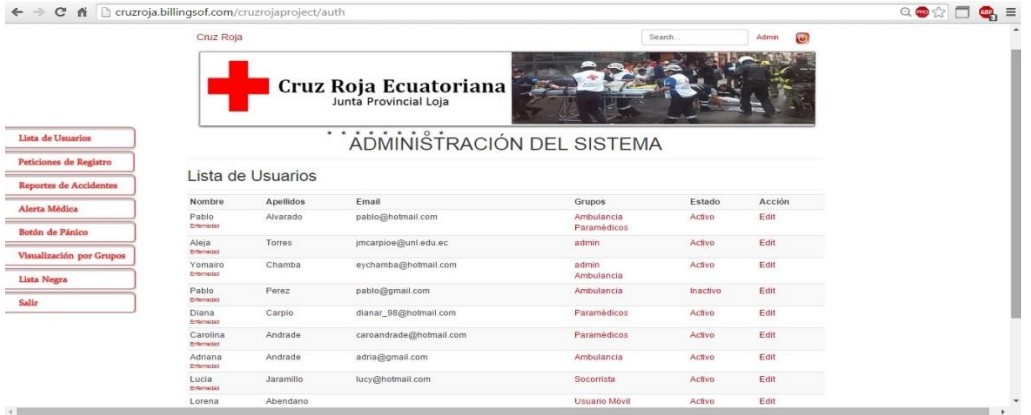

## **Figura 75: Pantalla Principal del Sistema de Administración de Alertas**

Objetivo 2.

# **Desarrollar la aplicación Android para la generación de alertas y determinar la ubicación en tiempo real de emergencias médicas**

El presente objetivo pudo ser alcanzado usando la entrevista realizada al coordinador de Gestión de Riesgos el mismo que ha dado las pautas y los datos que serían necesarios solicitar al usuario móvil para que pueda ser atendido de forma más óptima y de acuerdo a las necesidades que tenga en el momento de la emergencia suscitada.

Con el análisis de esta información y de acuerdo a los requerimientos para la aplicación móvil se procede al desarrollo de la aplicación móvil con el uso de lenguajes de programación y las herramientas adecuadas para obtener un correcto funcionamiento.

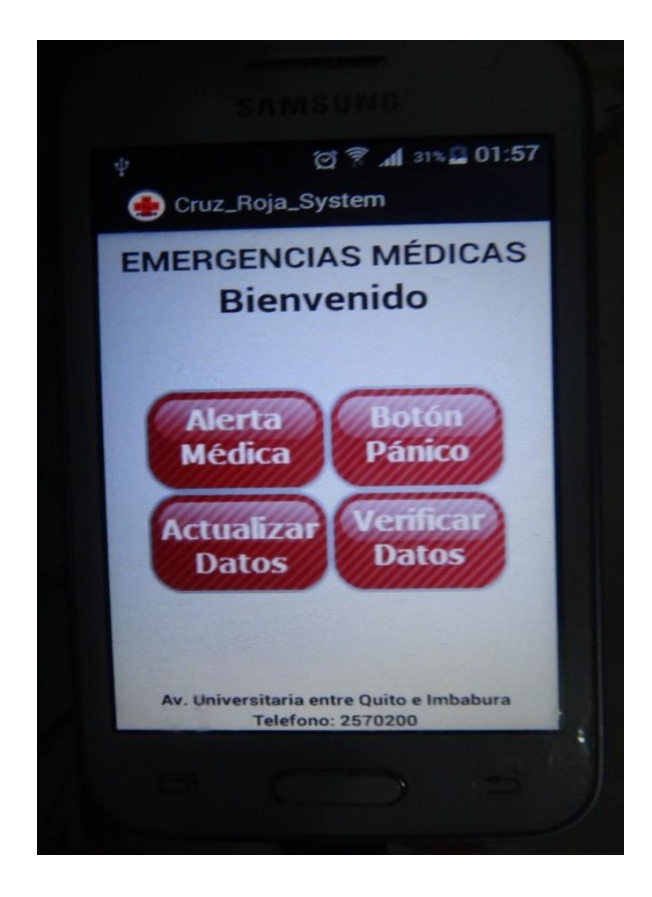

**Figura 76: Pantalla principal de la aplicación móvil**

Objetivo 3.

# **Implementar notificaciones de alertas vía mensajes de texto para comunicar al equipo de paramédicos de las emergencias suscitadas.**

Para el cumplimiento del presente objetivo se contrató el servicio de mensajería masiva proporcionada por Clickatell, una vez obtenido este plan se procedió a la implementación dentro del Sistema de Administración de Alertas, con el fin de notificar a los líderes de grupo de las emergencias suscitadas.

# **2. VALORACIÓN TÉCNICA ECONÓMICA AMBIENTAL**

Los recursos humanos, técnicos, tecnológicos y económicos que se usaron como hardware y software así mismo la aproximación del costo real del proyecto en ejecución.

Las herramientas de desarrollo utilizadas son de libre distribución facilitando así su obtención y la información relacionada con su utilización.

Recursos utilizados para el desarrollo de la aplicación Cre-System se detallan a continuación.

**Talento Humano**

Para el desarrollo del presente proyecto se necesitó de los perfiles del director de tesis, quien siguiendo los estatutos y guías de la institución colaboró con la dirección del proyecto; dos egresadas de la carrera de Ingeniería en Sistemas quienes han hecho funciones del analistas, diseñadoras y programadoras.

En la presente tabla se muestra las horas utilizadas por el talento humano multiplicadas por el valor unitario de cada uno, dando así el valor total del talento humano.

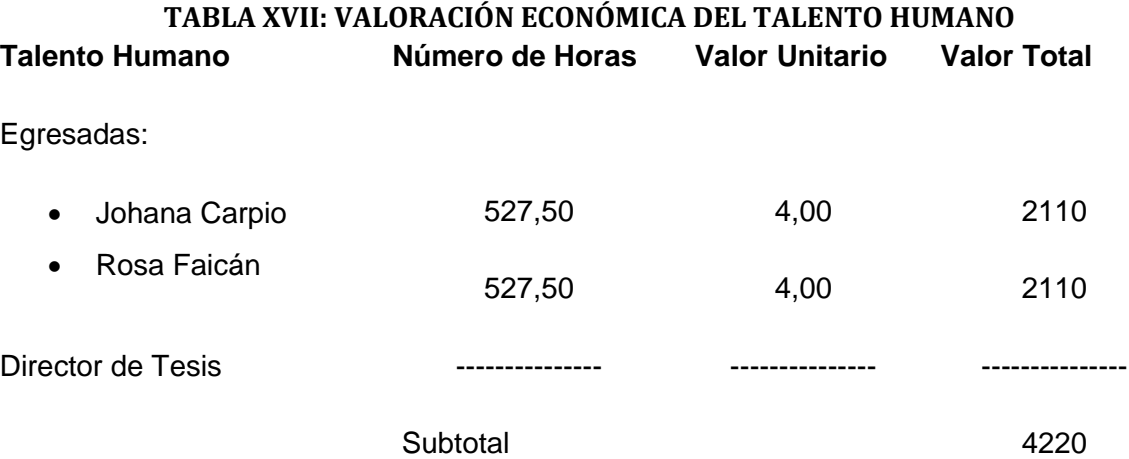

#### **Recursos Materiales**

Los recursos materiales permitieron tomar apuntes, almacenamiento de información adicional y la documentación final, a continuación se detalla los costes del recurso material utilizado en el desarrollo del presente proyecto.

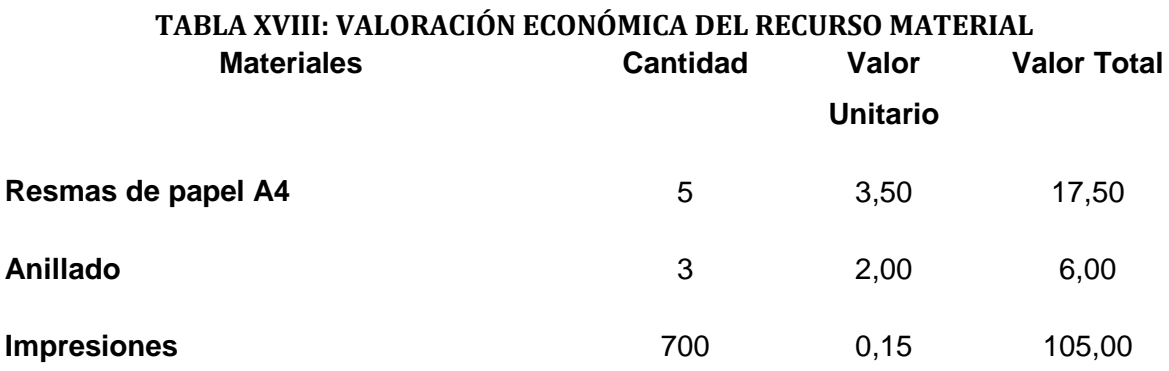

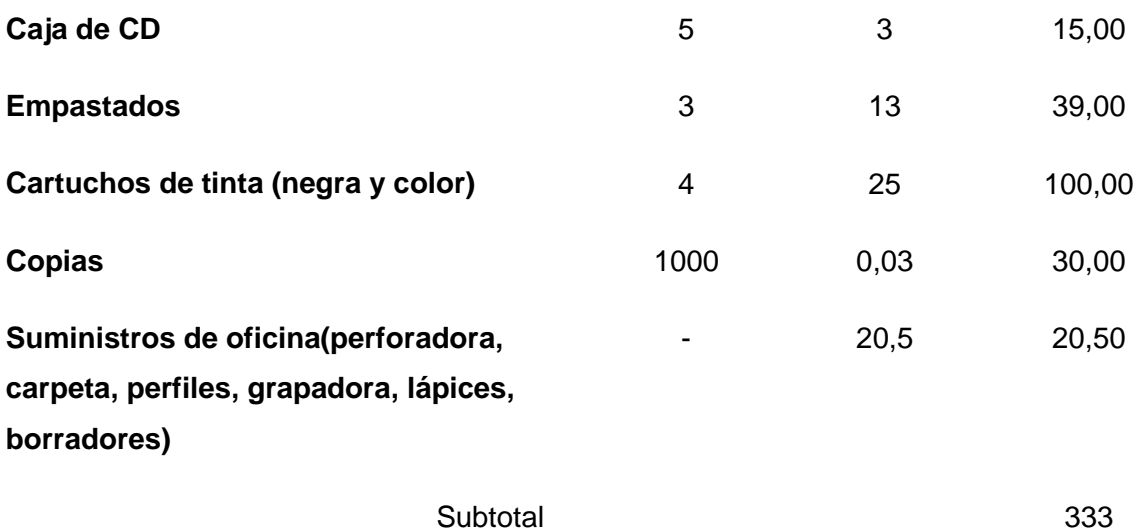

# **Recursos Técnicos/Tecnológicos**

Estos recursos se dividieron en tres secciones:

o Recursos de Hardware

Los equipos usados para el desarrollo del Sistema de Administración de Alertas y para la aplicación móvil.

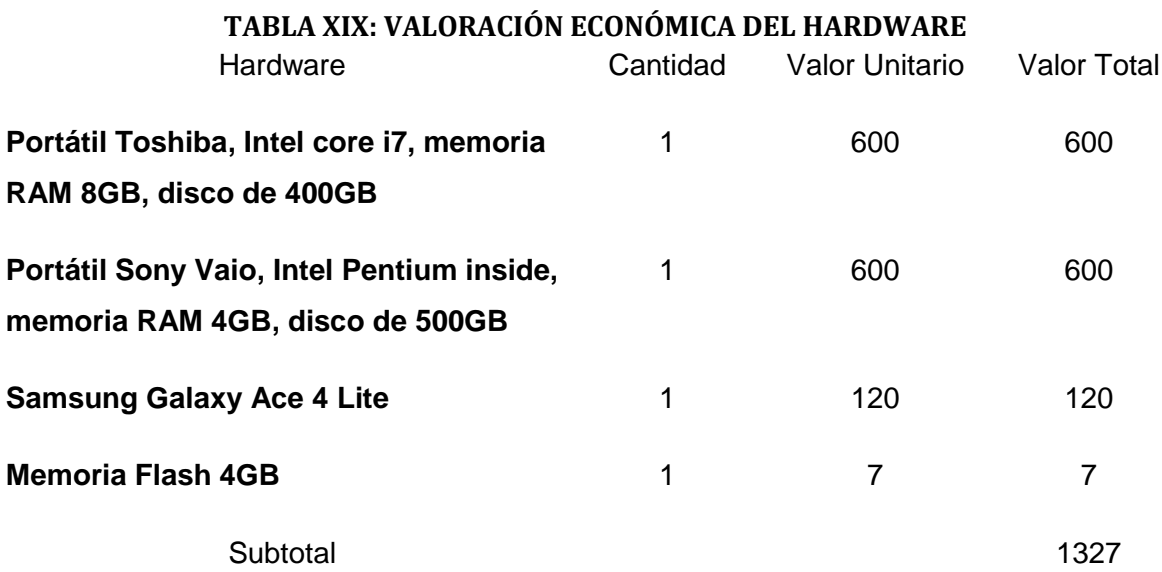

#### o Recursos de Software

El software usado como herramienta en el desarrollo del Sistema web y la aplicación móvil es libre, y se detalla a continuación.

#### **TABLA XX: VALORACIÓN ECONÓMICA DEL SOFTWARE**

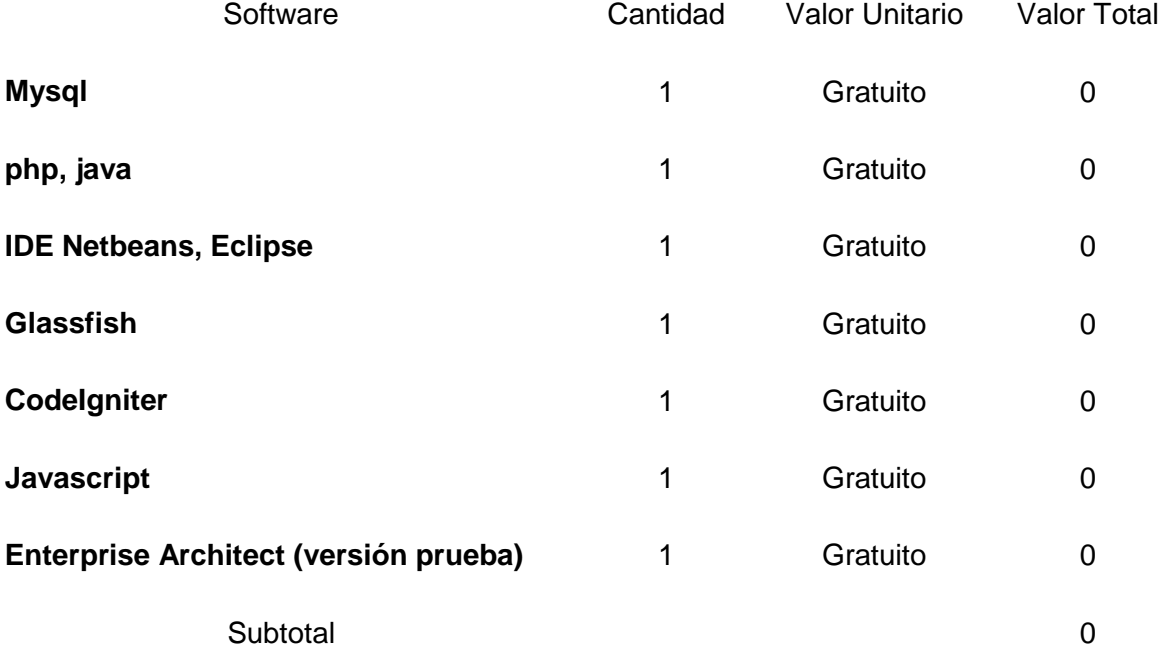

#### o Recursos de Comunicaciones

El uso de internet es parte imprescindible para establecer la comunicación entre el sistema web y la aplicación móvil, así mismo para realizar consultas y las respectivas pruebas.

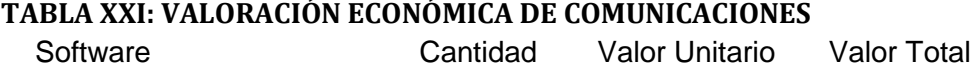

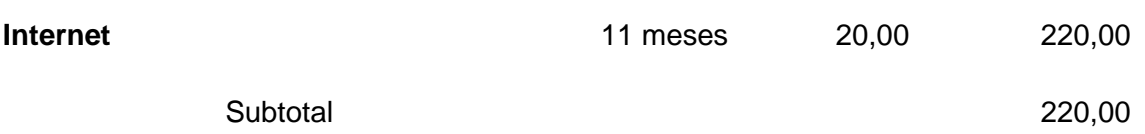

## **RESUMEN DEL PRESUPUESTO**

En la siguiente tabla se resumen el costo total del proyecto de fin de carrera, sumando los subtotales ya detallados anteriormente:

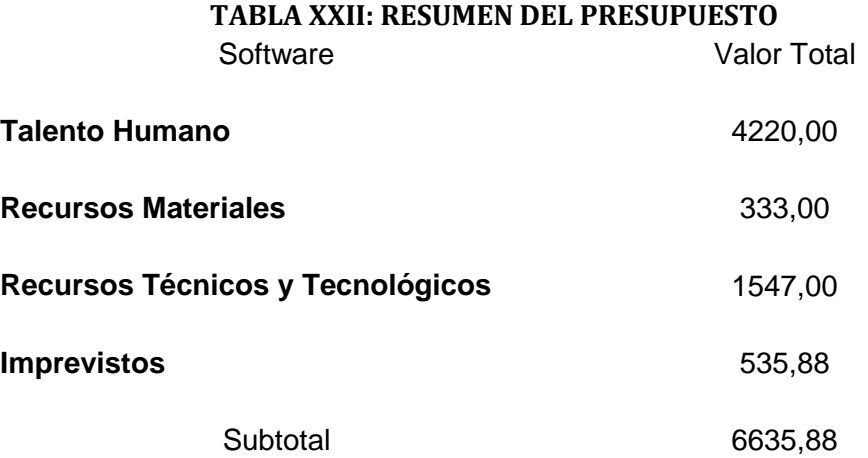

El proyecto tiene un coste de \$6635,88 (seis mil seiscientos treinta y cinco dólares americanos con ochenta y ocho centavos).

# **h. CONCLUSIONES**

Al concluir con el desarrollo del presente trabajo de titulación se ha podido concluir que:

- La necesidad de un sistema web que permita administrar y visualizar alertas médicas en tiempo real, a la Cruz Roja Junta Provincial Loja, para tener un mayor control en lo referente a atención pre-hospitalaria debido a que puede tener un mayor conocimiento de las características de la emergencia , como un número aproximado de víctimas, una fotografía del hecho suscitado, el tipo de accidente, una observación adicional de la situación, la dirección de la emergencia representada en un mapa, otorgándole así a la institución agilidad en los procesos de atención a la comunidad.
- La aplicación CRESYSTEM desarrollada para móviles que utilizan el sistema operativo Android, le permite al usuario beneficiarse de los servicios que ofrece Cruz Roja para emergencias, almacenando sus datos informativos y médicos que se guardaran en la base de datos de la institución, ya que al momento de registrarse el usuario envía datos como enfermedades y medicamentos actuales con los que se va creando un historial médico del usuario, si posee algún tipo de discapacidad, el nombre de alguna persona de contacto del posible paciente, la institución hace uso de estos datos para atender emergencias.
- La notificación mediante mensaje de texto le permite a los líderes de grupo de Cruz Roja Junta Provincial Loja, se encuentren más informados de las emergencias que se han suscitado y que aún no han sido atendidas.

# **i. RECOMENDACIONES**

Al concluir con el desarrollo del presente trabajo de titulación se recomienda:

- **Implementar esta aplicación a nivel de todas las Unidades de Atención Pre** Hospitalaria de la localidad con el fin de agilizar la atención a emergencias médicas.
- A Cruz Roja Ecuatoriana Junta Provincial Loja, difundir el sistema desarrollado a la comunidad en general para que se beneficie de las ventajas que la aplicación presenta y tengan una respuesta inmediata a sus necesidades.
- Se deberá capacitar al personal que maneje el sistema de administración de alertas médicas con el fin de garantizar su correcto funcionamiento y mantener un registro confiable y preciso de las emergencias atendidas.
- Para futuros proyectos, desarrollar un módulo que implemente la geolocalización en las ambulancias para que conjuntamente con el sistema ya planteado se integren y se determine la distancia más corta para responder a una emergencia médica.

## **j. BIBLIOGRAFIA**

**[1]** E. Imss, "El IMSS en Cifras. La demanda de servicios en urgencias, 2004," 2005

**[2]** "PROCEDIMIENTO A SEGUIRSE PARA EL MANEJO DE EMERGENCIAS MEDICAS.pdf."

**[3]** P. F. I. N. D. E. Carrera, "Universidad Carlos iii de Madrid."

**[4]** K. E. Kendall, J. E. Kendall, A. N. Ramos, and H. Cárdenas, AN´ALISIS Y DISE˜NO, Universidad. 2005, p. 750.

**[5]** Bahit Eugenia, "Programador PHP," vol. I.

**[6]** I. T. D. E. Telecomunicación, "SISTEMA DE LOCALIZACIÓN DE TAXI," 2012.

**[7]** X. V. Guillén and L. N. Moldes, "Arquitectura de aplicaciones web."

**[8]** M. Báez, ´A. Borrego, J. Cordero, L. Cruz, M. González, F. Hernández, D. Palomero, J. R. De Llera, and D. Sanz, "Introducción a Android."

**[9]** C. S. D. E. Ingenier, D. E. Telecomunication, and C. D. E. Cartagena, "Universidad

Politécnica De Cartagena."

**[10]** J. A. R. F. Hermoso, "Centro Coordinador de Urgencias M´edicas," vol. 0.

**[11]** A. L. García, Zootec, J. U. A. N. F. E. I. Saza, I. N. G. M. Ec, U. R. Z. Apata, I.N. G. C. Iv, and S. A. Roldán, "Ejecución de un sistema piloto de tele-radiología en Medellín, Colombia," vol. 37, pp. 183–188, 2006.

**[12]** Cruz Roja Ecuatoriana, http://www.cruzroja.org.ec.

**[13]** Cruz Roja Ecuatoriana, Gestión de Riesgos y Atención de Emergencias y Desastres, http://www.cruzrojaazuay.org/CR/graed.php.

**[14]** Los tiempos de servicios médicos de emergencias,http://www.oocities.org/escpmdoscvz/doc/doc011.html

**[15]** Introducción a Android, Universidad Complutense de Madrid, Daniel Sanz – Mariam Saucedo – Pilar Torralbo

**[16]** DESARROLLO DE UNA APLICACIÓN MÓVIL ORIENTADA A LA GEOLOCALIZACIÓN DE RECURSOS EN ANDROID, Universidad Pública de Navarra, Andrés Uriz Labiano y Eduardo Alfaro Larragueta.

**[17]** Dispositivos Móviles y Multimedia, César Tardáguila Moro. Enero de 2009.

#### **Sitios Web:**

**[18]** URL: http://www.desarrolloweb.com/articulos/codeigniter.html,

DESCRIPCIÓN: CodeIgniter es un framework PHP para la creación rápida de aplicaciones web. Presentación general del framework y primeras notas para empezar a usarlo, [Consulta: 10/2014]

**[19]** URL:

http://dspace.espoch.edu.ec/bitstream/123456789/3777/1/18T00582.pdf,

DESCRIPCIÓN: Análisis comparativo del rendimiento de los framework yii codeigniter, [Consulta: 10/2014]

**[20]** URL: https://sites.google.com/site/jojooa/informatica-tecnologia/definicion-deajax-que-es-ajax

DESCRIPCIÓN: Definición de Ajax, [Consulta: 12/2014]

**[21]** URL: http://www-lt.ls.fi.upm.es/compiladores/IntroJavaScript.html

DESCRIPCIÓN: Introducción a Javascript, [Consulta: 01/2015]

**[22]** URL: https://developers.google.com/maps/documentation/staticmaps/?hl=es

DESCRIPCIÓN: Api de Google, [Consulta: 02/2015]

**[23]** URL: http://www.fandroides.com/que-es-y-para-que-sirve-el-sdk/

DESCRIPCIÓN: Características de SDK, [Consulta: 02/2015]

**[24]** URL: http://repositorio.bib.upct.es/dspace/bitstream/10317/179/1/pfc2475.pdf

DESCRIPCIÓN: Características de MYSQL, [Consulta: 05/2015]

**[25]** URL: http://dspace.espoch.edu.ec/bitstream/123456789/3328/1/18T00551.pdf

DESCRIPCIÓN: Servidor Glassfish, [Consulta: 05/2015]

**[26]** URL: http://dspace.espoch.edu.ec/handle/123456789/2552

DESCRIPCIÓN: Comparativa de Sistemas Operativos móviles, [Consulta: 04/2015]

## **J. Bibliografía**

**[1]** E. Imss, "El IMSS en Cifras. La demanda de servicios en urgencias, 2004," 2005

**[2]** "PROCEDIMIENTO A SEGUIRSE PARA EL MANEJO DE EMERGENCIAS MEDICAS.pdf."

**[3]** P. F. I. N. D. E. Carrera, "Universidad carlos iii de madrid."

**[4]** K. E. Kendall, J. E. Kendall, A. N. Ramos, and H. C´ardenas, AN´ALISIS Y DISE˜NO, Universida. 2005, p. 750.

**[5]** Bahit Eugenia, "Programador PHP," vol. I.

**[6]** I. T. D. E. Telecomunicaci´on, "" SISTEMA DE LOCALIZACI ´ON DE TAXI," 2012.

**[7]** X. V. Guill´en and L. N. Moldes, "Arquitectura de aplicaciones web."

**[8]** M. B´aez, ´A. Borrego, J. Cordero, L. Cruz, M. Gonz´alez, F. Hern´andez, D. Palomero, J. R. De Llera, and D. Sanz, "Introducci´on a Android."

**[9]** C. S. D. E. Ingenier, D. E. Telecomunicaci, and C. D. E. Cartagena, "Universidad

Polit´ecnica De Cartagena."

**[10]** J. A. R. F. Hermoso, "Centro Coordinador de Urgencias Médicas," vol. 0.

**[11]** A. L. G. Arcía, Z. Ootec, J. U. A. N. F. E. I. Saza, I. N. G. M. Ec, U. R. Z. Apata, I.N. G. C. Iv, and S. A. R. Oldán, "Ejecución de un sistema piloto de teleradiología

en Medellín , Colombia," vol. 37, pp. 183–188, 2006.

**[12]** Cruz Roja Ecuatoriana, http://www.cruzroja.org.ec.

**[13]** Cruz Roja Ecuatoriana, Gestión de Riesgos y Atención de Emergencias y Desastres, http://www.cruzrojaazuay.org/CR/graed.php.

**[14]** Los tiempos de servicios médicos de emergencias, http://www.oocities.org/escpmdoscvz/doc/doc011.html

#### **Sitios Web:**

URL: http://www.desarrolloweb.com/articulos/codeigniter.html,

DESCRIPCIÓN: CodeIgniter es un framework PHP para la creación rápida de aplicaciones web. Presentación general del framework y primeras notas para empezar a usarlo, [Consulta: 10/2014]

URL: http://dspace.espoch.edu.ec/bitstream/123456789/3777/1/18T00582.pdf,

DESCRIPCIÓN: Análisis comparativo del rendimiento de los framework yii codeigniter, [Consulta: 10/2014]

URL: https://sites.google.com/site/jojooa/informatica-tecnologia/definicion-de-ajaxque-es-ajax

DESCRIPCIÓN: Definición de Ajax, [Consulta: 12/2014]

URL: http://www-lt.ls.fi.upm.es/compiladores/IntroJavaScript.html

DESCRIPCIÓN: Introducción a Javascript, [Consulta: 01/2015]

URL: https://developers.google.com/maps/documentation/staticmaps/?hl=es

DESCRIPCIÓN: Api de Google, [Consulta: 02/2015]

URL: http://www.fandroides.com/que-es-y-para-que-sirve-el-sdk/

DESCRIPCIÓN: Características de SDK, [Consulta: 02/2015]

URL: http://repositorio.bib.upct.es/dspace/bitstream/10317/179/1/pfc2475.pdf

DESCRIPCIÓN: Características de MYSQL, [Consulta: 05/2015]

URL: http://dspace.espoch.edu.ec/bitstream/123456789/3328/1/18T00551.pdf

DESCRIPCIÓN: Servidor Glassfish, [Consulta: 05/2015]

URL: http://dspace.espoch.edu.ec/handle/123456789/2552

DESCRIPCIÓN: Comparativa de Sistemas Operativos móviles, [Consulta: 04/2015]

URL: http://www.unocero.com/2014/08/08/el-uso-de-android-sobrepasa-a-ios/

DESCRIPCIÓN: Porcentaje de uso de Sistemas Operativos a nivel mundial, [Consulta: 04/2015]

URL: https://sites.google.com/site/pala28android/ventajas-y-desventajas

DESCRIPCIÓN: Ventajas y desventajas de Android, [Consulta: 04/2015]

# **ANEXO I**

## **ENTREVISTA APLICADA A LOS USUARIOS DE LA CRUZ ROJA JUNTA PROVINCIAL LOJA**

Entrevista al Ing. Cesar Criollo

Coordinador de Gestión de Riegos y Desastres de la Cruz Roja Junta Provincial Loja

Por las desarrolladoras del Sistema Web de Administración y Visualización de Alertas y la Aplicación móvil con geolocalización.

**Desarrolladoras:** Buenas tardes Ing. César, hemos venido a solicitarle información acerca de cómo se realizan las labores de auxilio en la Institución y a su vez que nos comente sobre los requerimientos que ustedes tendrían sobre un sistema de administración de alertas médicas.

**Ing. César:** Hola, cuando sucede algún tipo de emergencia por lo general la comunidad nos llama por teléfono aquí a nuestras oficinas, estas llamadas son recibidas por el departamento de comunicaciones quienes mediante radio informan a los socorrista que ese encuentren de turno y estos a su vez se dirigen al lugar de la emergencia.

**Desarrolladoras:** ¿Tienen algún problema al momento de ubicarse en la dirección de la emergencia?

**Ing. César:** Si, en ocasiones la ambulancia no se logra ubicar en la dirección de la emergencia y perdemos tiempo valioso para socorrer a víctimas.

**Desarrolladoras:** ¿Reciben llamadas de emergencia falsas y si es así como estas son tratadas, llevan algún registro?

**Ing. Cesar:** Si a veces llaman y resulta que la emergencia no es verdadera y no, no podemos controlar a las personas que hacen estas llamadas, no mantenemos un registro de llamadas verdaderas o falsas.

**Desarrolladoras:** ¿Que necesitaría de un sistema de administración de alertas médicas?

**Ing. Cesar:** Quisiera que hubiera un sistema que permita a la comunidad mantener informada a nuestra institución de cualquier tipo de emergencia de manera más fácil, que tenga alguna forma de mostrarnos la ubicación exacta de las emergencias como para no perder tiempo buscando direcciones y que tengamos un registro de las alertas médicas que se hayan atendido así como también que se nos permita ver que usuarios están haciendo llamadas falsas.

**Desarrolladoras:** ¿Les beneficiaria mantener un registro médico de usuarios?

**Ing. Cesar:** Si eso sería muy bueno, nos permitiría tener una idea de cómo tratar a los usuarios debido a que algunos manifiestan cierta alergia a medicamentos.

**Desarrolladoras:** Bien le agradecemos por habernos dado esta valiosa información y esperamos tener pronto un sistema que cumpla con los requerimientos que una Institución como la ustedes necesita.

**Ing. Cesar:** Mas bien gracias a ustedes por haber seleccionado a la Cruz Roja Junta Provincial Loja como un lugar para el desarrollo de su proyecto de fin de carrera.

# **ANEXO II**

#### **Ventajas del uso del Sistema y Beneficios a la sociedad**

- Para la Cruz Roja Ecuatoriana Junta Provincial Loja, le permite tener un registro e historial médico de las personas a ser atendidas.
- Los paramédicos pueden anticiparse llevando los materiales necesarios para la atención de la emergencia, ya que tienen una idea de la situación a la que se van a enfrentar.
- > Le permite a la Unidad de Socorro tener un control sobre los usuarios que mal intencionadamente emiten Alertas de Emergencias falsas, debido a que se las puede colocar en una lista negra y sus alertas ya no serán mostradas.
- Podrá el Administrador del Sistema visualizar estadísticas de la cantidad de emergencias atendidas.
- Al usuario móvil tener atención inmediata por parte de la Unidad de Socorro, mediante la alerta que él usuario envía con datos de localización, los cuales serán visualizados en la Cruz Roja Ecuatoriana.
- Al usuario móvil tener su historial médico almacenado en la Unidad de Socorro, esto debido a que el usuario puede tener alergias a medicamentos o medicamentos que está tomando y los paramédicos puedan saber que medicamentos pueden suministrarle.

#### **ANEXO III**

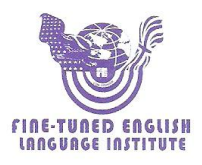

Sr. Carlos Velastegui PROFESOR DEL INSTITUTO "FINE-TUNED ENGLISH"

#### CERTIFICA:

Que el documento aquí compuesto es fiel traducción del idioma español al idioma inglés del resumen para el trabajo de titulación denominado: "DESARROLLO DE UN SISTEMA WEB DE ADMINISTRACIÓN Y VISUALIZACIÓN DE ALERTAS EN TIEMPO REAL CON NOTIFICACIÓN VISUALLEACIÓN DE ALENTRO EN TENTO DE APLICACIÓN MÓVIL CON GEOLOCALIZACIÓN DE EMERGENCIAS MÉDICAS PARA LA CRUZ ROJA ECUATORIANA JUNTA PROVINCIAL LOJA", de las alumnas: JOHANNA MARLENE CARPIO ENCALADA Y ROSA VIRGINIA FAICÁN CANGO, egresadas de la Carrera de Ingeniería en Sistemas, de la Universidad Nacional de Loja.

La certifica en honor a la verdad y autoriza a las interesadas hacer uso del presente en lo que a sus intereses convenga.

Loja, 25 de

 $Sr.$  Carlos Velastegui PROFESOR DE F.T.E.

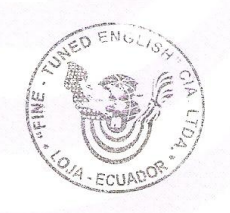

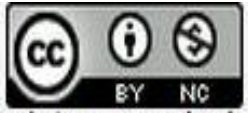

"Desarrollo de un sistema web de administración y visualización de alertas en tiempo real con notificación vía mensaje de texto y una aplicación móvil con geolocalización de emergencias médicas para la Cruz Roja - Loja" by Johana Marlene Carpio Encalada, Rosa Virginia Faicán Cango is licensed under a Creative Commons Reconocimiento-NoComercial 4.0 Internacional License.